Propuesta de seguimiento y capacitación a las EAS (Entidades Administradoras del Servicio), para el mejoramiento del proceso de legalización de cuentas de la dirección de Primera Infancia del centro zonal Popayán, en el Instituto Colombiano de Bienestar Familiar – Regional Cauca.

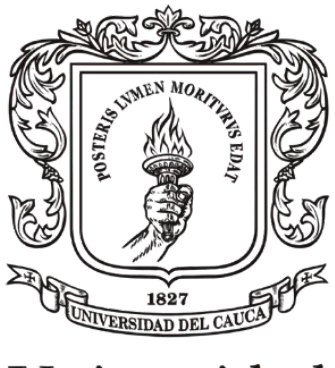

Universidad del Cauca

Lina María Fernández Guerrero. Agosto 2020.

Universidad del Cauca. Facultad de Ciencias Contables, Económicas y Administrativas. Contaduría Pública. Práctica Profesional.

# **Resumen** ii

El Instituto Colombiano de Bienestar Familiar - ICBF, es una entidad de carácter público que vela por la prevención y la protección de la primera infancia, la niñez y la juventud y el bienestar de las familias colombianas.

El proceso de legalización de cuentas se encarga de revisar y verificar las evidencias entregadas por los operadores con el fin de comprobar el manejo correcto de los recursos en la ejecución de contratos para la prestación de los servicios del ICBF. Este proyecto tiene como objetivo elaborar una propuesta de seguimiento y capacitación dirigida a las Entidades Administradoras del Servicio en el área de Primera Infancia del Centro Zonal Popayán, que permita orientar el diligenciamiento adecuado de la documentación básica, necesaria para que el proceso de legalización de cuentas sea presupuestable, contable y financiero.

El trabajo está dirigido al personal encargado en dicho proceso y mediante el cual, se hará un diagnostico para establecer la situación inicial del mismo y de esta manera, plantear estrategias contables, económicas y administrativas de mejoramiento para la dirección de primera financia. Finalmente, además de las estrategias planteadas, se realiza un manual de procedimientos que sirva como herramienta de identificación de la estructura del proceso de revisión y legalización de cuentas, además, como un elemento fundamental a la hora de capacitar el personal encargado de la documentación necesaria para el proceso.

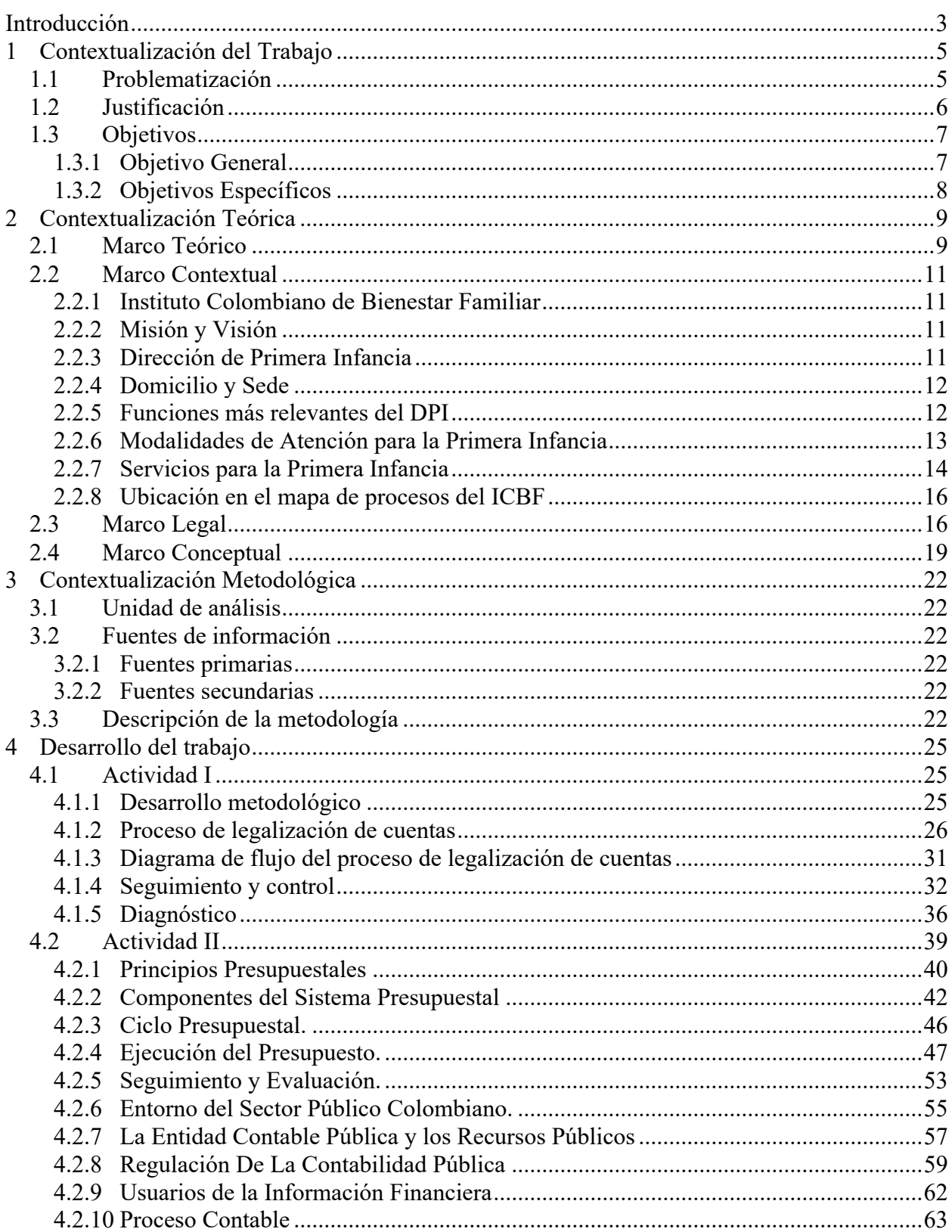

# **Tabla de Contenidos**

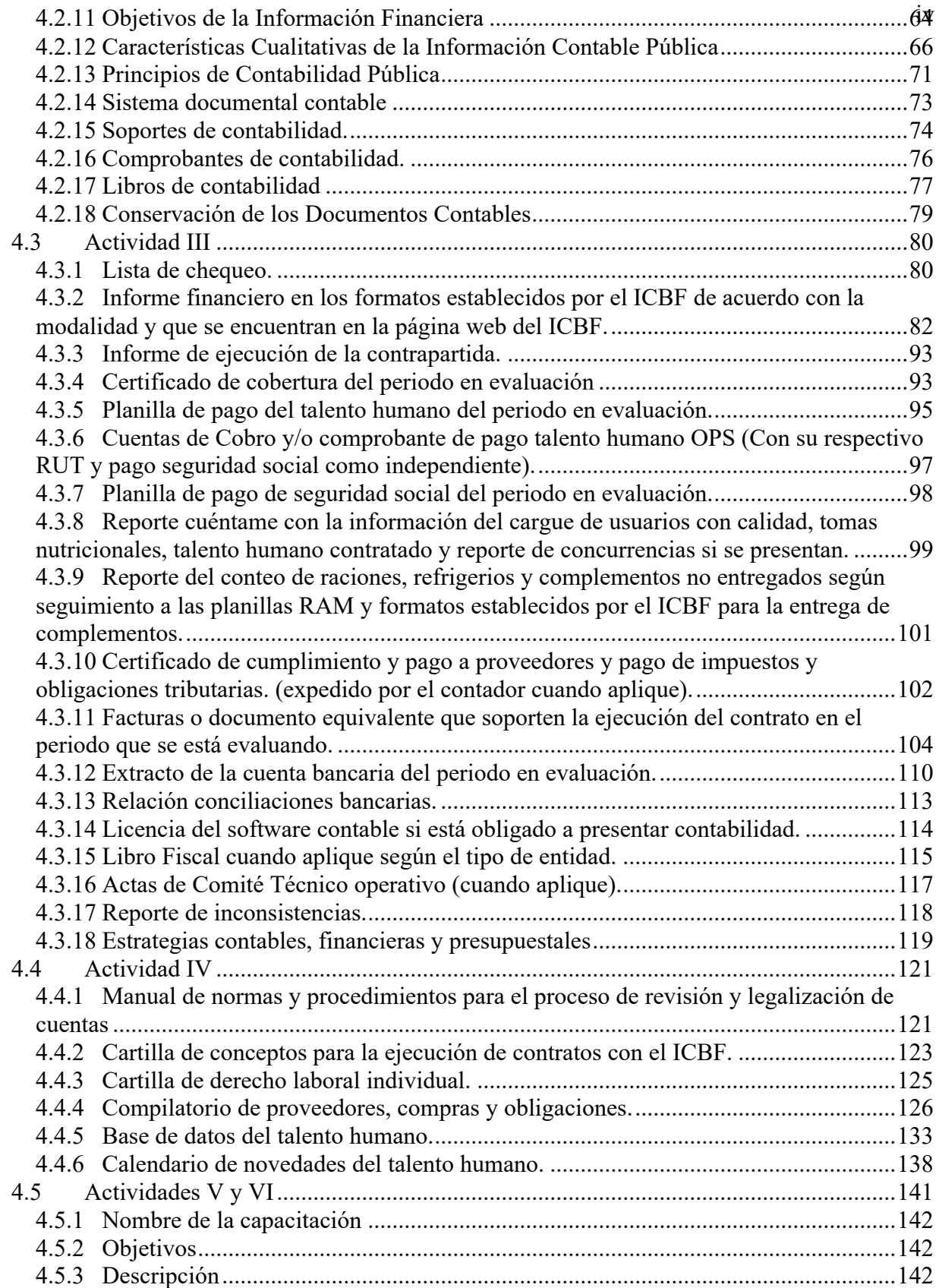

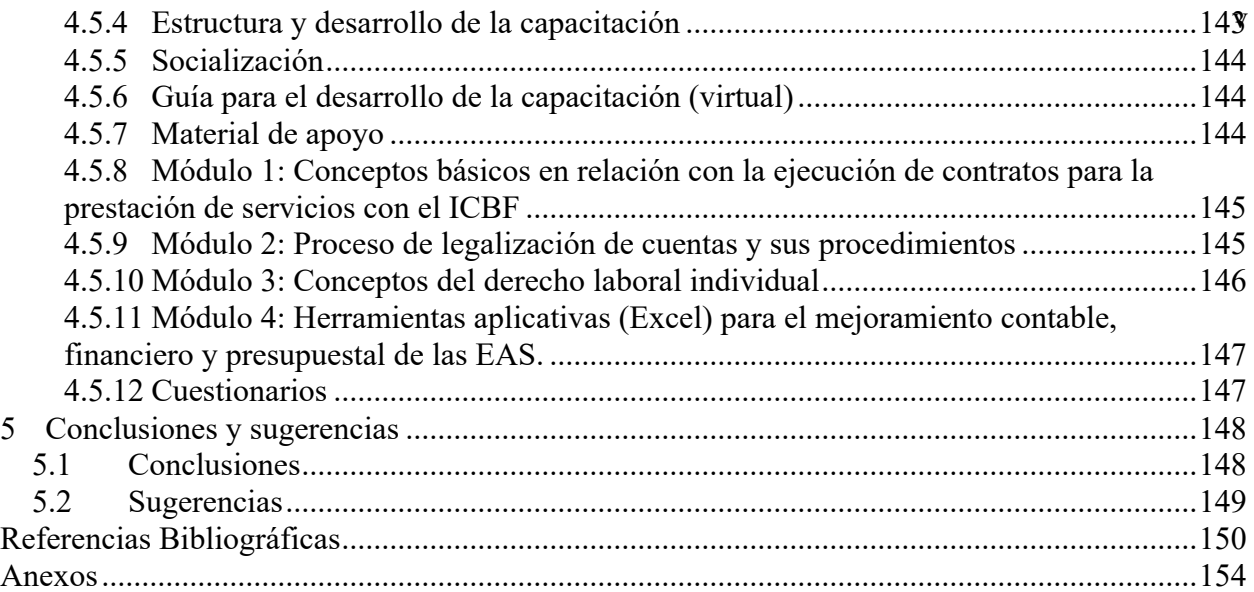

# **Lista de tablas**

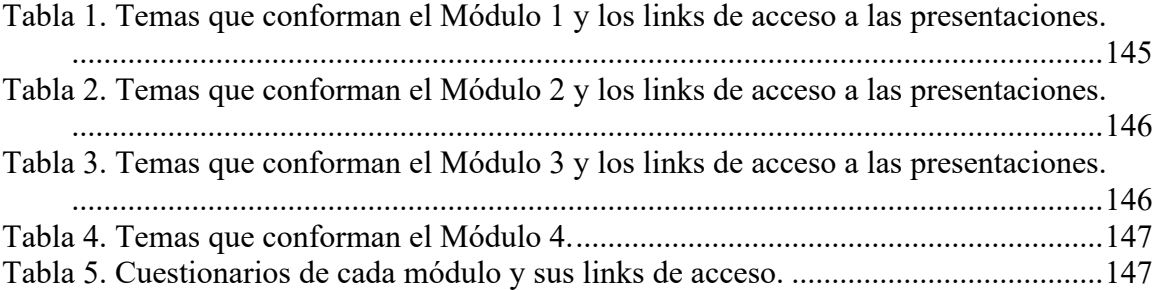

# **Lista de anexos**

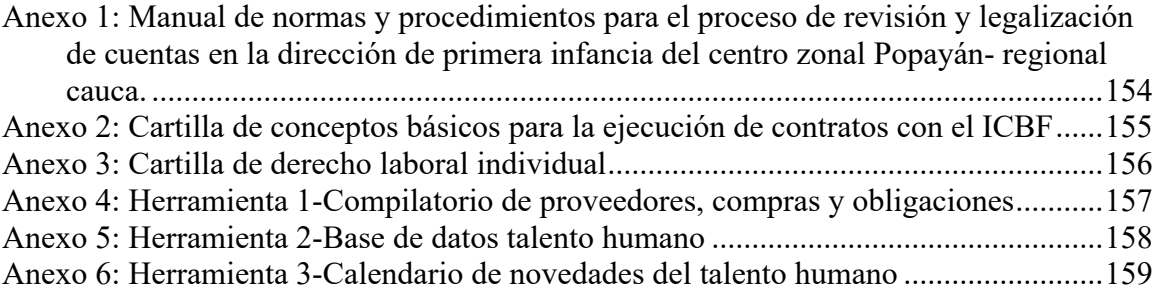

#### **Introducción**

El Instituto Colombiano de Bienestar Familiar - ICBF, es una entidad de carácter público que vela por la prevención y la protección de la primera infancia, la niñez y la juventud y el bienestar de las familias colombianas. Este se encarga de brindar atención integral y especializada a los niños y adolescentes que lo necesiten, especialmente a aquellos que se encuentren en ambientes que constituyan una amenaza para su desarrollo. El ICBF cuenta con 33 sedes regionales y 213 centros zonales en todo el país, entre ellas la Regional Cauca que cuenta con 6 centros zonales que cubren las diferentes zonas del departamento. El desarrollo de esta propuesta estará enfocado en el Centro Zonal Popayán, el cual, cubre el municipio de Popayán, sus veredas y corregimientos.

*"La baja ejecución presupuestaria del Poder Ejecutivo refleja problemas en la gestión gubernamental, tanto en la planificación como en la implementación de los programas. La consecuencia de este problema repercute en la economía en general y de manera directa en la ciudadanía, que se ve perjudicada por la escasa cantidad y mala calidad de los bienes y servicios públicos que recibe.*" (ultimahora.com, 2014)

El proceso de legalización de cuentas en la dirección de primera infancia, se encarga principalmente de revisar y verificar las evidencias entregadas por los operadores (Entidades Administradoras del Servicio) con el fin de comprobar el manejo correcto de los recursos en la ejecución de contratos para la prestación de los servicios del ICBF.

Este proyecto tiene como objetivo elaborar una propuesta de seguimiento y capacitación dirigida a las Entidades Administradoras del Servicio (EAS) en el área de Primera Infancia del Centro Zonal Popayán, que permita orientar el diligenciamiento adecuado de la documentación básica, necesaria para que el proceso de legalización de cuentas sea presupuestable, contable y financiero.

El trabajo está dirigido principalmente al personal involucrado en dicho proceso y mediante el cual, se hará un diagnostico que permita establecer la situación inicial del mismo, permitiendo de esta manera, plantear estrategias contables, económicas y administrativas de mejoramiento para la dirección de primera financia.

Por último, además de las estrategias planteadas, se realizará un manual de procedimientos que sirva como herramienta de identificación de la estructura del proceso de revisión y legalización de cuentas, además, como un elemento fundamental a la hora de capacitar el personal encargado de la documentación necesaria para el proceso.

#### **1 Contextualización del Trabajo**

#### **1.1 Problematización**

La Dirección de Primera Infancia (DPI) del Centro Zonal Popayán, se encarga de prestar los servicios de Educación Inicial. Estos servicios son proporcionados a través de operadores denominados EAS (Entidades Administradoras del Servicio).

Al inicio de la relación contractual se establece el valor del contrato mediante un presupuesto de ingresos y gastos que además, estipula la forma en que se harán los desembolsos durante la vigencia del contrato.

Los contratos con la EAS implican el uso de recursos públicos, por lo tanto, su ejecución debe ser acorde a los lineamientos establecidos de Ley y por el ICBF. Para realizar los desembolsos mensuales, existe un proceso de revisión y legalización de cuentas donde la EAS entrega una documentación al apoyo financiero del DPI y que sirven como soportes de la ejecución del contrato.

Generalmente, las EAS no poseen el personal capacitado para diligenciar de manera adecuada la documentación solicitada, provocando que cometan errores recurrentes como presentar facturas que no cumplen los requisitos de ley, cálculos equivocados en el valor de la nómina o errores en el informe financiero.

Esta situación causa un retraso en el proceso impidiendo que el apoyo financiero realice la comparación del presupuesto ejecutado con el aprobado, además genera en algunos casos inexactitudes en el mismo. De acuerdo con lo anterior:

¿En qué medida la capacitación contribuirá al mejoramiento del proceso de legalización de cuentas y al control interno de las Entidades Administradoras del Servicio de la Dirección de Primera Infancia del Centro Zonal Popayán?

# **1.2 Justificación**

Para la Dirección de Primera Infancia del Centro Zonal Popayán, el proceso de legalización de cuentas es fundamental a la hora de garantizar el uso adecuado de los recursos aportados de forma mensual por el ICBF a los contratos. El proceso de legalización de cuentas se encarga de revisar y verificar todos los documentos y evidencias entregados mensualmente por parte de las EAS encargadas de la ejecución de los contratos para la prestación del servicio; a la dirección de primera infancia.

Por lo cual, es indispensable desarrollar estrategias contables, administrativas y financieras que permitan visualizar los procedimientos correctos a la hora del diligenciamiento de la documentación, además, mejorar los mecanismos de control interno que hasta el momento se tienen en la dirección.

Así pues, es necesario realizar un diagnóstico que permita evaluar y dar a conocer el funcionamiento inicial de dicho proceso, mediante herramientas como la observación y verificación documental en conjunto con cada uno de los encargados de diligenciar la documentación básica y la dirección misma, con el fin de establecer puntos de mejora.

Mediante los resultados se entrará a analizar los marcos normativos presupuestales, contables y financieros que puedan ayudar a determinar las bases para la propuesta de seguimiento y capacitación, y el planteamiento de las estrategias que permitan el mejoramiento del control en las EAS y la dirección. Es importante formular un manual de procedimientos para el proceso de legalización de cuentas con la finalidad de ofrecer una descripción actualizada, concisa y clara de las etapas del mismo y la documentación correspondiente.

Esta propuesta permitirá aplicar diferentes conceptos y prácticas contables adquiridas durante el proceso de formación profesional, apoyando a la dirección de Primera Infancia y a las EAS durante el proceso de legalización de cuentas.

# **1.3 Objetivos**

# **1.3.1 Objetivo General**

Elaborar una propuesta de seguimiento y capacitación dirigida a las Entidades Administradoras del Servicio en el área de Primera Infancia del Centro Zonal Popayán, que permita orientar el diligenciamiento adecuado de la documentación

básica, necesaria para que el proceso de legalización de cuentas sea presupuestable, contable y financiero.

# **1.3.2 Objetivos Específicos**

- Realizar un diagnóstico que determine la situación inicial del proceso de legalización de cuentas de las Entidades Administradoras del Servicio.
- Identificar los lineamientos normativos presupuestales, contables y financieros, necesarios para el desarrollo del proceso de legalización de cuentas.
- Plantear estrategias contables, financieras y administrativas que le permitan a las Entidades Administradoras del Servicio un mejor control.
- Formular un manual de procedimientos y guía de capacitación direccionada a la implementación de las estrategias planteadas en las Entidades Administradoras del Servicio, con el fin de mejorar el proceso de legalización de cuentas.

#### **2 Contextualización Teórica**

#### **2.1 Marco Teórico**

Esta propuesta de seguimiento y capacitación, abarca una serie de normas, políticas contables, principios presupuestales y procedimientos para el proceso de legalización de cuentas, que serán contenidos en un manual de procedimientos. Por lo tanto, es importante tener claros algunos conceptos fundamentales para el desarrollo de este proyecto. Estos conceptos han sido definidos por diferentes autores así:

- **Capacitación:** es el medio que permite a la organización interpretar las necesidades del contexto. Hablamos de proceso porque no sucede en forma rápida y puntual, sino en el transcurso de cierto período de tiempo. La capacidad de aprendizaje orientada a la acción es la aptitud hacia un cambio adaptativo expresado a través de una conducta, dado que a través de la acción la persona se adapta al mundo laboral transformándolo, es decir, enfrentando y resolviendo los problemas de trabajo que se presenten. Hablamos de modificación puesto que las personas al aprender incorporan algo que no tenían: un conocimiento, una habilidad o una actitud. En este marco, llamaremos capacitación efectiva al proceso en el que los sujetos involucrados aplican lo aprendido durante la capacitación al puesto de trabajo. (Guiñazú, 2004)
- **Manual de Procedimientos:** es un medio escrito que sirve para registrar y dar información clara respecto a una actividad específica en una organización; coordina de forma ordenada las actividades a seguir para lograr los objetivos específicos, mostrando claramente los lineamientos e instrucciones necesarios para la mejora del

desempeño; lo anterior significa que este documento contiene los pasos a seguir para realizar una o más funciones. (Diamond, 1983)

- **Manual de Procedimiento Contable:** es un instrumento de información en el que se recogen, de forma secuencial y cronológica las operaciones que deben seguirse para la realización de las funciones del departamento contable. Los manuales contables son documentos que sirven de guía para realizar los procedimientos contables en una organización en el cual se detallan las políticas a seguir para el correcto manejo de cada cuenta para poder garantizar que la información financiera sea más transparente. (Vivanco, 2017)
- **Presupuesto Público:** es una de las herramientas fundamentales para la ejecución de la política económica por parte del Estado. Es el instrumento mediante el cual ejerce su función de financiador o proveedor directo de bienes y servicios. (Contaduría General de la Nación, n.f.)
- **Políticas Contables:** son los principios, bases, convencionalismos, reglas y procedimientos específicos adoptados por la entidad en la elaboración y presentación de sus estados financieros. (NICSP-3, 2011).
- **Procedimiento**: consiste en describir detalladamente cada una de las actividades a seguir en un proceso laboral, por medio del cual se garantiza la disminución de errores. (Melinkoff, 1990)

#### **2.2 Marco Contextual**

#### **2.2.1 Instituto Colombiano de Bienestar Familiar**

El Instituto Colombiano de Bienestar Familiar – ICBF, es una entidad pública dotada de personería jurídica, autonomía administrativa y patrimonio propio; creada mediante la Ley 75 de 1968, que se encarga de la protección integral de la primera infancia, la niñez, la adolescencia y el bienestar de las familias en Colombia.

Esta entidad trabaja por la prevención y protección integral de la primera infancia, la niñez, la adolescencia y el bienestar de las familias en Colombia, brindando atención especialmente a aquellos en condiciones de amenaza, inobservancia o vulneración de sus derechos, llegando a más de 8 millones de colombianos con sus programas, estrategias y servicios de atención con 33 sedes regionales y 213 centros zonales en todo el país. (ICBF, 2019)

# **2.2.2 Misión y Visión**

- **Misión:** Promover el desarrollo y la protección integral de los niños, niñas y adolescentes, fortaleciendo las capacidades de las familias como entornos protectores y principales agentes de transformación social.
- **Visión:** Lideraremos la construcción de un país en el que los niños, niñas y adolescentes se desarrollen en condiciones de equidad y libres de violencias.

# **2.2.3 Dirección de Primera Infancia**

La Dirección de Primera Infancia (DPI) fue creada mediante el Decreto 987 de 2012 y está orientada a promover el desarrollo integral de la Primera Infancia. El DPI se encarga de promover el desarrollo integral de las niñas y los niños de cero a seis años, mediante la protección y garantía de sus derechos, la educación inicial, cuidado, salud, nutrición, protección y participación. Estas acciones están enunciadas a través de la Ley 1804 de 2016 (política nacional para el desarrollo integral de la primera infancia).

# **2.2.4 Domicilio y Sede**

El Centro Zonal Popayán pertenece al Instituto Colombiano de Bienestar Familiar – Regional Cauca, se encuentra ubicado en la ciudad de Popayán, en la dirección Calle 7 # 24 – 25 del Barrio Santa Helena.

# **2.2.5 Funciones más relevantes del DPI**

- Liderar la implementación de las políticas, planes, programas y proyectos relativos a la Primera Infancia en el ICBF que están definidos por el Departamento Administrativo para la Prosperidad Social (DPS) y por las demás entidades y organismos competentes.
- Diseñar estrategias de asistencia técnica dirigida a regionales, centros zonales y prestadores de los servicios para la divulgación y apropiación de lineamientos y rutas de atención de primera infancia, medición y control de los avances en la atención, seguimiento y asesoría en su aplicación.
- Definir los lineamientos y esquemas de operación de los servicios que garanticen los principios del Buen Gobierno, eficiencia y eficacia en el manejo de recursos y avances en los resultados frente a la atención integral de la primera infancia.
- Establecer, en coordinación con la Dirección de Planeación y Control de Gestión, las variables, indicadores e instrumentos que se requieran para la evaluación y

monitoreo de la política pública de Primera Infancia con la medición de los avances de la atención integral y cumplimiento niño a niño de los derechos impostergables.

- Definir y hacer seguimiento a sus metas, planes de acción e indicadores en coordinación con la Dirección de Planeación y Control de Gestión, y el plan de compras y plan de contratación, en coordinación con la Dirección de Logística y Abastecimiento.
- Coordinar con las direcciones regionales las actividades que sean de su competencia, en trabajo conjunto con la Oficina de Gestión Regional.
- Asegurar la implementación, mantenimiento y mejora del Sistema Integrado de Gestión, en coordinación con la Dirección de Planeación y Control de Gestión.
- Atender las peticiones y consultas relacionadas con asuntos de su competencia.
- Preparar y presentar informes de seguimiento y gestión de los procesos a su cargo.
- Asegurar el ejercicio de la supervisión de los contratos a cargo de la dependencia.

# **2.2.6 Modalidades de Atención para la Primera Infancia**

• **Modalidad Institucional:** Esta modalidad está dirigida a niñas y niños de primera infancia desde los 2 años, 11 meses y 29 días; podrán ser atendidos; niñas y niños entre los 6 meses y 2 años (sala cuna) y hasta los 5 años, 11 meses y 29 días de edad. Siempre y cuando no haya oferta de educación preescolar.

Cuentan con profesionales capacitados para la orientación de los diferentes procesos y áreas. El talento humano de estas unidades de servicio está conformado por un director, un asistente administrativo, agentes educativos, auxiliar pedagógico, profesional psicosocial, auxiliar de servicios generales y profesional en salud y nutrición.

- **Modalidad Familiar:** Esta modalidad está dirigida a niñas y niños en primera infancia desde la concepción hasta menores de 5 años (hasta los 6 años en donde no haya otro servicio de educación inicial o un centro educativo de educación formal). Funciona en espacios comunitarios y lugares disponibles, concertados y gestionados por la EAS, con familias fortalecidas en sus interacciones y en sus capacidades de cuidado y crianza.
- **Modalidad Comunitaria**: Esta modalidad está dirigida a niñas y niños desde los 18 meses hasta los 4 años 11 meses y 29 días, que residen en zonas urbanas o rurales, pertenecientes a familias focalizadas de acuerdo con los criterios definidos por el ICBF y las características del servicio. Son atendidos por una Madre o Padre Comunitario, líder de su Hogar Comunitario.

# **2.2.7 Servicios para la Primera Infancia**

• **Hogares Comunitarios de Bienestar FAMI:** Se encuentran dentro de la Modalidad Familiar. Está dirigida a niños y niñas desde su gestación hasta los 2 años y mujeres gestantes. Busca potenciar el desarrollo integral de las niñas y los niños en primera infancia mediante interacciones propias de sus identidades culturales de su reconocimiento del patrimonio y las características de sus entornos. La atención se realiza 11 meses al año, con una intensidad de 96 horas al mes, de las cuales 40 horas son para encuentros educativos grupales, 18 horas para

encuentros educativos en el hogar, 12 horas en cualificación del padre o madre comunitaria y 26 horas de planeación pedagógica.

- **Hogares Comunitarios de Bienestar Familiar:** Se encuentran dentro de la Modalidad Comunitaria. El servicio opera bajo una estructura básica compuesta de 10 hasta 14 niños y niñas según la demanda o necesidad de cada territorio y por una madre o padre comunitario. El servicio se presta en la vivienda de la madre o padre comunitario durante 200 días al año.
- **Desarrollo Infantil en Establecimientos de Reclusión:** Se encuentran dentro de la Modalidad Familiar. El servicio opera en las zonas rurales a mujeres gestantes, niñas y niños de 4 años, 11 meses y 29 días, sin prejuicio de lo anterior se atenderán niñas y niños hasta los 5 años, 11 meses y 29 días de edad, siempre y cuando no haya oferta de educación preescolar del grado transición en su entorno cercano. En zonas urbanas vulnerables el servicio atiende exclusivamente a niñas y niños menores de 2 años y mujeres gestantes. La atención está a cargo de un equipo integrado por profesionales en las áreas psicosociales, en nutrición o salud, docentes, auxiliares pedagógicos, coordinador y auxiliar administrativo.

# **2.2.8 Ubicación en el mapa de procesos del ICBF**

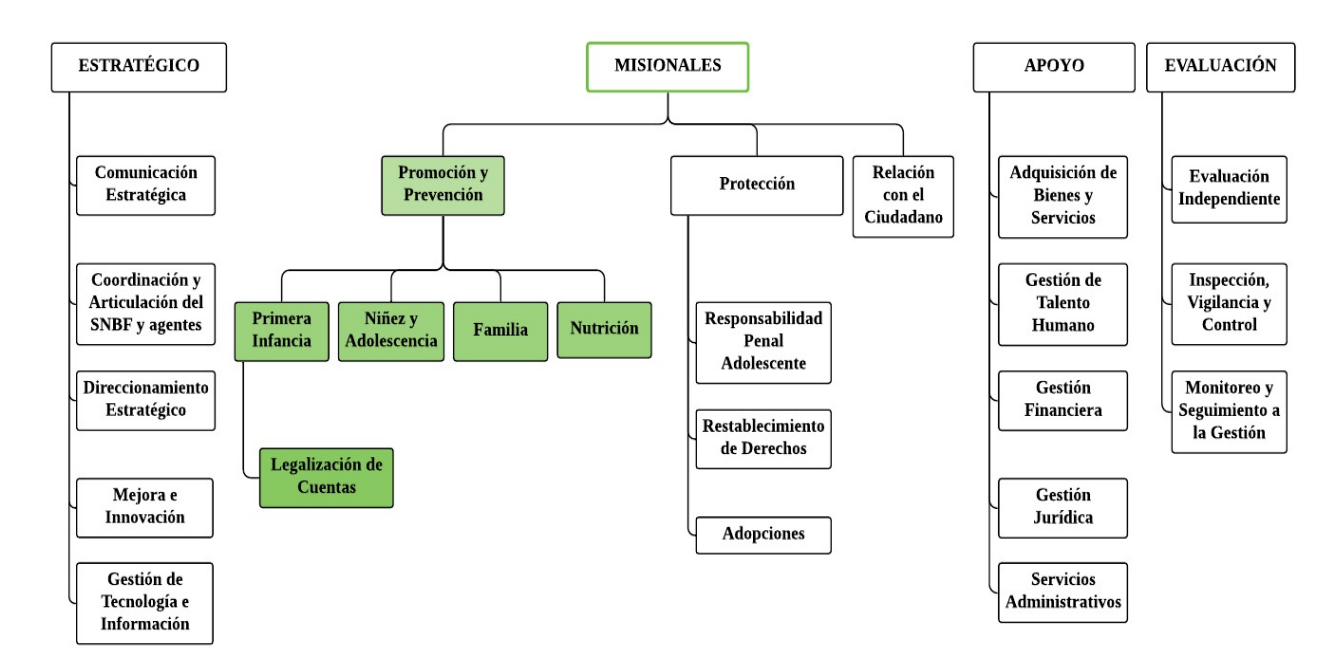

#### **MAPA DE PROCESOS - ICBF**

# **2.3 Marco Legal**

- *CONPES 109 del 3 de diciembre de 2007:* Mediante el cual materializa el documento 'Colombia por la Primera Infancia' y fija estrategias, metas y recursos al Ministerio de la Protección Social, Ministerio de Educación y al ICBF, con el fin de garantizar la atención integral a esta población.
- *Constitución Política de Colombia:* El Título XII, Capítulo 3 y 4, artículos 345 al 355, trata lo referente al presupuesto y en el Capítulo 4, artículos 356 al 364, trata la distribución de recursos y de las competencias.
- *Decreto 111 del 15 de enero de 1996*: Por el cual se compilan la Ley 38 de 1989, la Ley 179 de 1994 y la Ley 225 de 1995 que conforman el Estatuto Orgánico del Presupuesto.
- *Decreto 2411 del 30 de diciembre de 2019:* Por el cual se liquida el Presupuesto General de la Nación para la vigencia fiscal de 2020, se detallan las apropiaciones y se clasifican y definen los gastos.
- *Decreto 4730 del 28 de diciembre de 2005:* Por el cual se reglamentan las normas orgánicas del presupuesto.
- *Decreto 568 del 21 de marzo de 1996:* Por el cual se reglamentan las Leyes 38 de 1989, 179 de 1994 y 225 de 1995 Orgánicas del Presupuesto General de la Nación.
- *Decreto 987 del 14 de mayo de 2012:* Por el cual se modifica la estructura del Instituto Colombiano de Bienestar Familiar (ICBF) "Cecilia De la Fuente de Lleras" y se determinan las funciones de sus dependencias.
	- o Artículo 28. Funciones de la Dirección de Primera Infancia.
	- o Artículo 29. Funciones de la Subdirección de Gestión Técnica para la atención a la primera infancia.
	- o Artículo 30. Funciones de la Subdirección de Operación de la atención a la primera infancia.
- *Ley 1295 del 6 de abril de 2009:* Por la cual se reglamenta la atención integral de los niños y las niñas de la primera infancia de los sectores clasificados como 1, 2 y 3 del Sisbén.
- *Ley 1473 del 5 de julio de 2011:* Por la cual se establece una regla fiscal y se dictan otras disposiciones.
- *Ley 1508 del 10 de enero de 2012:* Por la cual se establece el régimen jurídico de las Asociaciones Público Privadas, se dictan normas orgánicas de presupuesto y se dictan otras disposiciones.
- *Ley 1804 del 2 de agosto de 2016:* Por la cual se establece la política de Estado para el Desarrollo Integral de la Primera Infancia de Cero a Siempre.
- *Ley 2008 del 27 de diciembre de 2019:* Por la cual se decreta el presupuesto de rentas y recursos de capital y ley de apropiaciones para la vigencia fiscal del 10 de enero al 31 de diciembre de 2020.
- *Ley 617 del 6 de octubre de 2000:* Por la cual se dictan otras normas tendientes a fortalecer la descentralización, y se dictan normas para la racionalización del gasto público nacional.
- *Ley 75 del 30 de diciembre de 1968:* Por la cual se dictan normas sobre filiación y se crea el Instituto Colombiano de Bienestar Familiar (ICBF).
- *Ley 819 del 9 de julio de 2003:* Por la cual se dictan normas orgánicas en materia de presupuesto, responsabilidad y transparencia fiscal.
- *Ley 89 del 29 de diciembre de 1988:* Por la cual se asignan recursos al Instituto Colombiano de Bienestar Familiar y se dictan otras disposiciones.

#### **2.4 Marco Conceptual**

- **Adiciones:** Constituyen un tipo de modificación al presupuesto aprobado inicialmente y operan cuando se requiere incorporar recursos que no se contemplaron en el contrato y que servirán de base para principiar gastos adicionales o para aumentar los existentes.
- **Ahorro:** todos los recursos que en el marco de la ejecución del contrato y tomando como base las canastas de los servicios, su ejecución es inferior al costo indicativo de la canasta, siempre y cuando se cumpla con todos los requerimientos técnicos y administrativos del Manual operativo, es decir, la omisión o no ejecución de un objeto del gasto durante un periodo no se considera ahorro.
- **Canasta:** Es la descripción cualitativa y detallada de los costos de la operación del servicio o modalidad, presentada para que las EAS puedan diseñar su presupuesto.
- **Cobertura:** Se refiere a la población que tiene acceso a los servicios ofrecidos por el ICBF por medio de las EAS.
- **Descuentos:** el supervisor del contrato podrá descontar de las solicitudes de desembolso presentadas por las EAS, los conceptos establecidos en el manual operativo.
- **Entidad Administradora del Servicio (EAS):** son entidades sin ánimo de lucro que se encargan de prestar los servicios de educación inicial ofrecidos por el ICBF en sus diferentes modalidades para la Primera Infancia, a través de un contrato de aportes celebrado por ambas partes. Por lo tanto, son responsables de la ejecución de los recursos públicos destinados para la atención. Estas organizaciones cuentan con

capacidad instalada idónea que permite el cumplimiento de parámetros de calidad para la prestación del servicio y son garantes directas de los derechos de las niñas y niños. Además, deben tener conocimiento sobre temas asociados a la administración pública, ejecución presupuestal y gestión en programas dirigidos a la infancia bajo los parámetros establecidos en la política de primera infancia

- **Inejecución:** todos los recursos asociados a raciones no entregadas, talento humano no dispuesto para la prestación del servicio y demás costos variables que no se ejecutan al 100% por bajas coberturas, inasistencias, inicio tardío de la ejecución del contrato, UDS cerradas o trasladadas sin autorización del comité.
- **Liberaciones:** Hace referencia a los recursos entregados por el ICBF a la EAS y que no se requieren para la ejecución del objeto y las obligaciones convenidas. Por lo general, estos saldos conllevan a un procedimiento de modificación contractual autorizado por el Supervisor.
- **Modalidades:** Son formas en las que se prestan servicios a niños y niñas menores de 5 años, a partir de las características territoriales, disponibilidad de infraestructura, necesidades de la población, prácticas culturales, entre otras. Cada Modalidad incluye diferentes servicios respondiendo de maneras distintas al contexto de las comunidades. Para la atención a Primera Infancia son cuatro modalidades: Institucional, Familiar, Comunitaria y Propia e intercultural.
- **Reinversión:** Son recursos derivados de inejecuciones que la EAS podrá solicitar al Supervisor para que sean incorporados nuevamente al contrato mediante una propuesta establecida por el operador.
- **Supervisión:** Consiste en el seguimiento y vigilancia técnica, administrativa, financiera, contable, y jurídica que, sobre el cumplimiento del objeto del contrato, es ejercida por el mismo instituto cuando no se requieren conocimientos especializados.
- **Unidad de Servicio (UDS):** Se entiende como el lugar físico donde se presta la atención a niños y niñas y sus familias, en las distintas modalidades de atención de Primera infancia y sus servicios (Centros de Desarrollo Infantil, Hogares Infantiles, Jardines Sociales y HCB, entre otros).

#### **3 Contextualización Metodológica**

#### **3.1 Unidad de análisis**

La unidad de estudio corresponde a los 10 contratos entre el ICBF y las EAS en el Centro Zonal Popayán – Regional Cauca, vigentes a la fecha. Estas unidades proporcionaban tres tipos de servicios: HCB FAMI, HCB Familiar y Desarrollo Infantil en Establecimientos de Reclusión.

#### **3.2 Fuentes de información**

# **3.2.1 Fuentes primarias**

- Observación del proceso de revisión y legalización de cuentas.
- Entrevistas con el apoyo financiero encargado de las legalizaciones.
- Revisión del archivo que contiene los documentos de las legalizaciones hechas a los contratos desde diciembre de 2018 hasta Noviembre de 2019.

# **3.2.2 Fuentes secundarias**

Manuales operativos, normas, resoluciones, formatos, referentes bibliográficos y demás documentos que proporcionen información que permitan plantear estrategias para el mejoramiento del control dentro de las EAS.

# **3.3 Descripción de la metodología**

La teoría y el trabajo de campo son fundamentales para este proyecto, el cual, se desarrollará desde el enfoque cualitativo permitiendo la recolección de datos a través fuentes primarias y secundarias, con el fin de reunir información importante para realizar el diagnóstico donde se reconocerá el estado inicial del proceso de legalización de cuentas.

Para el desarrollo de la propuesta se procede a través de diferentes actividades que permitirán el cumplimiento de los objetivos y resultados esperados, apoyándose en las herramientas metodológicas antes mencionadas. Las actividades son las siguientes:

- **Actividad I:** Se realizará un diagnóstico al proceso de Legalización de cuentas en el DPI del Centro Zonal Popayán, con el objetivo de analizar el contexto situacional y efectuar un reconocimiento inicial del mismo. Lo anterior, permitirá identificar los pasos a mejorar durante el proceso y direccionar el apoyo a los que realmente lo necesitan.
- **Actividad II:** Estudio de la normatividad presupuestal y contable vigente que permitan determinar los posibles modelos de aplicación adaptables a las necesidades del proceso de legalización de cuentas.
- **Actividad III:** Identificar los documentos básicos de referencia que deben presentar las EAS para el proceso de legalización de cuentas. Una vez identificados, se procederá a plantear las estrategias contables, presupuestales y financieras que permitan el mejoramiento de dicho proceso.
- **Actividad IV:** Ya planteadas las estrategias, se procede a seleccionar la información que estará contenida en el Manual de Procedimientos.
- **Actividad V:** En esta actividad se preparará el plan de capacitación, definiendo el contenido de la misma, los métodos y las técnicas que se utilizarán para su realización.
- **Actividad VI:** Se entregan a las EAS herramientas para el control de compras y pagos, el manual de procedimientos, cartillas informativas y finalmente, se comunica el plan de capacitación y se procede a su ejecución.

#### **4 Desarrollo del trabajo**

#### **4.1 Actividad I**

Se realizo un diagnóstico al proceso de legalización de cuentas en el DPI del Centro Zonal Popayán con el objetivo de analizar el contexto situacional y efectuar un reconocimiento inicial del mismo, permitiendo identificar los pasos a mejorar durante el proceso y direccionar el apoyo a los que realmente lo necesitan.

#### **4.1.1 Desarrollo metodológico**

Al realizar la recolección de datos para el diagnóstico del proceso fue importante utilizar herramientas metodológicas como la observación, revisión del archivo y referentes bibliográficos.

A través de la observación se presenció el proceso de revisión y legalización de cuentas correspondiente a los recursos de los meses desde octubre 2019 a marzo del 2020; donde participó tanto el Apoyo Financiero como el representante legal de cada una de las EAS, en algunos casos, también hubo participación de los tesoreros o el contador de uno de los contratos.

En la revisión de datos se tuvo acceso a la documentación recibida por la Dirección para la legalización de cuentas y que contiene tanto la documentación requerida, como los soportes de estos. Este archivo corresponde a las legalizaciones desde diciembre del 2018 hasta noviembre de 2019, ya que, este periodo corresponde a la duración de los contratos con las EAS vigentes a la fecha.

Finalmente, como referentes bibliográficos para contextualizar el proceso, se tomaron anexos, manuales, guías y lineamientos técnicos para la Dirección de Primera Infancia (DPI), especialmente para el proceso de Legalización de Cuentas.

# **4.1.2 Proceso de legalización de cuentas**

El proceso de Legalización de Cuentas se encarga de revisar y verificar tanto los documentos como las evidencias entregadas por las EAS quienes están facultadas para la ejecución de los recursos del contrato. Este proceso se realiza de manera mensual con el fin de garantizar la prestación del servicio a la Primera Infancia y la correcta utilización de los recursos. Además, tiene como objetivo establecer un mecanismo de control interno que permita verificar la correcta ejecución de los recursos entregados a las EAS por el ICBF, teniendo en cuenta todos los lineamientos reglamentarios dispuestos para ello.

A través de las diferentes metodologías se pudo establecer cinco procedimientos que suceden durante el proceso de legalización de cuentas, sus objetivos y los responsables de cada uno.

# **Citación a la EAS por parte de apoyo financiero**

• **Objetivo:** Convocar a los operadores adscritos a la dirección de Primera Infancia, para dar inicio al proceso de legalización de cuentas; cumpliendo así, con una de sus obligaciones establecidas contractualmente.

- **Responsables:** El Apoyo Financiero es responsable de citar a las EAS para la entrega de la documentación y para la posterior revisión de la misma.
- **Descripción:** En los últimos cinco días de cada mes, el Apoyo Financiero hará la notificación respectiva a cada uno de los operadores encargados de prestar los servicios del ICBF, con el fin de informarles la fecha en que se deberá presentar la documentación básica para realizar una revisión inicial por parte de ellos y dar inicio al proceso de legalización de cuentas.

Posteriormente, se acordará otra fecha en la que el Representante Legal y el Contador o Tesorero, se reunirán con el Apoyo Financiero para verificar de manera presencial el proceso de legalización de cuentas.

# **Entrega y revisión de la documentación básica para la legalización de cuentas.**

- **Objetivo:** Verificar que la información contenida en la documentación básica entregada por los operadores corresponda a la ejecución del contrato del periodo a legalizar y que se haya realizado conforme a los lineamientos y normas que regulan la administración de los recursos financieros, garantizando el uso adecuado de los recursos aportados por el ICBF a los contratos.
- **Responsables:** Las Entidades Administradoras del Servicio son responsables de entregar la documentación y el Apoyo Financiero es responsable de realizar la revisión de la documentación.

• **Descripción:** Una vez la EAS entregue la documentación solicitada por la Dirección de Primera Infancia, el Apoyo Financiero efectuará una revisión inicial de la documentación para asegurarse que la totalidad de documentos hayan sido proporcionados y de esta manera asegurarse que la legalización proceda correctamente.

Para la segunda fecha acordada, el Apoyo Financiero por parte del ICBF se reúne con el Representante Legal y el Contador o Tesorero de la EAS para realizar una segunda revisión y verificación de la documentación presentada por el operador. Aquí se tendrán en cuenta distintos parámetros establecidos por las EAS para su validez, por ejemplo, el uso de los formatos determinados por el ICBF para la presentación de algunos documentos o que los soportes de la ejecución cumplan con los parámetros propuestos por el estatuto tributario y el código de comercio.

# **Reporte de inconsistencias durante el proceso**

- **Objetivo:** Informar a la EAS encargada de la ejecución del contrato, y de ser necesario al Supervisor del mismo, acerca de inconsistencias o irregularidades en la documentación básica que indiquen una administración errada de los recursos financieros entregados por el ICBF.
- **Responsables:** El Apoyo Financiero es responsable de reportar las inconsistencias encontradas referentes a la documentación presentada, y por ende en la ejecución del contrato.

• **Descripción:** Al terminar la revisión y verificación de los documentos presentados por la EAS, el Apoyo Financiero procederá a realizar un Reporte de Inconsistencias, en caso de considerar que la documentación no cumple con los requerimientos establecidos por el ICBF o que se hayan encontrado contradicciones con los lineamientos a los que se acoge cada contrato. Si no se presentan inconsistencias con la documentación, el Apoyo Financiero pasará directamente a hacer el Acta de Legalización para el periodo.

#### **Expedición del Acta de legalización**

- **Objetivo:** Establecer mediante un documento todos los saldos de ahorros e inejecuciones y los valores a descontar o adicionar en las autorizaciones de pago, con el fin de sentar un precedente para los desembolsos posteriores contemplados en el contrato con la EAS.
- **Responsables:** El Apoyo Financiero es responsable de expedir el Acta de Legalización.
- **Descripción:** Al finalizar la revisión de la documentación básica y haber realizado las correcciones solicitadas en el Reporte de Inconsistencias, si fue requerido; entonces, se procede a elaborar el Acta de Legalización de cuentas, en el formato establecido por el ICBF.

En esta informe queda registrado el resultado del ejercicio de legalización mensual con las observaciones y comentarios pertinentes. El acta de legalización de cuentas contiene la siguiente información:

- o Información general del contrato.
- o Seguimiento al uso de los aportes.
- o Seguimiento a la ejecución presupuestal y financiera del contrato.
- o Detalle de los saldos de inejecución objeto de liberaciones.
- o Informe acerca del cálculo de los descuentos a realizar en relación con los registros de beneficiarios en el sistema de información "Cuéntame".
- o Detalle del análisis de bajas coberturas por mes.

# **4.1.2.5 Autorización del desembolso**

- **Objetivo:** Certificar que se ha realizado la legalización del contrato conforme a los lineamientos establecidos para el mismo, con el fin de permitir el siguiente desembolso de los recursos.
- **Responsables:** El Apoyo Financiero es responsable de dar su aprobación al supervisor para realizar el desembolso de los recursos.
- **Descripción:** Finalmente, el Apoyo Financiero informará al Supervisor del contrato, la autorización del desembolso para el periodo respectivo. Adicionalmente, se le informará acerca de los hallazgos y/o situaciones relevantes que surgieron durante el proceso de Legalización de cuentas, los valores a descontar o adicionar en las autorizaciones de pago respecto a los desembolsos contemplados en el contrato y los valores a descontar o adicionar que serán objeto de modificación del mismo.

El Apoyo Financiero y el Supervisor del contrato, se encargarán de socializar a la EAS, el Acta de Legalización de cuentas, con el propósito de notificar los valores y el tiempo otorgado para la subsanación de los hallazgos, complementación de la información o aclaraciones según el caso.

# **4.1.3 Diagrama de flujo del proceso de legalización de cuentas**

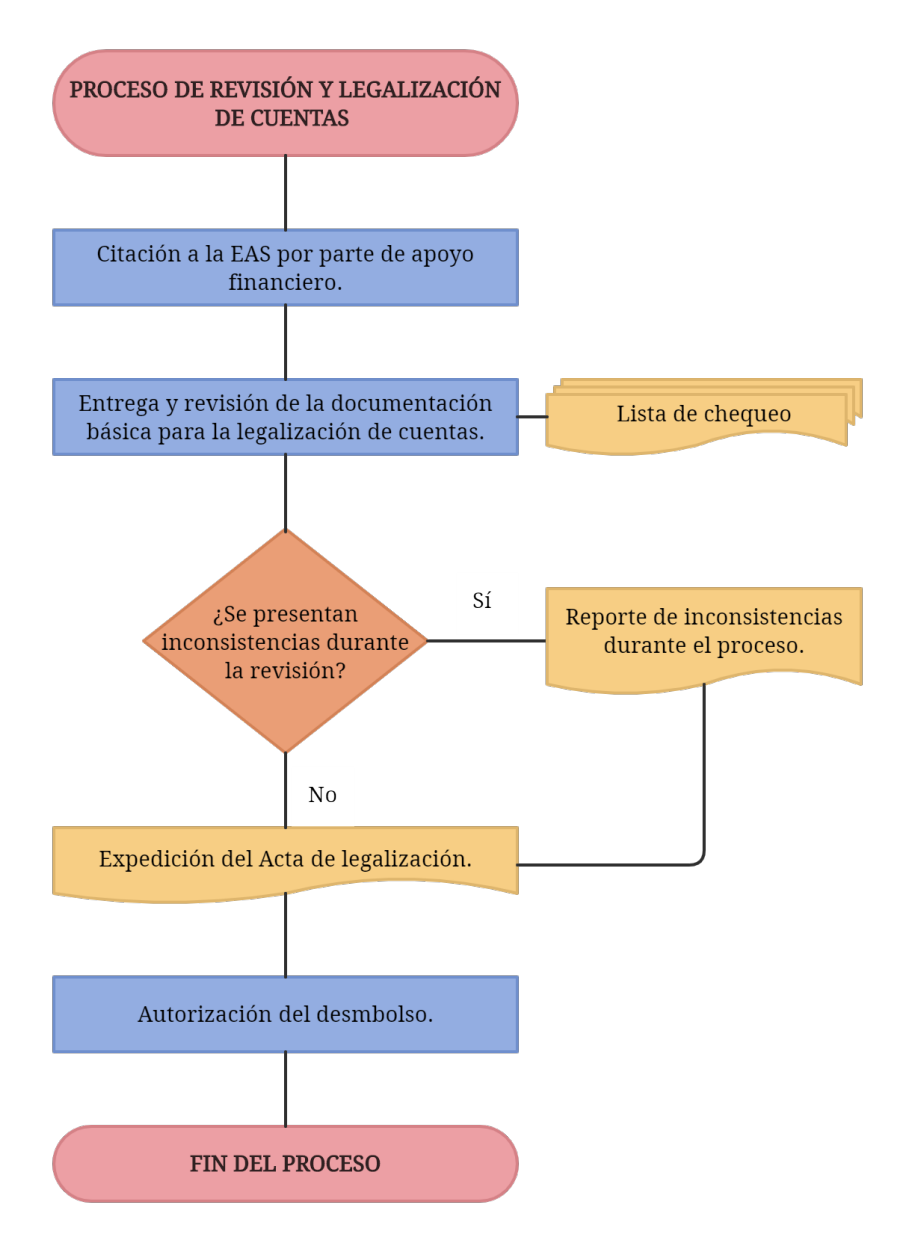
### **4.1.4 Seguimiento y control**

El ICBF ha designado mecanismos de seguimiento y control con el fin de garantizar la atención de calidad a los niños y niñas, mediante el cumplimiento pertinente de las obligaciones pactadas con las EAS. Al realizarse un ejercicio de evaluación periódica permite comparar el comportamiento de unas variables establecidas (la prestación del servicio, ejecución del contrato de aportes y convenios, y las estrategias de control social) durante la ejecución del contrato.

#### **Instancias para el seguimiento y apoyo a la supervisión.**

• **Comité Técnico Regional:** Es la instancia en la cual los Centros Zonales, la Dirección Regional y la Sede de la Dirección General del ICBF hacen seguimiento a la prestación de los servicios en las diferentes modalidades de atención en primera infancia. Este Comité se reunirá mínimo una vez por semestre y cada vez que se requiera, durante la vigencia de los contratos de aporte y convenios interadministrativos. (ICBF, 2018, p.147).

Algunas de sus funciones más importantes son:

- o Identificar la efectividad de la articulación de los diferentes sectores involucrados en la política de Estado para el desarrollo integral de la primera infancia.
- o Consolidar las necesidades de gestión con los sectores del Sistema Nacional de Bienestar Familiar (SNBF) para garantizar las atenciones y entregar el reporte al

referente del SNBF en Centro Zonal o Regional, con el fin de lograr la atención efectiva del restablecimiento de Derechos a través del Sistema.

- o Realizar un análisis por Centro Zonal frente al cumplimiento del objeto y obligaciones contractuales de las EAS a cargo.
- o Seguimiento al cumplimiento de pagos desde el ICBF por Centro Zonal.
- o Revisión de la priorización y atención frente a las evidencias en los diagnósticos sociales situacionales de la primera infancia en el Departamento.
- **Comités Técnicos Operativos:** Es la instancia encargada de coordinar acciones y apoyar el seguimiento técnico, administrativo y financiero del contrato o convenio, y validar los procesos y procedimientos requeridos para la adecuada prestación del servicio. Estará integrado por parte del ICBF por el supervisor del contrato, el Coordinador del Centro Zonal y un delegado del ICBF designado por el Centro Zonal. Por la EAS deberá asistir el Representante legal o a quién éste designe con facultad para la toma de decisiones, cuya delegación deberá estar debidamente soportada. (ICBF, 2018, p.148)

Estos comités se encargarán de revisar y avalar el cronograma del desarrollo general de las actividades presentado por la EAS de las obligaciones contractuales. Además, realizan la aprobación del talento humano a contratar y la socialización del manual operativo, los formatos, fechas de presentación de cuentas, lectura y revisión detallada del contrato y demás aspectos que faciliten la ejecución del mismo. La regularidad de las reuniones del comité será definida en el contrato. Sin embargo, se podrá convocar a sesiones extraordinarias si se requiere. Algunas de sus funciones más importantes son:

- o Aprobar el presupuesto inicial de acuerdo con los costos de referencia del Servicio.
- o Determinar las fechas exactas de inicio, suspensión y reinicio de atención directa en los casos que se requiere y según el servicio y días de atención por vigencia de cada uno de éstos.
- o Aprobar la redistribución y reinversión interna de los recursos a que haya lugar en el presupuesto presentado por la EAS, siempre y cuando no afecte el cumplimiento de las condiciones de calidad, ni el valor total del contrato, y que no esté en contravía de las directrices impartidas por el DPI.
- o Revisar, validar y hacer seguimiento a la contratación del talento humano, acordes con los perfiles establecidos para la prestación del servicio.
- o Revisar, aprobar y hacer seguimiento a la adquisición y uso de la dotación, cuando se deben hacer ajustes de acuerdo con las particularidades de la población y el contexto.
- o Realizar seguimiento presupuestal a la ejecución del contrato.
- o Sugerir la adopción de las medidas o acciones que permitan el cumplimiento del objeto y obligaciones del contrato, previendo y proponiendo acciones de mejora frente a las dificultades que se presenten en la ejecución del mismo.

## **Indicadores**

Desde la Dirección de Primera Infancia se formularon los indicadores que permitan evaluar y controlar la operación de las modalidades de educación inicial. Estos indicadores son elementos de referencia que brindan información cuantitativa para hacer seguimiento, denominado "Tablero de control". Este comité se realizará una vez por semestre y deberá organizarse con el resto de las modalidades de atención. (ICBF, 2018, p.151)

# **Mecanismos de control social**

- **Procesos de socialización de los servicios de primera infancia:** Las EAS aplicarán la guía de socialización de los servicios de primera infancia y realizarán dos actividades de "Socialización de los Servicios de Primera Infancia que se enmarca en la Estrategia de Legalidad y Transparencia liderada desde la Dirección de Primera Infancia y que se constituye en un referente institucional de lucha contra la corrupción" (ICBF, 2018, p.152).
- **Comités de vigilancia conformados por las familias usuarias:** El control social se funda en la evaluación hecha por las niñas, niños y sus familias, referente a las condiciones de la prestación del servicio, promoviendo así la participación democrática de éstos. Los Centros Zonales promoverán la creación de Comités de Control y Vigilancia en los que se dará a conocer los objetivos, componentes y funcionamiento de los servicios, para que éstos tengan elementos fundamentados sobre los cuales se debe ejercer el control y la vigilancia. La conformación y

funciones de este Comité serán orientadas por la Dirección del Sistema Nacional de Bienestar Familiar.

• **Veedurías ciudadanas:** La EAS y el Centro Zonal del ICBF, llevarán a cabo acciones para articular con la Personería municipal, entidad competente, procesos de capacitación y formación con el fin de promover la organización de los padres de familia, así como las asociaciones de padres usuarios para que apoyen los diferentes servicios, a través de diversos comités, redes y otras estrategias de organización comunitaria para la cultura, la recreación, la salud, el saneamiento básico ambiental, y los comités de vigilancia y control social. (ICBF, 2018, p.152)

# **4.1.5 Diagnóstico**

Una vez establecidos los procedimientos y actividades del proceso de legalización de cuentas a través del desarrollo metodológico, se puede establecer un diagnostico inicial del mismo.

En esta parte se detectó que el enfoque será la vigilancia de la ejecución presupuestal, exigiendo para ello que todo acto que suponga ejecutar el presupuesto esté debidamente soportado y registrado para el actual y posterior control, así como en términos generales, exigir el correcto uso de los recursos frente al cumplimiento de las obligaciones contractuales.

# **4.1.5.1 Observaciones**

Se pudo evidenciar el problema principal en el que se justifica el proyecto. El poco conocimiento por parte de las EAS acerca de herramientas tecnológicas, principios contables, financieros y presupuestales, generan inconvenientes dentro del proceso de revisión y legalización de cuentas.

De acuerdo con lo anterior, los errores o inconvenientes más comunes que se presentan durante el proceso son los siguientes:

#### • **Facturas de compras:**

- o Facturas sin información de la EAS, especialmente NIT, nombre o información adicional de contacto como teléfono y dirección.
- o El cliente y/o NIT no corresponden al de la EAS encargada de los recursos.
- o Facturas sin fecha o con fechas que no corresponden al periodo a legalizar.
- o En algunos casos, las operaciones de las facturas hechas a mano se encontraban mal elaboradas; Otras no contenían el valor unitario de los productos, tan solo la cantidad y el total. Además, se hallaron tachones o números que no eran muy claros.
- o Compras de algunos productos a través de proveedores que no están autorizados para la venta de los mismos.

## • **Pagos de nómina y otras planillas:**

- o En algunos casos, los días laborados a liquidar de la relación de nómina presentada por la asociación, no coincidían con los de la planilla de pagada.
- o Se generan inconsistencias al realizar la liquidación de licencias, incapacidades o reemplazos.
- o No se presenta la planilla de reemplazos, donde se relacionan los días laborados, salario y deducciones de dicho personal.
- o El pago de la planilla de nómina y la planilla de seguridad social se realiza muy cercana a la fecha límite, siendo está muy lejana al tiempo de recepción de documentos para el proceso de legalización.

### • **Certificados de cumplimiento:**

o Los certificados de cumplimiento, a cargo del Contador Público, están firmados sin el número de la tarjeta profesional.

## • **Ejecución Presupuestal:**

- o Algunas EAS no tienen claridad respecto a la ejecución correcta de los recursos.
- Dado que el proceso de legalización es una parte fundamental de la ejecución de los contratos, cabe mencionar un error relevante que se ha podido evidenciar: al realizar el contrato entre el ICBF y la EAS, uno de los requerimientos es que esta última posea una cuenta bancaria en ceros al inicio del contrato, en la cual, se harán únicamente los desembolsos de recursos correspondientes. Dicho requisito no se cumple actualmente.

# **4.1.5.2 Consecuencias**

• El informe financiero al registrar la ejecución de los recursos en los diferentes rubros se ve afectado por las observaciones previas, ya que, al corregir alguno de los documentos anteriores se modificará el mismo. De igual forma, afectará el Libro Fiscal presentado inicialmente.

- La fecha de los pagos de nómina es indispensable, dado que, se podría incurrir en intereses de mora al postergar la fecha, además, ocasionar la vulneración de los derechos del trabajador.
- Al no haber documentación firmada, se deja en duda la veracidad de la información.
- No se generarán los reembolsos respectivos para dar continuidad al contrato.
- Puesto que las cuentas bancarias no estaban en ceros al inicio de los contratos, se ha generado confusión con las EAS respecto a la ejecución de los dineros que se encuentran actualmente en estas, ya que, revisando las actas de legalización mes a mes, los saldos no coinciden.
- Finalmente, la consecuencia más importante que se puede evidenciar es: la mala ejecución presupuestal, ya que, estos recursos al no ser efectuados de la manera correcta generarán inconsistencias que repercutirán en la estabilidad del contrato con la EAS.

# **4.2 Actividad II**

Se realiza un estudio de la normatividad presupuestal y contable vigente que permita determinar los posibles modelos de aplicación adaptables a las necesidades del proceso de legalización de cuentas.

#### **4.2.1 Principios Presupuestales**

En la elaboración del Presupuesto Público se deberán incorporar los Principios Presupuestales como base fundamental para el desarrollo de diversos aspectos en relación con la formulación, elaboración, aprobación y ejecución del presupuesto.

Estos se encuentran consignados en el Estatuto Orgánico del Presupuesto en el artículo 12 del Decreto 111 de 1996, así: "Los principios del sistema presupuestal son: la planificación, la anualidad, la universalidad, la unidad de caja, la programación integral, la especialización, inembargabilidad, la coherencia macroeconómica y la homeostasis. (Ley 38 de 1989, art. 8, Ley 179 de 1994, art. 4)". Así mismo, el Decreto 111 de 1996, expresa en qué consiste cada uno de ellos:

- **Planificación:** El presupuesto deberá guardar concordancia con el Plan de Desarrollo, el Plan de Inversiones, el Plan Financiero y el Plan Operativo Anual de Inversiones. *Artículo 13.*
- **Anualidad***:* El año fiscal comienza el 1° de enero y termina el 31 de diciembre de cada año. Después del 31 de diciembre no podrán asumirse compromisos con cargo a las apropiaciones del año fiscal que se cierra en esa fecha, y los saldos de apropiación no afectados por compromisos caducarán sin excepción. *Artículo 14.*
- **Universalidad***:* El presupuesto contendrá la totalidad de los gastos públicos que se espere realizar durante la vigencia fiscal respectiva. En consecuencia, ninguna autoridad podrá efectuar gastos públicos, erogaciones o transferir crédito alguno que no figuren en el presupuesto. *Artículo 15.*
- **Unidad de caja***:* Con el recaudo de todas las rentas y recursos de capital se atenderá el pago oportuno de las apropiaciones autorizadas en el presupuesto general de la entidad, salvo expresa excepción legal para recursos con destinación específica creados por la Constitución y la ley. *Artículo 16.*
- **Programación integral***:* Todo programa presupuestal deberá contemplar simultáneamente los gastos de inversión y de funcionamiento que las exigencias técnicas y administrativas demanden como necesarios para su ejecución y operación, de conformidad con los procedimientos y normas legales vigentes. *Artículo 17.*
- **Especialización:** Las apropiaciones deben referirse en cada órgano de la administración a su objeto y funciones, y se ejecutarán estrictamente conforme al fin para el cual fueron programadas. *Artículo 18.*
- **Inembargabilidad:** Son inembargables las rentas incorporadas en el Presupuesto General de la Nación, así como los bienes y derechos de los órganos que lo conforman. No obstante la anterior inembargabilidad, los funcionarios competentes deberán adoptar las medidas conducentes al pago de las sentencias en contra de los órganos respectivos, dentro de los plazos establecidos para ello, y respetarán en su integridad los derechos reconocidos a terceros en estas sentencias. Se incluyen en esta prohibición las cesiones y participaciones de que trata el capítulo 4 del título XII de la Constitución Política. Los funcionarios judiciales se abstendrán de decretar órdenes de embargo cuando no se ajusten a lo dispuesto en el presente artículo, so pena de mala conducta. *Artículo 19.*
- **Coherencia macroeconómica**: El presupuesto debe ser compatible con las metas macroeconómicas fijadas por el Gobierno en coordinación con la Junta Directiva del Banco de la República. *Artículo 20.*
- **Homeostasis presupuestal***:* El crecimiento real del presupuesto de rentas de la entidad territorial, incluida la totalidad de los créditos adicionales de cualquier naturaleza, deberá guardar congruencia con el crecimiento de la economía, de tal manera que no genere desequilibrio económico. *Artículo 21.*

### **4.2.2 Componentes del Sistema Presupuestal**

El sistema presupuestal es un conjunto de herramientas dirigido a organizar la información financiera en los entes públicos para optimizar la utilización de los recursos y la satisfacción de las necesidades de la población de acuerdo con las competencias que le han sido asignadas constitucional y legalmente.

De acuerdo con el artículo 6º del Decreto 111 de 1996, por el cual se constituye el Estatuto Orgánico del Presupuesto nos dice que, el Sistema Presupuestal "*Está constituido por un plan financiero, por un plan operativo anual de inversiones y por el presupuesto anual de la Nación."*

El Sistema Presupuestal está conformado por el Plan Financiero (contenido en el Marco Fiscal de Mediano Plazo - MFMP), el Plan Operativo Anual de Inversiones (POAI) y el Presupuesto Anual de la Nación; como elementos complementarios están el Plan de Desarrollo, el Plan Plurianual de Inversiones y el Plan Anual Mensualizado de Caja (PAC).

- **Plan Financiero:** Es un instrumento de planificación y gestión financiera de mediano plazo del sector público, que tiene como base las operaciones efectivas de las entidades cuyo efecto cambiario, monetario y fiscal sea de tal magnitud que amerite incluirlas en el Plan. Tomará en consideración las previsiones de ingresos, gastos, déficit y su financiación compatible con el Programa Anual de Caja y las Políticas Cambiaria y Monetaria. (artículo 7º del Decreto 111 de 1996)
- **Marco Fiscal de Mediano Plazo (MFMP):** Es un instrumento de planeación fiscal y gestión financiera que procura garantizar la viabilidad y sostenibilidad de las finanzas públicas de los distintos niveles de gobierno. El MFMP fue creado por la Ley 819 de 2003 y en este se incluirá el Plan Financiero, con la fijación de metas de superávit fiscal y de sostenibilidad de la deuda. Con esta herramienta, las Entidades Territoriales proyectan las finanzas a diez años y soportan la elaboración de los presupuestos anuales, sin involucrar las condiciones políticas que afectan la gestión en el logro de sus objetivos de política de acuerdo a los lineamientos establecidos en la norma.
- **Plan Operativo Anual de Inversiones:** Contiene la inversión directa e indirecta y todos los proyectos a ejecutar, clasificados por sectores, órganos, entidades, programas y regiones. Además, indicaran su prioridad y las vigencias comprometidas especificando su valor. Cada proyecto deberá ser coherente con lo

establecido en el Plan Financiero y su contenido deberá guardar concordancia con el Plan Plurianual de Inversiones componente del Plan de Desarrollo y el MFMP.

• **Presupuesto Anual:** El Estatuto Orgánico del Presupuesto determina como último elemento del sistema presupuestal el Presupuesto anual, el cual, contiene la estimación de los ingresos que se recaudarán, así como la autorización máxima de los gastos de funcionamiento, deuda e inversión, durante la vigencia fiscal. "*La ley anual sobre el Presupuesto General de la Nación es el instrumento para el cumplimiento de los planes y programas de desarrollo económico y social" (*artículo 10 del Decreto 111 de 1996).

El Presupuesto General de la Nación, a su vez, se compone de tres partes:

- **a. Presupuesto de rentas:** Contiene la estimación de los ingresos corrientes, las contribuciones parafiscales, recursos de capital y fondos especiales.
- **b. El presupuesto de gastos o ley de apropiaciones:** En este se incluyen las apropiaciones para la Rama Judicial, la Rama Legislativa, la Fiscalía General de la Nación, la Procuraduría General de la Nación, la Defensoría del Pueblo, la Contraloría General de la República, la Registraduría Nacional del Estado Civil que incluye el Consejo Nacional Electoral, los ministerios, los departamentos administrativos, los establecimientos públicos y la Policía Nacional, distinguiendo entre gastos de funcionamiento, servicio de la deuda pública y gastos de inversión, clasificados y detallados en la forma que indiquen los reglamentos
- **c. Disposiciones generales:** Corresponde a las normas destinadas a garantizar una correcta y eficiente ejecución del presupuesto, las cuales rigen para el año fiscal en que se expiden.
- **Plan de Desarrollo:** Es una herramienta de gestión que promueve el desarrollo social en un determinado territorio y sienta las bases para atender las necesidades insatisfechas de la población y para mejorar la calidad de vida de todos los ciudadanos. El Plan de Desarrollo será elaborado con base en los objetivos y metas propuestas en los Programas de Gobierno, teniendo en cuenta la situación financiera de la entidad para garantizar la sostenibilidad fiscal. Este instrumento es fundamental para la preparación del presupuesto y debe guardar concordancia con el Plan Nacional de Desarrollo.
- **Plan Plurianual de Inversiones: Contempla** la proyección de recursos y las fuentes de los programas y proyectos de inversión por ejecutar en cada uno de los años del período de gobierno.
- **Programa Anual Mensualizado de Caja (PAC):** es un instrumento de manejo financiero de ejecución presupuestal, el cual contiene la totalidad de los ingresos que se esperan recaudar desagregados por meses y fuente; igualmente, contiene la desagregación mensual de los pagos que se realizará por funcionamiento, servicio de la deuda e inversión. Tiene como finalidad, regular los pagos mensuales para garantizar el cumplimiento de las obligaciones con cargo a la vigencia fiscal y los compromisos adquiridos de la vigencia anterior que hacen parte de las reservas presupuestales.

#### **4.2.3 Ciclo Presupuestal.**

El Ciclo Presupuestal es el conjunto de fases que se desarrollan anualmente y que abarcan desde la elaboración del Presupuesto hasta su terminación. Este se encuentra regulado por el Estatuto Orgánico del Presupuesto y el Decreto 1068 de 2015.

El análisis del ciclo presupuestal permite comprender la política económica del proceso presupuestal. De acuerdo con el Decreto 4730 de 2005, el ciclo presupuestal comprende siete fases importantes para el cumplimiento de las funciones del Estado:

- Programación del proyecto de presupuesto
- Presentación del proyecto al Congreso de la República
- Estudio del proyecto y aprobación por parte del Congreso de la República
- Liquidación del Presupuesto General de la Nación
- Ejecución
- Seguimiento y Evaluación

Por otro lado, es importante tener en cuenta que de acuerdo a lo dispuesto por el artículo 109 del Decreto 111 de 1996:

Las entidades territoriales al expedir las normas orgánicas de presupuesto deberán seguir las disposiciones de la ley orgánica del presupuesto, adaptándolas a la organización, normas constitucionales y condiciones de cada entidad territorial. Mientras se expiden estas normas, se aplicará la ley orgánica del presupuesto en lo que fuere pertinente.

Es decir, las actividades relacionadas con el ciclo presupuestal a nivel territorial se desarrollarán en el marco y en los términos previstos en las normas orgánicas de presupuesto adoptadas por cada departamento, distrito y municipio.

## **4.2.4 Ejecución del Presupuesto.**

La ejecución presupuestal se encuentra constituida en el decreto 111 de 1996 en los artículos del 68 al 89. Primeramente, se encuentran los requisitos para afectar el presupuesto:

No se podrá ejecutar ningún programa o proyecto que haga parte del Presupuesto General de la Nación hasta tanto se encuentren evaluados por el órgano competente y registrados en el Banco Nacional de Programas y Proyectos.

Los órganos autorizados para cofinanciar, mencionados en la cobertura de esta Ley Orgánica, cofinanciarán proyectos, a iniciativa directa de cualquier ciudadano, avalados por las entidades territoriales, ante los órganos cofinanciadores o a través de aquéllas.

Las entidades territoriales beneficiarias de estos recursos deberán tener garantizado el cumplimiento de sus obligaciones correspondientes al servicio de la deuda y aportar lo que les corresponda.

Para entidades territoriales cuya población sea inferior a 20.000 habitantes conforme al censo de población de 1985, se podrán utilizar mecanismos financieros alternativos para facilitar la cofinanciación. (Artículo 68)

Así mismo, el artículo 71 del EOP establece los requisitos que deben cumplir los actos administrativos que tengan por finalidad afectar las apropiaciones presupuestales:

Todos los actos administrativos que afecten las apropiaciones presupuestales deberán contar con certificados de disponibilidad previos que garanticen la existencia de apropiación suficiente para atender estos gastos.

Igualmente, estos compromisos deberán contar con registro presupuestal para que los recursos con él financiados no sean desviados a ningún otro fin.

En este registro se deberá indicar claramente el valor y el plazo de las prestaciones a las que haya lugar. Esta operación es un requisito de perfeccionamiento de estos actos administrativos.

En consecuencia, ninguna autoridad podrá contraer obligaciones sobre apropiaciones inexistentes, o en exceso del saldo disponible, o sin la autorización previa del Confis o por quien éste delegue, para comprometer vigencias futuras y la adquisición de compromisos con cargo a los recursos del crédito autorizados.

Para las modificaciones a las plantas de personal de los órganos que conforman el Presupuesto General de la Nación, que impliquen incremento en los costos actuales, será requisito esencial y previo la obtención de un certificado de viabilidad presupuestal, expedido por la Dirección General del Presupuesto Nacional en que se garantice la posibilidad de atender estas modificaciones.

Cualquier compromiso que se adquiera con violación de estos preceptos creará responsabilidad personal y pecuniaria a cargo de quien asuma estas obligaciones. (Artículo 71)

A partir del artículo 73, se incorporan las diversas fases del proceso presupuestal:

- a. Programa Anual Mensualizado de Caja (PAC)
- b. Recaudos de rentas y giro de gastos.
- c. Modificaciones al presupuesto.
- d. Régimen de las apropiaciones y reservas
- **a. Programa anual mensualizado de caja.** El EOP en su artículo 73 dispone lo siguiente "La ejecución de los gastos del presupuesto general de la Nación se hará a través del programa anual mensualizado de caja, PAC". Además, orienta:

(…) El Programa Anual de Caja estará clasificado en la forma que establezca el Gobierno y será elaborado por los diferentes órganos que conforman el Presupuesto General de la Nación, con la asesoría de la Dirección General del Tesoro Nacional del Ministerio de Hacienda y Crédito Público y teniendo en cuenta las metas financieras establecidas por el Confis. Para iniciar su ejecución, este programa debe haber sido radicado en la Dirección del Tesoro Nacional del Ministerio de Hacienda y Crédito Público.

El PAC correspondiente a las apropiaciones de cada vigencia fiscal, tendrá como límite máximo el valor del presupuesto de ese periodo.

Las modificaciones al PAC serán aprobadas por la Dirección General del Tesoro Nacional del Ministerio de Hacienda y Crédito Público con base en las metas financieras establecidas por el Confis. Esta podrá reducir el PAC en caso de detectarse una deficiencia en su ejecución.

Igualmente, se podrán reducir las apropiaciones cuando se compruebe una inadecuada ejecución del PAC o cuando el comportamiento de ingresos o las condiciones macroeconómicas así lo exijan (…). (Artículo 73)

**b. Recaudo las rentas y giro de los gastos.** El EOP en su artículo 89 contempla las siguientes disposiciones respecto a la ejecución de las apropiaciones y el régimen de reservas:

Corresponde al Ministerio de Hacienda y Crédito Público efectuar el recaudo de las rentas y recursos de capital del Presupuesto General, por conducto de las oficinas de manejo de sus dependencias o de las entidades de derecho público o privado delegadas para el efecto; se exceptúan las rentas de que trata el artículo 22 de este estatuto (corresponde al artículo 34 del presente estatuto). (Artículo 75).

**c. Modificaciones al presupuesto***.* En relación con las modificaciones presupuestales, el artículo 76 y siguientes del Decreto 111 de 1996 establecen:

En cualquier mes del año fiscal, el Gobierno Nacional, previo concepto del Consejo de Ministros, podrá reducir o aplazar total o parcialmente, las apropiaciones presupuestales, en caso de ocurrir uno de los siguientes eventos: que el Ministerio de Hacienda y Crédito Público estimare que los recaudos del año puedan ser inferiores al total de los gastos y obligaciones contraídas que deban pagarse con cargo a tales recursos; o que no fueren aprobados los nuevos recursos por el Congreso o que los aprobados fueren insuficientes para atender los gastos a que se refiere el artículo 347 de la Constitución Política; o que no se perfeccionen los recursos del crédito autorizados: o que la coherencia macroeconómica así lo exija. En tales casos el Gobierno podrá prohibir o someter a condiciones especiales la asunción de nuevos compromisos y obligaciones. (Articulo 76)

Cuando, el Gobierno se viere precisado a reducir las apropiaciones presupuestales o aplazar su cumplimiento, señalará, por medio de decreto, las apropiaciones a las que se aplican unas u otras medidas. Expedido el decreto se procederá a reformar, si fuere el caso, el Programa Anual de Caja para eliminar los saldos disponibles para compromisos u obligaciones de las apropiaciones reducidas o aplazadas y las autorizaciones que se expidan con cargo a apropiaciones aplazadas no tendrán valor alguno. Salvo que el Gobierno lo autorice, no se podrán abrir créditos adicionales con base en el monto de las apropiaciones que se reduzcan o aplacen en este caso. (Articulo 77)

**d. Régimen de las apropiaciones y reservas:** El artículo 89 del EOP contempla las siguientes disposiciones respecto a la ejecución de las apropiaciones y el régimen de reservas:

Las apropiaciones incluidas en el Presupuesto General de la Nación, son autorizaciones máximas de gasto que el Congreso aprueba para ser ejecutadas o comprometidas durante la vigencia fiscal respectiva. Después del 31 de diciembre de cada año estas a autorizaciones expiran y, en consecuencia, no podrán comprometerse, adicionarse, transferirse ni contracreditarse.

Al cierre de la vigencia fiscal cada órgano constituirá las reservas presupuestases los compromisos que al 31 de diciembre no se hayan cumplido, siempre y cuando legalmente contraídos y desarrollen el objeto de la apropiación. Las reservas presupuestales sólo podrán utilizarse para cancelar los compromisos que les dieron origen.

Igualmente, cada órgano constituirá al 31 de diciembre del año cuentas por pagar con las obligaciones correspondientes a los anticipas pactados en los contratos y a la entrega de bienes y servicios.

El Gobierno Nacional establecerá los requisitos y plazos que se deben observar para el cumplimiento del presente artículo. (Artículo 89)

#### **4.2.5 Seguimiento y Evaluación.**

El seguimiento y evaluación presupuestal se encuentra establecida en el decreto 111 de 1996 en los artículos del 90 al 95. Le corresponde al Congreso de la República ejercer el control político del presupuesto sin perjuicio del control fiscal que le compete a la Contraloría General de la República. De esta manera, el artículo 90 del EOP establece que, en los siguientes términos:

ARTICULO 90. CONTROL POLITICO NACIONAL. Sin perjuicio de las prescripciones constitucionales sobre la materia, el Congreso de la República ejercerá el control político sobre el presupuesto mediante los siguientes instrumentos:

- a. Citación de los ministros del despacho a las sesiones plenarias o a las comisiones constitucionales;
- b. Citación de los jefes de departamento administrativo, a las comisiones constitucionales;
- c. Examen de los informes que el Presidente de la República, los ministros del despacho y los jefes de departamentos administrativos, presenten a consideración de las cámaras, en especial el mensaje sobre los actos de la

administración y el informe sobre la ejecución de los planes y programas, a que hace referencia el numeral 12 del artículo 189 de la Constitución Política.

d. Análisis que adelante la Cámara de Representantes para el fenecimiento definitivo de la cuenta general del presupuesto y del tesoro, que presente el Contralor General de la República.

Al Ministerio de Hacienda y Crédito Público le será atribuido el seguimiento financiero del Presupuesto General de la Nación. Por otra parte, al Departamento Nacional de Planeación le corresponde evaluar la gestión y realizar el seguimiento de los proyectos de inversión pública, así:

El Ministerio de Hacienda y Crédito Público Dirección General del Presupuesto Nacional, para realizar la programación y la ejecución presupuestal, efectuará el seguimiento financiero del Presupuesto General de la Nación, del presupuesto de las empresas industriales y comerciales del Estado y de las sociedades de economía mixta con régimen de empresa industrial y comercial del Estado dedicadas a actividades no financieras y del presupuesto de las entidades territoriales en relación con el situado fiscal y la participación de los municipios en los ingresos corrientes de la Nación. El Departamento Nacional de Planeación evaluará la gestión y realizará el seguimiento de los proyectos de inversión pública, además, adelantará las funciones asignadas a este departamento en la Ley 60 de 1993 (artículo 92, EOP).

Finalmente, "la Contraloría General de la República ejercerá la vigilancia fiscal de la ejecución del presupuesto sobre todos los sujetos presupuestales (artículo 95, EOP)

## **4.2.6 Entorno del Sector Público Colombiano.**

El sector público colombiano cumple con los fines y finalidades del Estado, en un contexto con características jurídicas, económicas y sociales que condicionan el SNCP. Las características, referidas a aspectos locales y globales, constituyen los macro-condicionantes generales del SNCP, en la medida que delimitan, definen y orientan los propósitos del mismo, es decir, el control de los recursos públicos, la rendición de cuentas, la gestión eficiente y la transparencia, según planes, presupuestos, y funciones de cometido estatal. (RCP, s.f., p.11)

• **Entorno Jurídico:** Regula la naturaleza del Sector Público, sus fines estatales, su operación, creación, transformación y liquidación. Este entorno otorga facultades e impone limitaciones para el desarrollo de sus funciones de cometido estatal, por estar sujeto al principio de legalidad.

El entorno jurídico obliga a cumplir el régimen presupuestal, las formas de contratación, el régimen laboral, las estructuras patrimoniales, el régimen para la obtención y uso de recursos, el desarrollo de actividades económicas y los criterios de gestión o producción de bienes y servicios. El entorno jurídico delimita la toma de decisiones sobre los recursos económicos de las entidades del Sector Público. (RCP, S.F, p.12)

- **Entorno Económico:** Este entorno se determina según la función económica de las entidades del Sector Público. Estas se agrupan en Gobierno General y Empresas Públicas.
- o *Entidades del Gobierno General:* Son entidades sin animo de lucro que desarrollan actividades encaminadas hacia la producción y provisión, gratuita o a precios económicamente no significativos, de bienes o servicios, con fines de redistribución de la renta y la riqueza. Sus recursos pueden proceder de donaciones privadas o de organismos internacionales aunque mayormente provienen del estado a través de tributos; por ende, la forma de su administración y su uso, están vinculados estrictamente a un presupuesto público.

Esto implica que la capacidad de toma de decisiones está limitada, puesto que en la decisión sobre el origen y uso de los recursos intervienen los órganos de representación correspondientes. La aplicación y gestión de dichos recursos se rige por los principios de la función administrativa. (RCP, s.f., p.12)

o *Empresas Públicas:* Son entidades sin animo de lucro cuyos excedentes se revierten a la comunidad mediante la distribución de la renta y la riqueza. Estas actúan en condiciones de mercado y tienen vínculos económicos con el gobierno, como participación en su propiedad o en su control. Además, desarrollan actividades encaminadas a la producción de bienes o de servicios para los fines del Estado. Dado que sus recursos no proceden en su mayoría del estado, generarán información con criterios de contabilidad e información financiera de naturaleza privada. Sin embargo, están sujetas a la aplicación de los principios, normas técnicas y procedimientos de contabilidad pública.

La gestión es descentralizada, delegada y desconcentrada, con capacidad de decisión sobre la asignación de recursos económicos bajo criterios de responsabilidad. Al tener el gobierno general control o propiedad sobre tales entidades, son significativas por representar una parte del patrimonio público o recibir algunos recursos del presupuesto. (RCP, s.f., p13)

• **Entorno Social:** El Estado a través de sus diferentes entidades tiene como propósito esencial, "servir a la comunidad, promover la prosperidad general y garantizar la efectividad de los principios, derechos y deberes consagrados en la Constitución Política" (RCP,s.f.,p13); además, velará por la participación ciudadana en los diferentes aspectos de la Nación (económico, político y cultural), mantener la integridad territorial, asegurar la convivencia pacífica, la vigencia de un orden justo y la prevalencia del interés general.

# **4.2.7 La Entidad Contable Pública y los Recursos Públicos**

La entidad contable pública es la unidad mínima productora de información que desarrolla funciones de cometido estatal y controla recursos públicos. Al ser entidades sin animo de lucro que hacen uso de recursos públicos, deberán realizar una gestión eficiente; sujeta a diversas formas de control y a la rendición de cuentas. "En consecuencia, la entidad contable pública debe desarrollar el proceso contable y producir estados, informes y reportes contables con base en las normas que expida el

Contador General de la Nación." (RGP, 2017). Las entidades se pueden caracterizar por ser unidad jurídica y/o administrativa y/o económica:

- *Unidad Jurídica:* Su acto de creación determina expresamente la personalidad jurídica.
- *Unidad Administrativa:* Creadas sin personería jurídica por medio de la Constitución Política y demás disposiciones normativas, dotándolas de autonomía para el cumplimiento de funciones específicas de cometido estatal.
- *Unidades Económicas:* Son las unidades a las que se destinen recursos públicos para fines específicos, pero carentes de autonomía y/o de personería jurídica.

*Recursos públicos:* "Son todos los bienes, derechos y valores provenientes de impuestos, tarifas, transferencias, donaciones, participaciones, aportes, partes de capital, venta de bienes y servicios a precios de mercado y no mercado, y los definidos como tales en las normas y disposiciones legales." (RGP, 2017)

Dichos recursos están relacionados con una estructura de presupuesto público y tienen como propósito desarrollar funciones de cometido estatal. Por esto, las entidades se encuentran sujetas a entes de Control que evalúan la responsabilidad en el cumplimiento de las funciones asignadas y en el uso de los recursos públicos, en un marco de legalidad. "La responsabilidad política, legal y directiva orienta la gestión eficiente de los recursos públicos, lo que implica que las entidades del Sector Público están obligadas a la rendición de cuentas." (RGP, 2017)

### **4.2.8 Regulación De La Contabilidad Pública**

### **Régimen de Contabilidad Pública**

El Régimen de Contabilidad Pública (RCP) es el medio de Normalización y Regulación contable pública en Colombia. Este busca homogenizar la información contable de las entidades públicas, a través de criterios, prácticas contables, principios o lineamientos para la preparación, presentación y conservación de la misma.

La Contaduría General de la Nación (CGN) en su Referente Teórico y Metodológico de la Regulación Contable Pública, nos dice:

El RCP está basado en una estructura metodológica para su construcción. La sujeción a una metodología garantiza coherencia, consistencia y legitimidad conceptual al proceso de regulación y normalización. Así, este Régimen se fundamenta, además de la autoridad legal, en preceptos lógicos y racionales que se contrastan con la realidad organizacional y el entorno jurídico, económico y social en el que se aplica; esta dinámica para la regulación ha sido discutida, aceptada y validada por la comunidad académica y profesional contable, por los diferentes reguladores a nivel internacional y por los usuarios de la información.

De igual manera, este Régimen incorpora conceptos y criterios de los estándares internacionales de información financiera de mayor aceptación a nivel internacional. Las normas locales han sido enriquecidas con los elementos internacionales aplicables al contexto local y estratégicos para la interacción del sector público en un entorno globalizado. (RCP, s.f., p.14)

### **Estructura del Régimen de Contabilidad Pública**

En el entorno económico se identifica que las entidades del sector publico se clasifican de acuerdo a su función como entidades de gobierno o como empresas. A la par, dentro del grupo de las empresas se pueden distinguir dos tipos:

- a) Las que cotizan en el mercado de valores, o captan o administran ahorro del público.
- b) Las que no cotizan en el mercado de valores, y que no captan ni administran ahorro del público.

En el marco internacional existen dos estándares de información financiera que son de aceptación generalizada, a saber:

- **a. Marco Conceptual para la Información Financiera y las Normas Internacionales de Información Financiera (NIIF) emitidos por el Consejo de Normas Internacionales de Contabilidad:** Este ha sido aceptado para las empresas que cotizan sus instrumentos en un mercado público de valores o que captan o administran ahorro del público.
- **b. Marco Conceptual para la Información Financiera con Propósito General de las Entidades del Sector Público y las Normas Internacionales de Contabilidad del Sector Público (NICSP) emitidos por el Consejo de**

**Normas Internacionales de Contabilidad del Sector Público:** Este ha sido aceptado para las entidades de gobierno.

La Contaduría General de la Nación (CGN) define cuatro marcos normativos para la preparación y presentación de información financiera de propósito general, considerando el entorno económico del sector público colombiano.

La CGN también regula los aspectos relacionados con cualquier tipo de información contable. Lo anterior, teniendo en cuenta que la información contable pública es un instrumento de gestión y control de los recursos públicos. Por ende, establecerá lineamientos referentes a:

- a) Los libros de contabilidad que llevan las entidades y organismos del sector público.
- b) Los documentos que soportan legal, técnica, financiera y contablemente las operaciones realizadas
- c) Los requisitos que estos deben cumplir.

Además, se regulan elementos transversales que ayudan a la administración, salvaguarda y calidad de la información u otros aspectos que no incluidos en los marcos normativos como el control interno contable y el reporte de información contable.

### **4.2.9 Usuarios de la Información Financiera**

"La Contabilidad Pública y sus estados, informes y reportes contables constituyen una vía para facilitar y satisfacer las necesidades informativas de los usuarios." (RGP, s.f.) Los usuarios, abarcan todas aquellas personas interesadas en conocer la información financiera de una entidad o empresa pública con el propósito de tomar decisiones económicas, de control, presupuestales, entre otras.

El Marco Conceptual para la Preparación y Presentación de Información Financiera de las entidades de gobierno, ha determinado los usuarios de acuerdo con las necesidades y usos de la información financiera:

- La comunidad y los ciudadanos (cuyo bienestar y convivencia es el objetivo fundamental de las funciones de cometido estatal) quienes, en su condición de contribuyentes y beneficiarios de los bienes y servicios públicos, tienen interés en información financiera que les permita conocer la gestión, el uso y la condición de los recursos y el patrimonio públicos.
- Los organismos de planificación y desarrollo de la política económica y social los cuales requieren información financiera para orientar la política pública; coordinar los cursos de acción de las entidades de gobierno según el interés general y mejorar la gestión eficiente de los recursos públicos, entre otras.
- Las propias entidades y sus gestores quienes están interesados en realizar seguimiento y control interno a sus operaciones, así como en preparar estados financieros para conocer su situación financiera, realizar una gestión eficiente de

los recursos públicos y rendir cuentas a los órganos de control administrativo, fiscal, político y ciudadano.

- Las agencias que efectúan donaciones a entes de gobierno, los prestamistas que suministran recursos a la entidad de gobierno o realizan transacciones con esta y los que financian los servicios que presta, quienes requieren información para decidir si continúan o no apoyando o financiando las actividades presentes y futuras del Gobierno.
- Los órganos de representación política como el Congreso, las Asambleas y los Concejos que exigen la información contable para conocer el uso de los recursos públicos con el fin de ejercer control político y decidir sobre la financiación de programas, nuevas obras o proyectos por medio de la asignación de dichos recursos a través del presupuesto público.
- Los organismos de control externo que demandan información financiera para formar un juicio en relación con el manejo, uso, gestión, conservación y salvaguarda de los recursos y el patrimonio públicos.
- La Contaduría General de la Nación, para los fines de consolidación y gestión de la información financiera del sector público.

# **4.2.10 Proceso Contable**

El proceso contable es el conjunto ordenado de etapas, que tiene como propósito el registro de los hechos económicos conforme a los criterios de reconocimiento, medición y revelación establecidos en los respectivos marcos normativos, de tal manera que la información financiera que se genere atienda las características cualitativas definidas en los mismos. Un hecho económico es un suceso derivado de las decisiones de gestión de los recursos de la entidad, que da origen, modifica o extingue algún elemento de los estados financieros. (CGN, 2018)

Durante las etapas del proceso contable, se capturan datos acerca de las diferentes actividades u operaciones de la entidad haciendo uso de la partida doble y la base de devengo, que se sintetizarán en informes financieros útiles para los diferentes usuarios. Tanto la captura de datos como los informes generados, se pueden obtener a través de medios electrónicos o manuales.

La Contaduría General de la Nación mediante Resolución 625 de 2018, presenta las etapas del proceso contable (Reconocimiento, Medición posterior y Revelación) que permiten la preparación y presentación de información financiera.

# **4.2.11 Objetivos de la Información Financiera**

El Marco normativo para entidades de gobierno de la CGN plantea lo siguiente: "Los objetivos de la información financiera buscan que esta sea útil, a partir de la satisfacción de las necesidades de sus usuarios. En ese sentido, los objetivos de la información financiera de las entidades de gobierno son: Rendición de cuentas, Toma de decisiones y Control."

• **Rendición de cuentas:** La información financiera sirve a los gestores públicos para suministrar información, a los destinatarios de los servicios y a quienes proveen los recursos, sobre el uso y gestión de estos y el cumplimiento de las disposiciones legales vigentes que regulan la actividad de la entidad.

- **Toma de decisiones:** La información financiera sirve a la entidad que la produce para la gestión eficiente de sus recursos y a los usuarios externos, para la definición de la política pública, la asignación de recursos y el otorgamiento de financiación.
- **Control:** La información financiera sirve para el ejercicio del control en dos niveles: interno y externo. A nivel interno, el control se ejerce mediante el sistema de control interno y a nivel externo, a través de diferentes instancias tales como la ciudadanía, las corporaciones públicas, el Ministerio Público y los órganos de control, inspección y vigilancia.

La información financiera contribuye a obtener información relacionada con:

- a. La medida en que la administración ha cumplido con su responsabilidad de gestionar y salvaguardar los recursos de la entidad.
- b. La capacidad que tiene la entidad para continuar financiando sus actividades y cumplir sus objetivos operativos en el futuro.
- c. La medida en que los recursos están disponibles para mantener las actividades futuras de prestación de servicios y los cambios, que se presenten durante el periodo contable, en el valor y composición de los recursos y en los derechos sobre estos.
- d. La determinación de la distribución de los bienes y recursos explotados por el sector público, y su impacto en la economía, lo cual facilita el seguimiento de comportamientos agregados a través de subsistemas estadísticos;
- e. Los importes de los flujos de efectivo futuros necesarios para pagar los intereses y reembolsar derechos existentes sobre los recursos de la entidad.
- f. Los costos de la prestación de servicios y su financiación a través de impuestos, cargos a usuarios, contribuciones y transferencias, o por medio de endeudamiento de la entidad.
- g. La determinación de la situación del endeudamiento y la capacidad de pago de la entidad.
- h. La liquidez y grado de solvencia de la entidad.
- i. La forma en que la entidad obtuvo y utilizó el efectivo durante el periodo.
- j. El cumplimiento, por parte de la entidad, de los mandatos de gasto expresados en términos de flujos de efectivo y de los flujos de efectivo necesarios para lograr los niveles de prestación de servicios previstos.
- k. El origen de las variaciones en las partidas patrimoniales.
- l. La capacidad de la entidad para proveer bienes y prestar servicios a corto, mediano y largo plazo.

## **4.2.12 Características Cualitativas de la Información Contable Pública**

Las características cualitativas de la información financiera son los atributos que esta debe tener para que sea útil a los usuarios; es decir, para que contribuya con la rendición de cuentas, la toma de decisiones y el control. Estas se dividen en características fundamentales y de mejora. (CGN, 2015)

- **Características fundamentales.** Las características fundamentales son 4.2.12.1 aquellas que la información financiera debe cumplir necesariamente para que sea útil a sus usuarios. Se consideran características fundamentales de la información financiera, las siguientes: Relevancia y Representación fiel.
	- **Relevancia**: La información financiera es relevante si es capaz de influir en las decisiones que han de tomar sus usuarios. Así, esta influye en los usuarios si es material y si tiene valor predictivo, valor confirmatorio, o ambos.
		- o La información es material o tiene importancia relativa, si su omisión o expresión inadecuada puede influir en las decisiones de los usuarios.
		- o La información financiera tiene valor predictivo si puede utilizarse como una variable de entrada en los procesos empleados por los usuarios para pronosticar resultados futuros.
		- o La información financiera tiene valor confirmatorio si ratifica o cambia evaluaciones anteriores.

Los valores predictivos y confirmatorios de la información generalmente están interrelacionados; así, la información que tiene valor predictivo habitualmente tiene también valor confirmatorio.
- **Representación fiel:** Para ser útil, la información financiera debe representar fielmente los hechos económicos. La representación fiel se alcanza cuando la descripción del fenómeno es completa, neutral, y libre de error significativo.
	- o La descripción completa hace alusión a la inclusión de toda la información necesaria para que un usuario comprenda cada hecho representado, y todas las descripciones y explicaciones pertinentes.
	- o La descripción neutral no tiene sesgo en la selección o presentación de la información financiera ni de ningún otro tipo; tampoco está alterada para incrementar la probabilidad de que la información se reciba de forma favorable o adversa por los usuarios. Sin embargo, no significa que esta no tenga influencia sobre el comportamiento de los usuarios sino que es útil y por tanto, es capaz de intervenir en las decisiones de los usuarios.
	- o Una descripción libre de error significativo quiere decir que no hay errores u omisiones que sean materiales (importantes), de forma individual o colectiva, en la descripción del hecho económico y que el proceso utilizado para producir la información presentada se ha seleccionado y aplicado sin errores. En este contexto, libre de errores no significa exacto en todos los aspectos.

4.2.12.2 **Características de mejora.** Las características de mejora son aquellas que, sin ser indispensables para que la información financiera sea útil, incrementan la utilidad de dicha información. Se consideran características de mejora de la información financiera, las siguientes: verificabilidad, oportunidad, comprensibilidad y comparabilidad.

- **Verificabilidad:** La verificabilidad refiere a la capacidad de cualquier usuario para confirmar la información financiera reportada por la entidad y así, asegurarles que la misma representa fielmente los hechos económicos. La verificación puede ser directa o indirecta:
	- o **Verificación directa:** significa comprobar un valor u otra representación mediante observación directa como, por ejemplo, cuando se cuenta efectivo.
	- o **Verificación indirecta:** significa comprobar las variables de un modelo, fórmulas u otra técnica y recalcular el resultado utilizando la misma metodología como, por ejemplo, cuando se verifica el valor del inventario comprobando las variables (cantidades y costos) y se recalcula el saldo final utilizando una misma suposición de flujo de costo (por ejemplo, el método primera entrada, primera salida).

Puede suceder que no sea posible verificar algunas explicaciones e información financiera prospectiva hasta un periodo futuro. Por ello, para ayudar a los usuarios a decidir si quieren utilizar esa información, es necesario revelar las hipótesis subyacentes, los métodos de recopilación de la información, y otros factores y circunstancias que la respaldan.

- **Oportunidad:** La información contable pública es oportuna si tiene la posibilidad de influir a tiempo sobre la acción, los objetivos y las decisiones de los usuarios con capacidad para ello. Cierta información puede continuar siendo oportuna durante un tiempo prolongado después del cierre del periodo contable, ya que, algunos usuarios podrían necesitar identificar y evaluar tendencias, así como analizar información financiera de un periodo anterior.
- **Comprensibilidad:** La comprensibilidad significa que la información está clasificada, caracterizada y presentada de forma clara y concisa. En este sentido, es comprensible si permite a los usuarios interesados formarse un juicio objetivo sobre su contenido. La información financiera se prepara para usuarios que tienen un conocimiento razonable del sector público, las entidades de gobierno, las actividades económicas y la regulación contable aplicada.
- **Comparabilidad:** Permite a los usuarios identificar y comprender similitudes y diferencias entre partidas. De esta manera, la información contable será más útil al ser comparable de una entidad a otra y sus estados financieros comparables de un periodo a otro. La aplicación de criterios uniformes contribuye a que la información sea comparable. Sin embargo, cuando un cambio en un criterio mejora la representación fiel, es necesario revelar esta circunstancia de tal manera que permita a los usuarios identificar los efectos producto del cambio y realizar los análisis comparativos correspondientes.

### **4.2.13 Principios de Contabilidad Pública**

Teniendo en cuenta la relevancia y representación fiel como características cualitativas fundamentales de la información contable, las entidades tendrán unos lineamientos que orienten el proceso contable, las cuales, se conocen como principios de contabilidad. "Los principios de contabilidad se aplican en las diferentes etapas del proceso contable; por tal razón, hacen referencia a los criterios que se deben tener en cuenta para reconocer, medir, revelar y presentar los hechos económicos en los estados financieros de la entidad." (CGN, 2015)

La Contaduría General de la Nación mediante el Marco normativo para entidades de gobierno, ha determinado los principios de contabilidad que observarán las entidades en la preparación de los estados financieros de propósito general:

- *Entidad en marcha:* se presume que la actividad de la entidad se lleva a cabo por tiempo indefinido conforme a la ley o acto de creación; por tal razón, la regulación contable no está encaminada a determinar su valor de liquidación. Si por circunstancias exógenas o endógenas se producen situaciones de transformación o liquidación de una entidad, se deben observar los criterios que se definan para tal efecto.
- *Devengo:* los hechos económicos se reconocen en el momento en que suceden, con independencia del instante en que se produce el flujo de efectivo o equivalentes al efectivo que se deriva de estos, es decir, el reconocimiento se

efectúa cuando surgen los derechos y obligaciones, o cuando la transacción u operación originada por el hecho incide en los resultados del periodo.

- *Esencia sobre forma:* las transacciones y otros hechos económicos de las entidades se reconocen atendiendo a su esencia económica, independientemente de la forma legal que da origen a los mismos.
- *Asociación:* el reconocimiento de los ingresos con contraprestación está asociado con los costos y gastos en los que se incurre para producir tales ingresos.
- *Uniformidad:* los criterios de reconocimiento, medición, revelación y presentación, se mantienen en el tiempo y se aplican a los elementos de los estados financieros que tienen las mismas características, en tanto no cambien los supuestos que motivaron su elección. Si se justifica un cambio en la aplicación de tales criterios para mejorar la relevancia y la representación fiel, la entidad debe revelar los impactos de dichos cambios, de acuerdo con lo establecido en las Normas.
- *No compensación:* no se reconocen ni se presentan partidas netas como efecto de compensar activos y pasivos del estado de situación financiera, o ingresos, gastos y costos que integran el estado de resultados, salvo en aquellos casos en que, de forma excepcional, así se regule.
- *Periodo contable:* corresponde al tiempo máximo en que la entidad mide los resultados de sus hechos económicos y el patrimonio bajo su control, efectuando las operaciones contables de ajustes y cierre. El periodo contable es el lapso transcurrido entre el 1 de enero y el 31 de diciembre. No obstante, se pueden

solicitar estados financieros intermedios e informes y reportes contables para propósitos especiales, de acuerdo con las necesidades o requerimientos de las autoridades competentes sin que esto signifique, necesariamente, la ejecución de un cierre.

En caso de conflicto entre los anteriores principios contables, prevalecerá el principio que mejor conduzca a la representación fiel y relevancia de la información financiera de la entidad.

## **4.2.14 Sistema documental contable**

"El sistema documental contable tiene como objetivo establecer los criterios para garantizar la inalterabilidad, integridad, verificabilidad, seguridad y conservación de la información financiera, regulando aspectos relativos a los documentos contables, los cuales corresponden a los soportes, comprobantes y libros de contabilidad." (RCP, s.f.). La administración del sistema documental contable, en cada entidad, será responsabilidad del representante legal o quien haga sus veces.

Los documentos contables son soportes, comprobantes y libros de contabilidad; en los cuales se justifica cada uno de los hechos económicos de la entidad. En consecuencia, podrán ser parte del proceso contable e incorporarse en los estados financieros. Además, los documentos contables pueden encontrarse impresos o en archivos electrónicos.

Estos documentos deben cumplir con tres características: autenticidad, integridad y veracidad.

- **Autenticidad:** Es la certeza que existe sobre la persona que lo ha elaborado, manuscrito o firmado el documento.
- **Integridad:** Un documento es íntegro cuando no se encuentra alterado, es decir, cuando no se ha eliminado o adicionado información a la inicialmente establecida en el documento, o cuando no se han modificado los archivos electrónicos.
- **Veracidad:** Se considera que un documento cumple con esta característica cuando la declaración que contiene corresponde a la realidad.

## **4.2.15 Soportes de contabilidad.**

Los soportes de contabilidad son documentos que contienen información sobre los hechos económicos. Las operaciones realizadas por la entidad deberán estar respaldadas en documentos, de manera que la información registrada sea susceptible de verificación y comprobación exhaustiva o aleatoria, por lo cual, no podrán registrarse contablemente los hechos económicos que no se encuentren debidamente soportados. Los soportes de contabilidad pueden ser de origen externo o interno:

• **Origen externo:** Este tipo de documentos surgen de un evento transaccional. Es decir, de operaciones con un tercero; y el soporte de contabilidad prueba la ocurrencia del hecho. Por ejemplo: contratos, facturas de compra, títulos valores, cuentas de cobro, extractos bancarios, escrituras y matrículas inmobiliarias.

> "Los soportes de contabilidad de origen externo, que surgen de eventos transaccionales, deben contener como mínimo la fecha, la cuantía, la

descripción de la transacción y los datos básicos que permitan identificar el tercero con quien la entidad llevó a cabo la operación; adicionalmente, los soportes deberán cumplir con los requisitos establecidos por las autoridades competentes." (RCP, s.f., p.8)

• **Origen interno:** Estos documentos son los elaborados por la entidad, y surgen de eventos no transaccionales. Dan información sobre la condición de un recurso que conlleva a un ajuste en la medición por conceptos tales como depreciaciones, amortizaciones, agotamiento, deterioro y provisiones. Por ejemplo: conciliaciones, nóminas, resúmenes, estadísticas y cuadros comparativos. "Los soportes de contabilidad de origen interno, producto de eventos no transaccionales, deben contener como mínimo la fecha, la cuantía y el concepto; así mismo, se debe identificar la trazabilidad del soporte de contabilidad, identificando como mínimo quién lo elaboró y aprobó." (RCP, s.f., p.8)

Si un soporte de contabilidad debe ser corregido, la entidad debe anular el documento inicial y solicitar al tercero que lo expidió uno nuevo o, si es de origen interno, deberá ser repetido de acuerdo al procedimiento definido para ese caso. De ninguna manera, los documentos contables contendrán tachones o enmendaduras, no podrán eliminarse o sufrir alteraciones en las denominaciones y cuantías.

#### **4.2.16 Comprobantes de contabilidad.**

Los comprobantes de contabilidad son documentos de carácter interno; en los cuales, se relacionan y resumen una serie de hechos económicos que deben estar respaldados por un soporte de contabilidad. Además, sirven como fuente para registrar los movimientos en el libro correspondiente. Los comprobantes de contabilidad pueden ser, entre otros, comprobante de ingreso, egreso y general.

- **Comprobante de ingreso:** Resume las operaciones relacionadas con el recaudo de efectivo o equivalentes al efectivo.
- **Comprobante de egreso:** Constituye la síntesis de las operaciones relacionadas con el pago de efectivo o equivalentes al efectivo.
- **Comprobante general:** Resume las operaciones relacionadas con estimaciones, reclasificaciones y ajustes.

Cada entidad deberá determinar como parte de sus políticas contables, cuales son los comprobantes que utilizará para el reconocimiento de los hechos económicos, cómo se generarán (medios electrónicos o manuales), las operaciones a resumir y la periodicidad de si elaboración, que no podrá exceder de un mes.

Los comprobantes de contabilidad deben elaborarse en español, en forma cronológica y como mínimo se debe identificar: la entidad, la fecha, el número, una descripción del hecho económico, la cuantía, el código y la denominación de las cuentas afectadas; de igual forma, el sistema de información financiera empleado debe permitir identificar la trazabilidad del comprobante contable, identificando como mínimo el nombre de la persona que lo elaboró y aprobó. (RCP, s.f., p.9)

En los comprobantes de contabilidad se debe hacer una referencia a los soportes que sustentan la transacción, con independencia de que estos se adjunten o no a dichos comprobantes. Además, está prohibido alterar el orden cronológico en que se presentan los hechos económicos. Los errores se corrigen por medio de un nuevo comprobante.

## **4.2.17 Libros de contabilidad**

"Los libros de contabilidad son los documentos que sistematizan cronológicamente los hechos económicos que afectan las partidas de los estados financieros. Los asientos que se realizan en los libros de contabilidad deben estar respaldados en comprobantes de contabilidad." (RCP, s.f., p.9). Estos libros se clasifican en libros principales y auxiliares. La CGN por medio de la Regulación del sistema documental contable, precisa los siguiente:

- **Libros principales:** Sintetizan información sobre los recursos, obligaciones, ingresos, costos y gastos de una entidad y resumen las operaciones llevadas a cabo durante un periodo contable determinado. Los libros principales son: el libro diario y el libro mayor.
	- o **El libro diario:** registra cronológicamente los movimientos diarios de cada una de las cuentas afectadas. En este libro se debe identificar como mínimo: la fecha a la cual corresponde el movimiento de la cuenta, el código y la

denominación de la cuenta y el movimiento diario débito y crédito de la partida contable. Los movimientos débitos y créditos de las cuentas del libro diario deben ser producto de las afectaciones contables realizadas por medio de los comprobantes de contabilidad. De esta forma, no puede existir registro en el libro diario que no tenga vinculado un comprobante de contabilidad y este a su vez debe tener un soporte de contabilidad.

- o **El libro mayor:** resume por mes el saldo inicial, el movimiento y el saldo final de las cuentas. En este libro se debe identificar como mínimo: el mes al cual corresponden los saldos iniciales, el movimiento débito y crédito y el saldo final de la cuenta. Las cuentas se deben presentar de acuerdo con la secuencia establecida en la estructura del catálogo general de cuentas y los movimientos mensuales débitos y créditos de cada una de estas deben corresponder con las cifras registradas en el libro diario.
- **Los libros auxiliares:** Detallan cronológicamente los hechos económicos registrados en los comprobantes de contabilidad. En los libros auxiliares se debe identificar como mínimo: el periodo que comprende el libro auxiliar; la fecha, clase y número del comprobante de contabilidad que originó el registro; la descripción general del hecho o hechos económicos que se registran en el comprobante de contabilidad; el valor por el cual se afecta la cuenta, y el saldo inicial y final de la misma.

Para los libros de contabilidad, está prohibido alterar el orden cronológico en que se presentan los hechos económicos; los errores se corrigen ajustando las partidas afectadas y los asientos contables que se realicen en los libros auxiliares deben reflejar los movimientos correspondientes producto del ajuste efectuado.

Cuando la captura y procesamiento de datos se lleve a cabo en forma manual, la corrección de errores en los libros se debe hacer anulando el folio o el asiento contable, según corresponda, y realizando la anotación respectiva. En este evento, se debe indicar la causa, la fecha de la anulación del folio o asiento y el nombre y firma del funcionario que autoriza la anulación. (RCP, s.f. p.11)

## **4.2.18 Conservación de los Documentos Contables**

La tenencia, conservación y custodia de los documentos contables tiene como finalidad la consulta y verificación de la información financiera, así como su reproducción de acuerdo con las necesidades de información.

La entidad establecerá políticas de control interno respecto a la conservación de los documentos contables que evidencian los hechos económicos de la misma; y así, garantizar su tenencia, conservación y reproducción. Los soportes, comprobantes y libros de contabilidad pueden conservarse impresos o en cualquier otro medio electrónico, magnético, óptico o similar.

En el caso de documentos impresos, las entidades deberán conservar de manera ordenada los soportes, comprobantes y libros de contabilidad; teniendo en cuenta las tablas de retención documental establecidas en desarrollo del sistema de gestión documental.

El término de conservación de los soportes, comprobantes y libros de contabilidad es de diez (10) años contados a partir de la fecha del último asiento, documento o comprobante, pudiendo utilizar para el efecto, a elección de la entidad, cualquier medio de conservación que garantice su reproducción exacta. Transcurrido este tiempo, la entidad observará las políticas que haya desarrollado para la gestión documental, en el marco de las disposiciones legales que rigen la materia. (RCP, s.f., p.12)

## **4.3 Actividad III**

En esta actividad se identificaron los documentos básicos de referencia para la revisión y legalización de cuentas, los cuales, deben presentar las EAS al apoyo financiero de la dirección de primera infancia, además, se exponen otros documentos que se producen durante el proceso como constancia de que ha sido realizado. Una vez identificados, se procede a plantear las estrategias contables, presupuestales y financieras que permitan el mejoramiento del proceso.

## **4.3.1 Lista de chequeo.**

El "anexo para la revisión y legalización de cuentas en los contratos de aporte dirección de primera infancia" establece la documentación básica que la EAS presentará para efectuar el proceso de legalización de cuentas; además, el mismo

lineamiento plantea que la Dirección podrá solicitar información adicional para el desarrollo del mismo. Por lo anterior, el ICBF ha instaurado la siguiente lista de chequeo que contiene quince documentos básicos a revisar:

**Imagen 1:** Foto de la lista de chequeo propuesta por el ICBF.

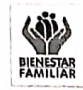

República de Colombia<br>Instituto Colombiano de Bienestar Familiar<br>Cecilia De la Fuente de Lleras<br>Regional Cauca<br>Centro Zonal Popayán

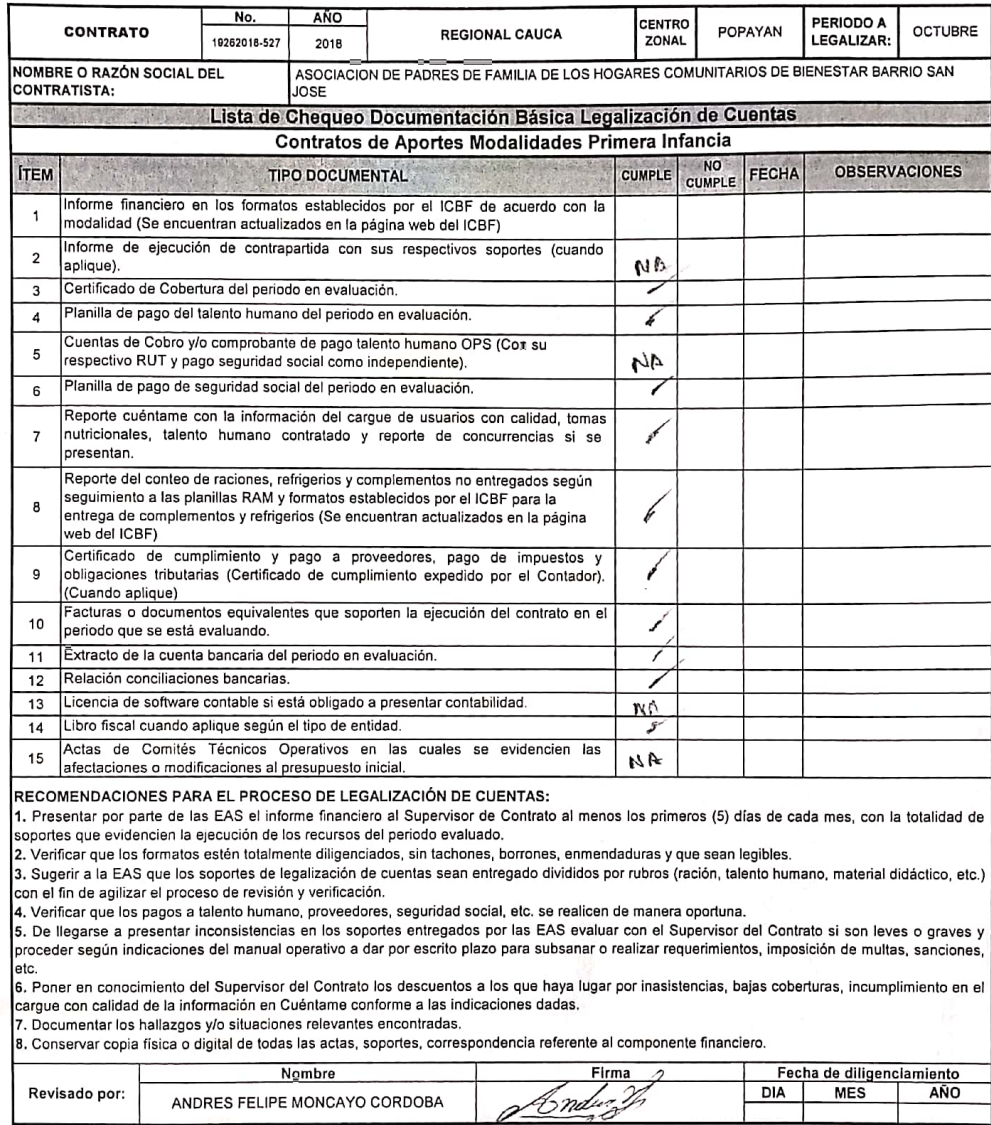

## **4.3.2 Informe financiero en los formatos establecidos por el ICBF de acuerdo con la modalidad y que se encuentran en la página web del ICBF.**

**Imagen 2:** Foto de la sección de Información Presupuestal del Informe Financiero, diligenciado hasta el mes de junio de 2019.

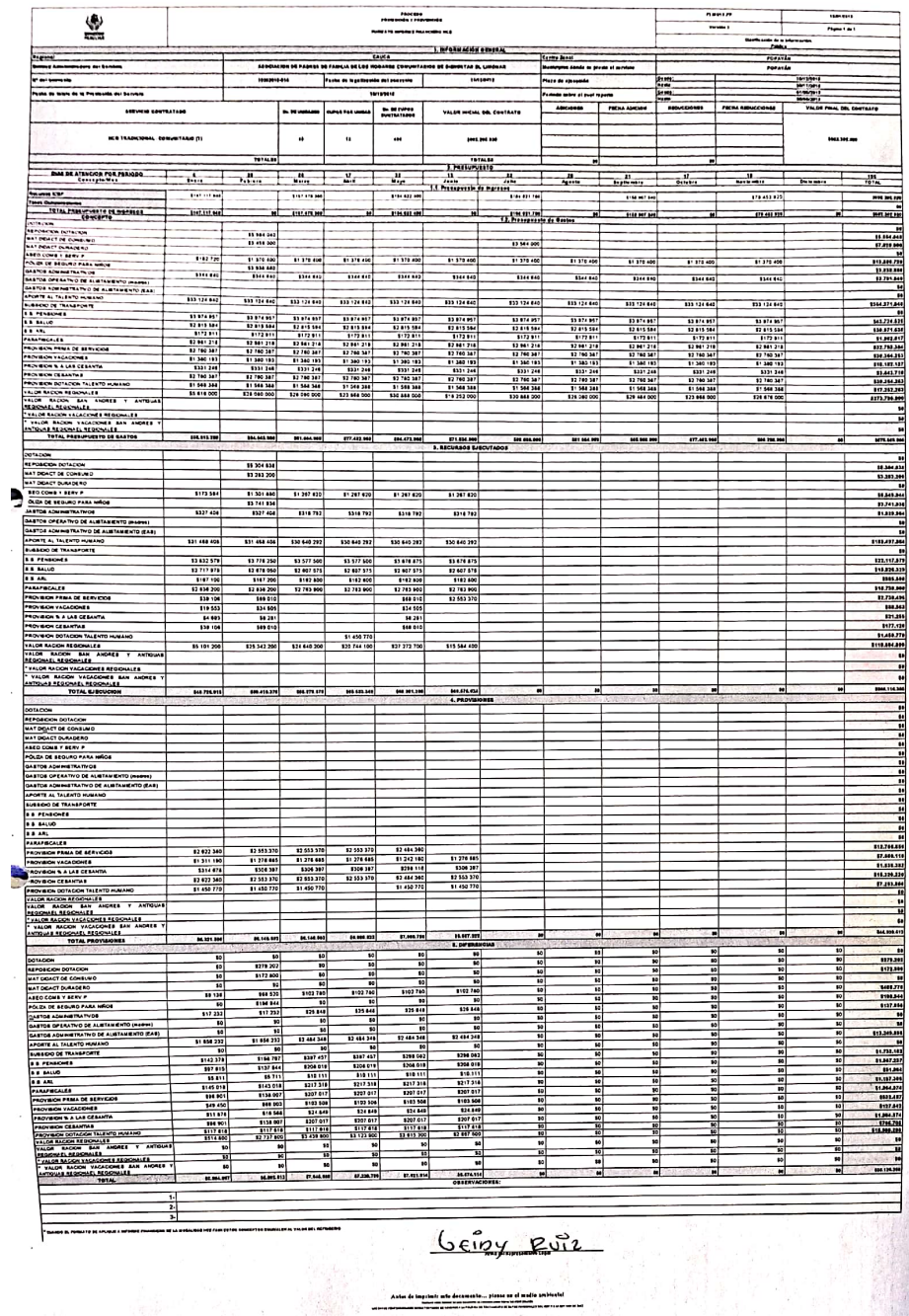

El Informe Financiero es un documento en el cual, la EAS refleja el presupuesto de ingresos dando a conocer los aportes recibidos del ICBF y otras fuentes de cofinanciación; además, el presupuesto de gastos, junto con su ejecución realizada mes a mes y sus respectivas provisiones, de acuerdo a los lineamientos establecidos en el manual operativo, en los estándares de atención y las obligaciones pactadas en los contratos de aporte. Deberá estar firmado por el Representante Legal para su validez.

El informe financiero consta de cuatro secciones: información presupuestal, seguimiento al uso de los aportes, conciliación bancaria, contrapartida.

**Información Presupuestal:** Esta sección se encarga de dar a conocer el valor presupuestado por el contratista de manera detallada de acuerdo a la estructura de la canasta; y a su vez, se divide en cinco subsecciones: Información general, presupuesto, recursos ejecutados, provisiones y diferencias.

Toda la información diligenciada en esta parte, tendrá concordancia con la canasta vigente para la modalidad, modificaciones del contrato que impliquen adiciones, reducciones o cambios en la forma de pago o servicios a atender, la propuesta técnica presentada por el contratista con sus respectivas modificaciones y/o la autorización del comité técnico mediante la cual se aprobó el presupuesto.

**Nota:** cuando el informe financiero corresponda a la modalidad HCB Fami los conceptos señalados con un (\*) equivalen al valor del refrigerio.

• **Información General:** Abarca toda la información respecto a la identificación del contrato, el lugar donde está siendo ejecutado y el operador encargado. (regional, centro zonal, nombre de la EAS, N° del contrato, plazo de ejecución, periodo sobre el cual reporta, modalidad, valor inicial y final del contrato).

### • **Presupuesto:**

- o *Presupuesto de Ingresos:* 
	- \* *Recursos del ICBF*: Cada uno de los desembolsos programados de acuerdo al contrato.
	- \* *Tasas Compensatorias:* Los contratos de la modalidad HCB no tienen tasas compensatorias, sin embargo, pueden aplicar cuotas de participación o recursos de cofinanciación que incluyen la contrapartida en caso que la EAS apropie recursos al contrato por este concepto.
	- v *Total Presupuesto de Ingresos:* Contiene la suma de los aportes del ICBF y los recursos aportados por la EAS (cuando aplique) y que constituyen el valor total del contrato.
- o *Presupuesto de gastos:*
	- \* *Concepto:* Detalla cada uno de los ITEMS de la canasta que aplica según la modalidad. Contiene los doce periodos del año y al final, totaliza cada uno de los rubros. Con base en los costos de la canasta, para cada ITEM se colocará en cada columna el valor presupuestado teniendo en cuenta el número de unidades contratadas.
- v *Total Presupuesto de Gastos:* Indican la totalidad del valor presupuestado por periodo y al final, se establece con base en los valores presupuestados, el valor total del presupuesto para la vigencia.
- **Recursos Ejecutados Pagados y por Pagar:** Contiene cada uno de los rubros de la canasta que aplica según la modalidad. Al frente de ellos se registrará el valor ejecutado en cada periodo. Estos valores deben estar sustentados con los respectivos soportes financieros y los movimientos deben estar registrados en el libro fiscal. Al final, se establece el total de la ejecución en la vigencia que debe ser igual al valor del contrato con sus modificaciones.
- **Provisiones:** Contiene cada uno de los rubros de la canasta que aplica según la modalidad. Al frente de ellos se registrarán los valores a provisionar, aplica principalmente para las provisiones de ley del talento humano (prima de servicios, cesantías, intereses a las cesantías y vacaciones).

Al pagar las provisiones, se deberán descontar en el formato, ingresando la cifra como un valor negativo. En condiciones normales la tabla de provisiones en todas las celdas de la columna "TOTALES" debe dar como resultado cero (0).

• **Diferencias:** Contiene cada uno de los rubros de la canasta que aplica según la modalidad. La tabla formulada establecerá para cada uno de los periodos, las diferencias entre el presupuesto del proyecto menos las ejecuciones y provisiones.

Cuando se presentan diferencias y se mantienen durante los periodos, se debe proyectar la respectiva liberación ya que son recursos no ejecutados y tampoco provisionados. Las diferencias en condiciones normales deben tender a cero (0).

- *Seguimiento al uso de los aportes:* El objetivo de esta sección es dar a conocer el saldo periódico de los aportes girados por el ICBF el cual, debe coincidir con los saldos del extracto bancario correspondiente al periodo informado. Contiene la relación periódica de pagos realizados por el ICBF y deberán ser coherentes con el libro auxiliar de bancos, el auxiliar de costos del sistema contable (si se tiene). Este informe deberá estar firmado por el contador o tesorero de la EAS para su validez.
	- **Información General:** Abarca toda la información respecto a la identificación del contrato, el lugar donde está siendo ejecutado y el operador encargado. (Nombre de la EAS, N° del contrato, municipios donde se presta el servicio, valor del contrato).
	- **Seguimiento al uso de los aportes:** En esta parte, se registrará periódicamente la información respecto al ingreso de aportes y otros ingresos, los pagos realizados con estos recursos, cuentas por pagar causadas y canceladas o pagos con cargo a la provisión prestacional, saldo según el extracto bancario, entre otros.
		- o *Valor ingreso de aportes para el periodo:* Indica los aportes recibidos en el periodo por parte del ICBF.
		- o *Valor otros ingresos:* Todos los aportes recibidos en el periodo por conceptos diferentes a los desembolsos del contrato, pero son parte de los recursos aportados por el ICBF y harán parte del presupuesto de gastos del contrato, por ejemplo: devoluciones, transferencias anuladas, reintegros de nómina, etc.
- o *Más saldo de aportes del periodo anterior:* El valor de los aportes que vienen como saldo disponible del mes anterior.
- o *Total aportes para el periodo:* Revela el total disponible de los aportes girados por el ICBF.
- o *Valor pagos durante el periodo con aportes del ICBF:* Indica el monto de los recursos del ICBF, utilizados para cubrir la ejecución del periodo.
- o *Cuentas por pagar del periodo:* Todas las cuentas por pagar que son parte de la ejecución del periodo.
- o *Cuentas por pagar canceladas en el periodo:* Todas las cuentas por pagar canceladas durante el periodo.
- o *Pago con cargo a la provisión prestacional:* Son valores por concepto de pagos con cargo a las vacaciones, primas, dotación, etc.
- o *Saldo de aportes ICBF para el periodo:* Registra el saldo disponible de los aportes girados por el ICBF para el periodo, una vez descontados los recursos girados para cubrir la ejecución, las cuentas por pagar canceladas y los pagos con cargo a la carga prestacional y que hará parte del disponible de aportes para el periodo siguiente.
- o *Saldo según extracto en el periodo:* Refleja el saldo del extracto bancario correspondiente al periodo a legalizar.
- o *Diferencias:* Establece la diferencia entre el Saldo de Aportes ICBF para el Periodo y el Saldo según Extracto en el Periodo. Si se presentan diferencia en esta celda, el contador debe presentar la conciliación bancaria.
- o *Valor carga prestacional del periodo:* Corresponde al valor provisionado para la carga prestacional del periodo informado.
- o *Carga prestacional acumulada:* Esta casilla acumula la carga prestacional a lo largo del contrato o convenio, aplicando el descuento por pagos con cargo a la carga prestacional cuando se presenten.
- **Registro consignación de los rendimientos financieros:** La información corresponderá al reintegro de los rendimientos financieros, cuando aplique. Periódicamente se ingresará el valor consignado, la fecha de la consignación, el número de comprobante de la esta y el periodo en que se generaron dichos rendimientos.
- **Observaciones:** En este parte se describirán los aspectos que merezcan ser explicados respecto a los valores relacionados en el formato, si es el caso.

|                                                                |                                       | <b>PROCESO</b><br>PROMOCIÓN Y PREVENCIÓN |                             |              |                                             |              |                                                          |                   |                |                               | F3.MO15.PP       |                  | 16/01/19         |  |
|----------------------------------------------------------------|---------------------------------------|------------------------------------------|-----------------------------|--------------|---------------------------------------------|--------------|----------------------------------------------------------|-------------------|----------------|-------------------------------|------------------|------------------|------------------|--|
|                                                                | <b>FORMATO INFORME FINANCIERO HCB</b> |                                          |                             |              |                                             |              |                                                          |                   |                | Versión 3                     | Página 1 de 1    |                  |                  |  |
| <b>BIENESTAR</b><br>FAMILIAR                                   |                                       |                                          |                             |              | Clasificación de la Información:<br>Pública |              |                                                          |                   |                |                               |                  |                  |                  |  |
|                                                                |                                       |                                          |                             |              | 1. Información General                      |              |                                                          |                   |                |                               |                  |                  |                  |  |
| ENTIDAD ADMINISTRDORA DEL SERVICIO                             |                                       |                                          | No. DEL CONVENIO O CONTRATO |              |                                             |              |                                                          |                   |                | VALOR DEL CONVENIO O CONTRATO |                  |                  |                  |  |
|                                                                |                                       |                                          |                             |              | 2. SEGUIMIENTO AL USO DE LOS APORTES        |              |                                                          |                   |                |                               |                  |                  |                  |  |
| <b>DESCRIPCION</b>                                             |                                       | <b>ENERO</b>                             | <b>FEBRERO</b>              | <b>MARZO</b> | <b>ABRIL</b>                                | <b>MAYO</b>  | <b>JUNIO</b>                                             | <b>JULIO</b>      | <b>AGOSTO</b>  | <b>SEPTIEMBRE</b>             | <b>OCTUBRE</b>   | <b>NOVIEMBRE</b> | <b>DICIEMBRE</b> |  |
| VALOR INGRESO DE APORTES PARA EL PERIODO                       |                                       |                                          |                             |              |                                             |              |                                                          |                   |                |                               |                  |                  |                  |  |
| VALOR OTROS INGRESOS                                           |                                       |                                          |                             |              |                                             |              |                                                          |                   |                |                               |                  |                  |                  |  |
| MAS SALDO DE APORTES DEL PERIODO ANTERIOR                      |                                       |                                          | \$0                         | \$0          | \$0                                         | \$0          | \$0                                                      | \$0               | \$0            | \$0                           | \$0              | \$0              | \$C              |  |
| <b>TOTAL APORTES PARA EL PERIODO</b>                           |                                       | \$0                                      | \$0                         | \$0          | \$0                                         | \$0          | \$0                                                      | \$0               | \$0            | \$0                           | \$0              | \$0              | \$ <sub>0</sub>  |  |
| VALOR PAGOS DURANTE EL PERIODO CON APORTES DEL ICBF            |                                       |                                          |                             |              |                                             |              |                                                          |                   |                |                               |                  |                  |                  |  |
| CUENTAS POR PAGAR CAUSADAS EN EL PERIODO                       |                                       |                                          |                             |              |                                             |              |                                                          |                   |                |                               |                  |                  |                  |  |
| CUENTAS POR PAGAR CANCELADAS EN EL PERIODO                     |                                       |                                          |                             |              |                                             |              |                                                          |                   |                |                               |                  |                  |                  |  |
| PAGO CON CARGO A LA PROVISION PRESTACIONAL                     |                                       |                                          |                             |              |                                             |              |                                                          |                   |                |                               |                  |                  |                  |  |
| <b>SALDO DE APORTES ICBF PARA EL PERIODO</b>                   |                                       | \$0                                      | \$0                         | \$0          | \$0                                         | \$0          | \$0                                                      | \$0               | \$0            | \$0                           | \$0              | \$0              | \$0              |  |
| SALDO SEGÚN EXTRACTO EN EL PERIODO                             |                                       |                                          |                             |              |                                             |              |                                                          |                   |                |                               |                  |                  |                  |  |
| <b>DIFERENCIAS</b>                                             |                                       | \$0                                      | \$0                         | \$0          | \$0                                         | \$0          | \$0                                                      | \$0               | \$0            | \$0                           | \$0              | \$0              | \$ <sub>0</sub>  |  |
| VALOR CARGA PRESTACIONAL DEL PERIODO                           |                                       |                                          |                             |              |                                             |              |                                                          |                   |                |                               |                  |                  |                  |  |
| <b>CARGA PRESTACIONAL ACUMULADA</b>                            |                                       | \$0                                      | \$0                         | \$0          | \$0                                         | \$0          | \$0                                                      | \$0               | \$0            | \$0                           | \$0              | \$0              | \$0              |  |
|                                                                |                                       |                                          |                             |              |                                             |              | <b>REGISTRO CONSIGNACION DE RENDIMIENTOS FINANCIEROS</b> |                   |                |                               |                  |                  |                  |  |
| <b>DESCRIPCION</b>                                             | <b>FEBRERO</b>                        | <b>MARZO</b>                             | <b>ABRIL</b>                | <b>MAYO</b>  | <b>JUNIO</b>                                | <b>JULIO</b> | <b>AGOSTO</b>                                            | <b>SEPTIEMBRE</b> | <b>OCTUBRE</b> | <b>NOVIEMBRE</b>              | <b>DICIEMBRE</b> | <b>TOTAL</b>     |                  |  |
| VALOR CONSIGNADO                                               |                                       |                                          |                             |              |                                             |              |                                                          |                   |                |                               |                  |                  |                  |  |
| FECHA DE LA CONSIGNACION                                       |                                       |                                          |                             |              |                                             |              |                                                          |                   |                |                               |                  |                  |                  |  |
| No. DE COMPROBANTE DE LA CONSIGNACION                          |                                       |                                          |                             |              |                                             |              |                                                          |                   |                |                               |                  |                  | \$0              |  |
| PERIODO EN EL QUE SE GENERARON LOS<br>RENDIMIENTOS FINANCIEROS |                                       |                                          |                             |              |                                             |              |                                                          |                   |                |                               |                  |                  |                  |  |
|                                                                |                                       |                                          |                             |              |                                             |              |                                                          |                   |                |                               |                  |                  |                  |  |
| <b>OBSERVACIONES</b>                                           |                                       |                                          |                             |              |                                             |              |                                                          |                   |                |                               |                  |                  |                  |  |
|                                                                |                                       |                                          |                             |              |                                             |              |                                                          |                   |                |                               |                  |                  |                  |  |
|                                                                |                                       |                                          |                             |              |                                             |              |                                                          |                   |                |                               |                  |                  |                  |  |

**Imagen 3:** Sección "Seguimiento al uso de los aportes" del formato para el Informe Financiero.

- *Conciliación Bancaria:* Esta sección tendrá que diligenciarse cuando el *saldo de aportes ICBF para el periodo* presente diferencias contra el saldo que reporta el extracto de la cuenta bancaria para el periodo que se está revisando. En esta parte se tendrá en cuenta la información del Seguimiento al uso de los aportes y el extracto de la cuenta bancaria correspondiente al periodo a legalizar. Este formato estará firmado por el contador o tesorero de la EAS, quien avalará el informe.
	- **Información General:** Abarca toda la información respecto a la identificación de la EAS encargada (nombre de la EAS, Nit), así como, la información bancaria (entidad bancaria, tipo de cuenta, número de cuenta, saldo del extracto bancario) y periodo a conciliar que debe coincidir con el mismo periodo del extracto.
	- **Descripción:**
		- o *Saldo de Aportes ICBF para el Periodo:* Se ingresará el valor correspondiente al resultado obtenido en la celda *saldo de aportes icbf para el periodo* del formato seguimiento al uso de los aportes.
		- o *Diferencia a conciliar:* Muestra la diferencia a conciliar en el periodo, este valor a conciliar puede ser positivo o negativo.
		- o *Detalle de la conciliación:* Se relacionarán los conceptos que generan dichas diferencias y frente a ellos, se indicará el valor Crédito o Débito según lo establecido en el extracto bancario.
		- o *Totales***:** Se totalizan todos los conceptos de la conciliación.
- o *Balance de la conciliación:* Aquí se establece el valor total conciliado y que debe ser igual a la diferencia establecida entre el saldo del extracto y el Saldo de Aportes ICBF para el Periodo.
- **Observaciones:** En este parte se describirán los aspectos que merezcan ser explicados respecto a los valores relacionados en el formato, si es el caso.

**Imagen 4:** Sección "Conciliación Bancaria" del formato para el Informe Financiero.

|                                                |                                                                                                    |                              | F3.MO15.PP                            | 16/01/19                                  |  |  |  |  |  |
|------------------------------------------------|----------------------------------------------------------------------------------------------------|------------------------------|---------------------------------------|-------------------------------------------|--|--|--|--|--|
|                                                | <b>PROCESO</b><br>PROMOCIÓN Y PREVENCIÓN                                                                                                    |                              | Página 1 de 1<br>Versión 3            |                                           |  |  |  |  |  |
| <b>BIENESTAR</b><br>FAMILIAR                   | <b>FORMATO INFORME FINANCIERO HCB</b>                                                                                                    |                              |                                       | Clasificación de la Información:          |  |  |  |  |  |
|                                                |                                                                                                    | <b>CONCILIACION BANCARIA</b> |                                       |                                           |  |  |  |  |  |
| ENTIDAD ADMINISTRADORA<br><b>DEL SERVICIO:</b> |                                                                                                    |                              | NIT:                                  |                                           |  |  |  |  |  |
| <b>ENTIDAD BANCARIA:</b>                       |                                                                                                    |                              | OFICINA:                              |                                           |  |  |  |  |  |
| TIPO DE CUENTA:                                |                                                                                                    | <b>NUMERO DE CUENTA:</b>     |                                       | <b>PERIODO</b>                            |  |  |  |  |  |
|                                                | <b>DESCRIPCION</b>                                                                                                    | <b>PERIODO</b>               | <b>VALOR SALDO</b><br><b>EXTRACTO</b> | <b>VALOR SEGÚN REPORTE</b><br><b>ICBF</b> |  |  |  |  |  |
|                                                | <b>SALDO EXTRACTO BANCARIO</b>                                                                                                    | <b>FEBRERO</b>               |                                       |                                           |  |  |  |  |  |
|                                                | * SALDO DE APORTES ICBF PARA EL PERIODO                                                                                                    | <b>OCTUBRE</b>               |                                       |                                           |  |  |  |  |  |
|                                                | <b>DIFERENCIA A CONCILIAR</b>                                                                                                    |                              |                                       | \$0                                       |  |  |  |  |  |
|                                                | DETALLE DE LA CONCILIACION                                                                                                    | <b>DEBITOS</b>               | <b>CREDITOS</b>                       |                                           |  |  |  |  |  |
|                                                |                                                                                                    |                              |                                       |                                           |  |  |  |  |  |
|                                                |                                                                                                    |                              |                                       |                                           |  |  |  |  |  |
|                                                |                                                                                                    |                              |                                       |                                           |  |  |  |  |  |
|                                                |                                                                                                    |                              |                                       |                                           |  |  |  |  |  |
|                                                |                                                                                                    |                              |                                       |                                           |  |  |  |  |  |
|                                                |                                                                                                    |                              |                                       |                                           |  |  |  |  |  |
|                                                |                                                                                                    |                              |                                       |                                           |  |  |  |  |  |
|                                                |                                                                                                    |                              |                                       |                                           |  |  |  |  |  |
|                                                |                                                                                                    |                              |                                       |                                           |  |  |  |  |  |
|                                                |                                                                                                    |                              |                                       |                                           |  |  |  |  |  |
|                                                |                                                                                                    |                              |                                       |                                           |  |  |  |  |  |
|                                                | <b>TOTALES</b>                                                                                                    | \$0                          | \$0                                   |                                           |  |  |  |  |  |
| <b>BALANCE DE LA CONCILIACION</b>              |                                                                                                    |                              |                                       |                                           |  |  |  |  |  |
|                                                | <sup>.</sup> ESTE VALOR CORRESPONDE AL RESULTADO OBTENIDO EN LA CELDA <i>"SALDO DE APORTES ICBF PARA EL PERIODO"</i> DEL FORMATO SEGUIMIENTO AL USO DE LOS APORTES. |                              |                                       |                                           |  |  |  |  |  |
|                                                |                                                                                                    | <b>OBSERVACIONES</b>         |                                       |                                           |  |  |  |  |  |
|                                                |                                                                                                    |                              |                                       |                                           |  |  |  |  |  |

*Contrapartida:* Esta sección tiene como objetivo dar a conocer en detalle el valor de la contrapartida que aportará el contratista durante el contrato, indicando: cada uno de los rubros que la componen, su valor inicial presupuestado, el valor ejecutado y el

saldo final. La información corresponderá a la contenida en la propuesta presentada por el contratista al ICBF.

Este formato aplica para los informes financieros de las modalidades HCB: Hogar empresarial, jardín social, HCB múltiple, HCB agrupado, HCB tradicional y FAMI. Teniendo en cuenta las diferencias que se presentan en las canastas de estas modalidades, para un mismo contrato es posible que se utilicen por separado estos formatos dependiendo el servicio a informar.

## • **Detalles de la ejecución de la contrapartida propuesta:**

- o *Rubro:* Corresponde al concepto presupuestal asignado por el contratista.
- o *Descripción:* Indica a detalle del rubro por el cual se efectuará el gasto.
- o *Valor presupuestado:* Expresa el valor asignado para ser ejecutado de acuerdo a la propuesta inicial presentada por el contratista y las modificaciones autorizadas por el supervisor.
- o *Periodo:* Indica los periodos de la vigencia del contrato donde se deberá registrar el valor ejecutado respectivamente.
- o *Valor ejecutado a la fecha:* Revela el valor que se ha ejecutado en el marco del contrato o convenio.
- o *Saldo por ejecutar:* Corresponde al valor presupuestado menos el valor ejecutado a la fecha.

| <b>INFORME FINANCIERO</b><br>MODALIDADES: INSTITUCIONAL - INSTITUCIONAL - CDI<br><b>6. CONTRAPARTIDA</b> |                    |                                          |                  |                          |                        |               |                        |               |                                |               |                   |               |               |                       |                                                                     |                                     |
|----------------------------------------------------------------------------------------------------|--------------------|------------------------------------------|------------------|--------------------------|------------------------|---------------|------------------------|---------------|--------------------------------|---------------|-------------------|---------------|---------------|-----------------------|---------------------------------------------------------------------|-------------------------------------|
| DETALLES DE LA EJECUCIÓN DE LA CONTRAPARTIDA PROPUESTA                                                   |                    |                                          |                  |                          |                        |               |                        |               |                                |               |                   |               |               |                       |                                                                     |                                     |
| <b>RUBRO</b>                                                                                             | <b>DESCRIPCIÓN</b> | VALOR<br><b>PRESUPUESTAD</b><br>$\Omega$ | <b>ENERO</b>     | <b>FEBRERO</b>           | <b>MARZO</b>           | <b>ABRIL</b>  | <b>MAYO</b>            | <b>JUNIO</b>  | <b>JULIO</b>                   | <b>AGOSTO</b> | <b>SEPTIEMBRE</b> |               |               |                       | VALOR<br>OCTUBRE NOVIEMBRE DICIEMBRE EJECUTADO A LA<br><b>FECHA</b> | <b>SALDO POR</b><br><b>EJECUTAR</b> |
|                                                                                                    |                    |                                          |                  |                          |                        |               |                        |               |                                |               |                   |               |               |                       | \$0                                                                 | \$0                                 |
|                                                                                                    |                    |                                          |                  |                          |                        |               |                        |               |                                |               |                   |               |               |                       | \$0                                                                 | \$0                                 |
|                                                                                                    |                    |                                          |                  |                          |                        |               |                        |               |                                |               |                   |               |               |                       | \$0                                                                 | \$0                                 |
|                                                                                                    |                    |                                          |                  |                          |                        |               |                        |               |                                |               |                   |               |               |                       | \$0                                                                 | \$0                                 |
|                                                                                                    |                    |                                          |                  |                          |                        |               |                        |               |                                |               |                   |               |               |                       | \$0                                                                 | \$0                                 |
|                                                                                                    |                    |                                          |                  |                          |                        |               |                        |               |                                |               |                   |               |               |                       | \$0                                                                 | \$0                                 |
|                                                                                                    |                    |                                          |                  |                          |                        |               |                        |               |                                |               |                   |               |               |                       | \$0                                                                 | \$0                                 |
|                                                                                                    |                    |                                          |                  |                          |                        |               |                        |               |                                |               |                   |               |               |                       | \$0                                                                 | \$0                                 |
|                                                                                                    |                    |                                          |                  |                          |                        |               |                        |               |                                |               |                   |               |               |                       | \$0                                                                 | \$0                                 |
| <b>TOTAL APORTE</b>                                                                                      |                    | $\sim$                                   | $\sim$<br>$\sim$ | $\sim$<br>$\blacksquare$ | $\mathbf{s}$<br>$\sim$ | l s<br>$\sim$ | $\mathsf{I}$<br>$\sim$ | l s<br>$\sim$ | $\mathsf{s}$<br>$\blacksquare$ | l S<br>$\sim$ | l S<br>$\sim$     | l s<br>$\sim$ | Is.<br>$\sim$ | l s<br>$\blacksquare$ | $\sim$                                                              | <b>s</b><br>$\sim$                  |

**Imagen 5:** Sección "Contrapartida" del formato para el Informe Financiero.

De acuerdo con el *anexo para la revisión y legalización de cuentas*, el apoyo financiero se encargará de revisar que la EAS presente el Informe Financiero en el formato adecuado y que corresponda al periodo a legalizar, además verificará que se incluya la siguiente información:

- Numero de contrato.
- Fecha de suscripción.
- Nombre y NIT del contratista.
- Ubicación geográfica del contrato: Regional, Centro Zonal, municipio.
- Plazo de ejecución.
- Cupos a atender según la modalidad.
- Valor del Contrato registrando aportes del ICBF, contrapartida, adiciones y reducciones si las hay.
- Firma del representante legal y o el funcionario requerido según el formato.

Por último, verificará la aprobación del presupuesto de la vigencia dentro de los plazos establecidos en los manuales operativos, lineamientos y/o el contrato respectivo, comprobando que se encuentren autorizadas las reinversiones y modificaciones presupuestales propuestas por el contratista.

## **4.3.3 Informe de ejecución de la contrapartida.**

Resolución 380 del 31 de Octubre de 2002 dice: "Se consideran recursos de "contrapartida", aquellos pactados en los Convenios de empréstito con los cuales se financian las actividades derivadas del objeto de un proyecto de inversión, distintos de los recursos del crédito".

La Contrapartida relaciona los valores aportados por el operador (La EAS prestadora del servicio), ya sean en efectivo o en especie, de acuerdo a lo aprobado por el Comité operativo en el contrato.

El *anexo para la revisión y legalización de cuentas,* plantea que el apoyo financiero se encargará de:

Verificar que la ejecución de la contrapartida se está realizando de acuerdo a la propuesta de ejecución presentada por la EAS, en la que se evidencie como mínimo el producto ofrecido, la fecha de entrega, rubro, valor y saldo de la contrapartida en el periodo que se está evaluando. (ICBF, 2019, p.2.)

## **4.3.4 Certificado de cobertura del periodo en evaluación**

"Corresponde a la certificación emitida por la EAS, que informa sobre el número de niños y niñas inscritos que asistieron a la Unidad o unidades donde se presta el servicio en el periodo respectivo" (ICBF,2019, p.2).

**Imagen 6:** Foto del formato diligenciado incorrectamente, del certificado de cobertura elaborado por el ICBF.

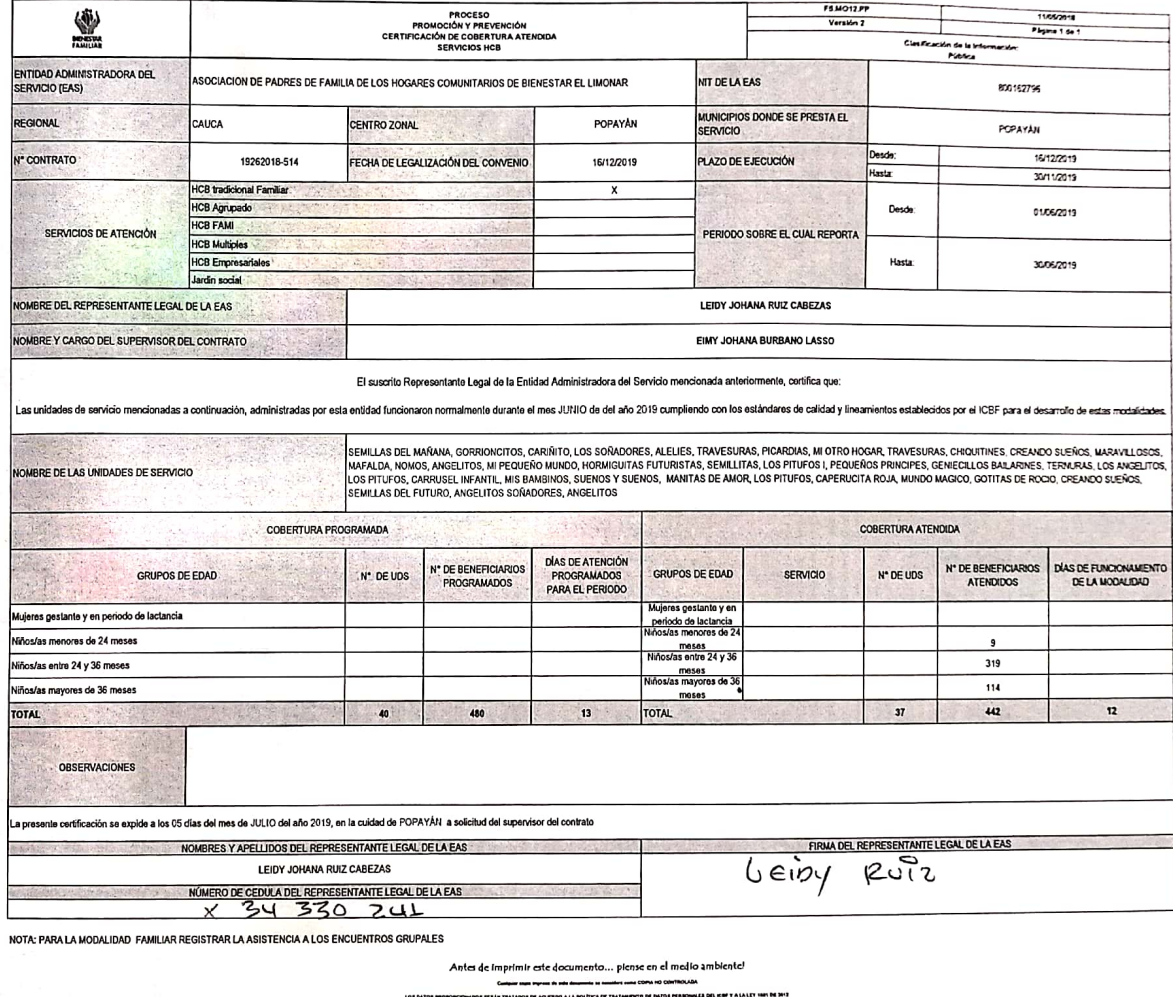

En el certificado de cobertura se pueden identificar dos secciones. La parte superior contendrá toda la información general del contrato a legalizar: Nombre de la EAS, lugar de cobertura, los servicios que presta, periodo a legalizar, entre otros.

La parte inferior certifica e informa como tal, los aspectos referentes a la cobertura que permitirán reflejar la ejecución de los recursos en el informe financiero: cobertura programada, cobertura atendida y días de funcionamiento, entre otros. "La información básica de esta certificación debe ser concordante con la relacionada en las planillas RAM (Registro de Asistencia Mensual)" (ICBF,2019, p.3).

La cobertura programada está establecida en el contrato dado entre la EAS y el ICBF, autorizando así, la cobertura máxima de atención para el operador. Mientras que la cobertura atendida hace referencia directamente a la ejecución del contrato para un periodo determinado, es decir, las Unidades De Servicio (UDS) y los beneficiarios que realmente fueron atendidos.

Este documento permite realizar el seguimiento y revisión de la ejecución de recursos durante la vigencia del contrato y puede tener como resultados:

- Descuentos por bajas coberturas como resultado de la comparación entre los cupos realmente atendidos y los cupos contratados.
- Descuentos por cupos certificados no cargados en el Sistema de Información Cuéntame.
- Descuentos por cupos certificados no contemplados en las planillas RAM.

## **4.3.5 Planilla de pago del talento humano del periodo en evaluación.**

Este documento relaciona la totalidad de la nómina estipulada por el operador, de acuerdo a los lineamientos del contrato y lo establecido en el estándar de la canasta;

para el periodo a legalizar. La planilla deberá reflejar el ingreso básico de cada empleado de acuerdo al cargo que desempeñe, así mismo, la liquidación de seguridad social y parafiscales debe cumplir con los porcentajes establecidos por la ley.

Durante el proceso, el Apoyo Financiero verificará especialmente:

- Que los valores reportados en el informe financiero del periodo, correspondiente al talento humano, coincidan con los valores totales relacionados en la planilla.
- Que las cantidades de talento humano de la planilla coincidan con el talento humano cargado en el Sistema de Información Cuéntame.

**Imagen 7:** Foto de la planilla de pago propuesta por la EAS.

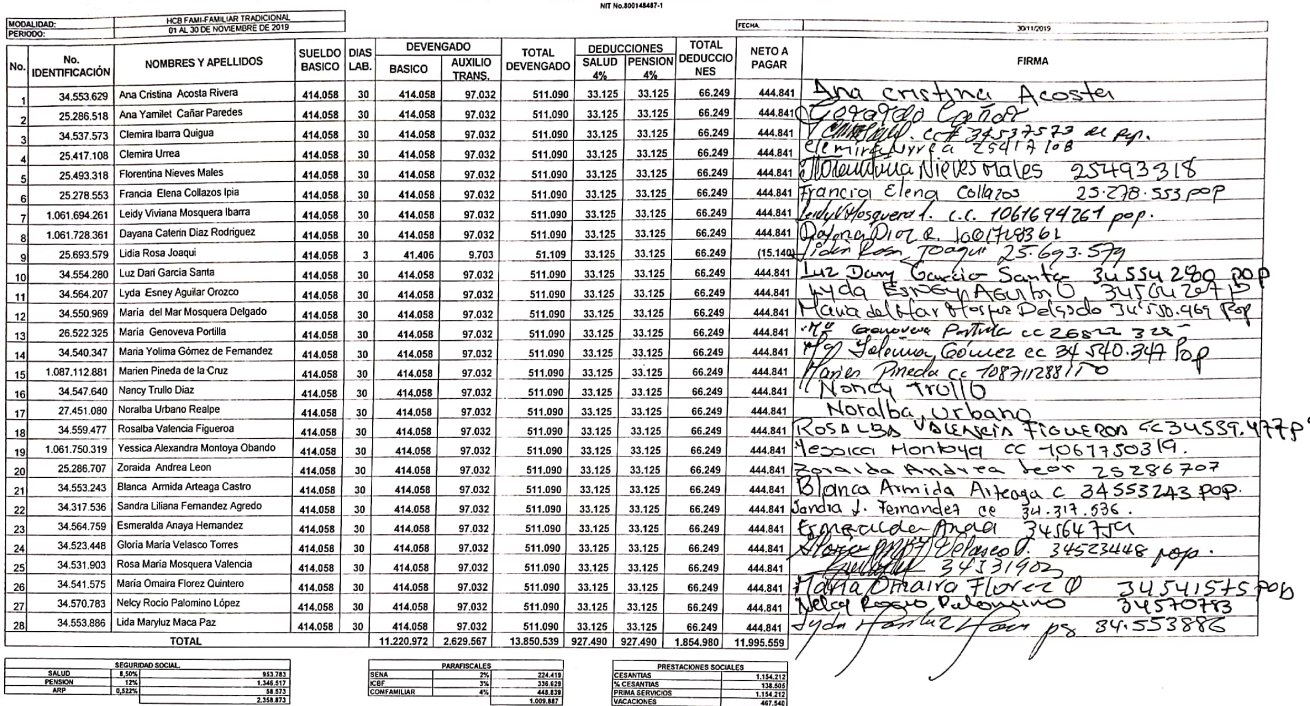

ASOCIACIÓN FAMI-31 DE MARZO-NIT.800446407-1 **ACAAFAFUTITE LEAL** 

VACACIONES  $-467,540$ <br>2.914.469

## **4.3.6 Cuentas de Cobro y/o comprobante de pago talento humano OPS (Con su respectivo RUT y pago seguridad social como independiente).**

La cuenta de cobro, es un formato que sirve para comprobar la existencia de una deuda o la realización de un pago, en operaciones realizadas con personas que no están obligadas a expedir factura. Sin embargo, este documento no tiene validez como soporte contable o fiscal dado que no constituye titulo valor ni soporte de la deuda o pago; por esta razón, este documento deberá ser respaldado por su respectivo recibo de pago, nota de contabilidad o un documento equivalente.

**Imagen 8:** Formato ejemplo de una cuenta de cobro.

**CUENTA DE COBRO No. 01** 

## ASOCIACIÓN EJEMPLO X NIT: 111.111.111-1

DEBE A:

### CAROLINA MUÑOZ JURADO c.c. 1.023.456.789 de Popayán

La suma de un millón doscientos mil pesos (\$1.200.000) por concepto de servicios como Nutricionista durante el mes de febrero de 2020.

Atentamente

CAROLINA MUÑOZ JURADO c.c. 1.023.456.789 de Popayán Celular: 3205628841

Es importante que en una cuenta de cobro se incluyan datos como:

• Información del adquiriente: Nombre completo o razón social y NIT.

- Información del beneficiario: Nombre completo o razón social y NIT.
- Número que corresponda a un sistema de numeración consecutiva.
- Fecha de la operación.
- Concepto de la operación.
- Valor de la operación.
- Firma de quien hace el cobro.
- Anexo del documento que lo respalda.

### **4.3.7 Planilla de pago de seguridad social del periodo en evaluación.**

La Planilla Integrada de Liquidación de Aportes (PILA) es un formato que le permite a todas las personas y empresas empleadoras, liquidar y pagar sus aportes al Sistema de Protección Social y Parafiscales (salud, pensión, riesgos profesionales, cajas de compensación, Sena e ICBF), para cada una de las entidades encargadas de las prestaciones.

Las liquidaciones realizadas por este esquema se ciñen a las normas que rigen para cada subsistema, asegurándose así, que los aportes sean los correctos. Por otra parte, el valor a pagar se determina según la información incluida en la planilla para cada persona; algunos de estos datos son: el Ingreso Base de Cotización (IBC), el tipo de cotizante o su condición (independiente o dependiente, pensionado, madre comunitaria, estudiante, trabajador doméstico, taxista, entre otros). Este documento servirá como soporte de pago ya que contienen información como: el valor pagado y la fecha del mismo.

Para el proceso de legalización de cuentas, el apoyo financiero se encargará de revisar los siguientes puntos:

- La planilla de liquidación de estar PAGADA y corresponderá al periodo a legalizar.
- La fecha de pago de estar dentro de los plazos legales establecidos para el pago de seguridad social según el NIT de la empresa. En caso de que se pague fuera de los plazos establecidos, los intereses de mora generados serán asumidos por el operador.
- La totalidad de empleados contratados por el operador deberán ser incluidos y se confrontará con la planilla de nómina para verificar que corresponda a las mismas personas y contenga la misma cantidad de ellas.
- El pago de parafiscales será incluido obligatoriamente en la planilla.

## **4.3.8 Reporte cuéntame con la información del cargue de usuarios con calidad, tomas nutricionales, talento humano contratado y reporte de concurrencias si se presentan.**

El sistema de información CUÉNTAME es un aplicativo encaminado a apoyar la gestión y recolección de información de los servicios en sus diferentes modalidades, ofrecidas por la Dirección de Primera Infancia del ICBF en el territorio nacional. La información recolectada contiene datos de las Entidades Administradoras del Servicio, como: Contratos, UDS, Talento Humano, Beneficiarios y atenciones. "El ingreso de la información de los niños y las niñas al sistema es la constancia de un derecho adquirido y la oportunidad para tener, de primera mano, la información básica y vital de ellos" (ICBF, 2019).

Esta herramienta integra la operación Nacional, Regional y Zonal con las EAS, permitiendo ejercer control sobre la oferta institucional y los servicios prestados; y generar así, información relevante para el análisis y toma de decisiones que contribuyen a la atención a la primera infancia en el país.

El Reporte Cuéntame es un documento creado por el Sistema, "que presenta de manera Estructurada y/o Resumida datos relevantes guardados o generados por la misma aplicación. Los reportes agrupan los datos de acuerdo a una selección de búsqueda especificada" (ICBF, 2016, p.3).

El *anexo para legalización de cuentas* indica que el apoyo financiero se encargará de verificar y revisar los siguientes aspectos:

- La información del Reporte Cuéntame contra lo reportado por la EAS en el informe financiero, validando el cargue de la información con calidad y el cumplimiento de los requisitos establecidos para el cargue de la información, de acuerdo a su modalidad y lo establecido en la minuta del contrato.
- Cuando se evidencie que la información no se ha cargado con la calidad requerida o en los tiempos establecidos, de acuerdo con lo contemplado en las minutas, se generarán los requerimientos necesarios a la EAS y se aplicarán los descuentos según lo establecido en los contratos.

# **4.3.9 Reporte del conteo de raciones, refrigerios y complementos no entregados según seguimiento a las planillas RAM y formatos establecidos por el ICBF para la entrega de complementos.**

**Imagen 9:** Formato RAM. V5 establecido por el ICBF.

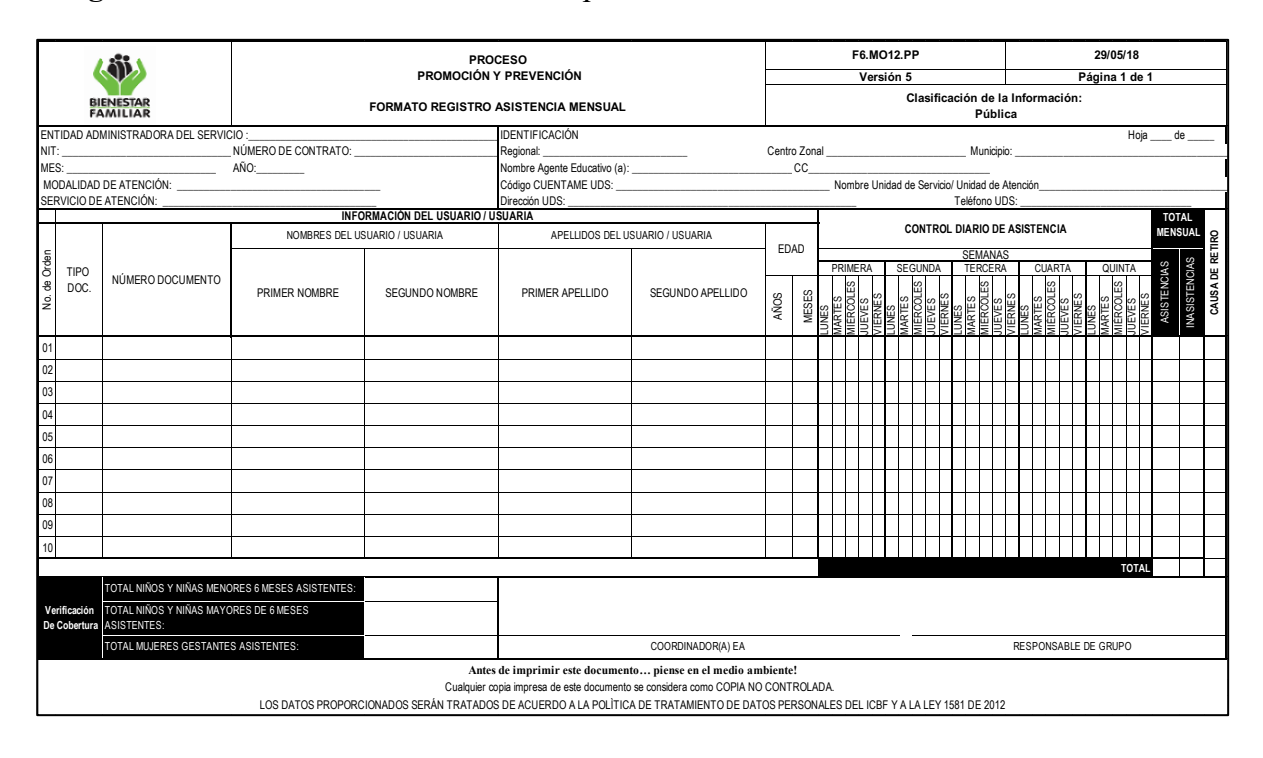

El Registro de Asistencia Mensual (RAM) es un formato establecido por el ICBF, en cual, se anota la información de la de la asistencia diaria de los beneficiarios atendidos durante el periodo a legalizar. La información reportada en este documento, debe ser coherente con la información registrada en el Sistema de Información Cuéntame.

Como parte del proceso de *revisión y legalización de cuentas,* el apoyo financiero se encargará en este ítem, de:

- Verificar que la asistencia al servicio relacionada en las planillas RAM, concuerde con la información de cupos cargados en el Sistema de Información Cuéntame y con los cupos atendidos según el certificado de cobertura.
- Calcular y aplicar los descuentos por cupos atendidos según las planillas RAM y/o el certificado de cobertura no cargados en el Sistema de Información Cuéntame.
- De acuerdo con las inasistencias identificadas en las planillas RAM y los complementos y refrigerios no entregados, deberá calcular el valor de las raciones, complementos y refrigerios a descontar en el periodo.
- **4.3.10 Certificado de cumplimiento y pago a proveedores y pago de impuestos y obligaciones tributarias. (expedido por el contador cuando aplique).**

**Imagen 10:** Foto del certificado de cumplimiento incompleto, presentado por la EAS.

**CERTIFICADO DE CUMPLIMIENTO DE PAGO AL SISTEMA DE SEGURIDAD<br>SOCIAL EN SALUD, PENSIONES, RIESGOS PROFESIONALES Y PARAFISCALES** 

Ciudad y fecha 30 de JULIO 2019

**SEÑORES: INSTITUTO COLOMBIANO DE BIENESTAR FAMILIAR REGIONAL CAUCA** 

Yo, DAVID MOPAN identificado con cédula de ciudadanía No. 10.535.778 de Popayán, en mi calidad de Contador Público o Revisor Fiscal de la Entidad contratista Asociación de Padres de familia de los Hogares Comunitarios de Bienestar Barrio el Limonar, identificada con NIT No. 800162796-0 manifiesto bajo la gravedad del juramento, que esta entidad ha cumplido, durante los últimos seis (6) meses anteriores a la fecha de expedición de la presente certificación, con los pagos al sistema de seguridad social en salud, pensiones, riesgos profesionales y aportes parafiscales, correspondientes a todos sus empleados vinculados por contrato de trabajo.

Adicionalmente, que el personal vinculado por contrato a término fijo, ha cumplido con todos los pagos al sistema de seguridad social en salud, pensiones y riesgos profesionales correspondientes al mes de JULIO dando cumplimiento al Artículo 50 Ley 789 de 2002 y el decreto 2650 de 1993.

Atentamente.

C.C. No. 10 535 778 pg

T.P. No.

ANEXO: Fotocopia de la tarjeta profesional y certificado de antecedentes disciplinarios expedido ante la Junta Central de<br>Contadores, no mayor a 30 dias para la vigencia del contrato. El *certificado de antecedentes discip* 

La certificación de cumplimiento es un documento de control a la evasión de los recursos, entregados a la entidad encargada de su ejecución. Tal y como lo expresa el artículo 50 de la Ley 789 del 2002, respecto a los parafiscales:

Artículo 50. Control a la evasión de los recursos parafiscales. (...) Cuando la contratación se realice con personas jurídicas, se deberá acreditar el pago de los aportes de sus empleados, a los sistemas mencionados mediante certificación expedida por el revisor fiscal, cuando este exista de acuerdo con los requerimientos de ley, o por el representante legal durante un lapso equivalente al que exija el respectivo régimen de contratación para que se hubiera constituido la sociedad (...)

Para la presentación de ofertas por parte de personas jurídicas será indispensable acreditar el requisito señalado anteriormente. El funcionario que no deje constancia de la verificación del cumplimiento de este requisito incurrirá en causal de mala conducta.

Para el proceso de legalización de cuentas se verificará que el documento "contenga la certificación de paz y salvo de seguridad social, parafiscales, pago a proveedores y que certifique que la información financiera del informe presentado en el periodo es veraz" (ICBF, 2019, p.4).

Este documento podrá ser certificado por el Representante Legal de la EAS o el Revisor Fiscal si está obligado a tener uno. Para este último caso, se hace necesario
que el operador adjunte copia de la tarjeta profesional del funcionario y certificación de antecedentes disciplinarios expedida por la junta central de contadores, tanto para la legalización del primer informe financiero, como cuando se presente cambio del contador.

## **4.3.11 Facturas o documento equivalente que soporten la ejecución del contrato en el periodo que se está evaluando.**

La factura es un documento de carácter comercial que indica toda la información acerca de cualquier operación respecto a la compra o venta de un bien o servicio. Además, constituye título valor para su emisor o poseedor en caso de endoso; siempre y cuando cumpla con una serie de requisitos.

Para la legislación tributaria, no se requiere expedición de factura en operaciones realizadas con entidades financieras; ni en las ventas efectuadas por las personas *No responsables de IVA* (antes llamadas, Régimen simplificado) o en otros determinados por el Gobierno Nacional. Sin embargo, alguien que no esté obligado a expedir factura puede hacerlo siempre y cuando cumpla con los requisitos de ley para su validez.

El artículo 617 del Estatuto Tributario establece los requisitos que debe tener la factura de venta para efectos tributarios:

- a. Estar denominada expresamente como factura de venta.
- b. Apellidos y nombre o razón y NIT del vendedor o de quien presta el servicio.
- c. Apellidos y nombre o razón social y NIT del adquirente de los bienes o servicios, junto con la discriminación del IVA pagado.
- d. Llevar un número que corresponda a un sistema de numeración consecutiva de facturas de venta.
- e. Fecha de su expedición.
- f. Descripción específica o genérica de los artículos vendidos o servicios prestados.
- g. Valor total de la operación.
- h. El nombre o razón social y el NIT del impresor de la factura.
- i. Indicar la calidad de retenedor del impuesto sobre las ventas.

**Nota:** Aunque este artículo no lo diga, los contribuyentes obligados a expedir facturas deben solicitar a la Dian una resolución en la que se autorice el rango de numeración a utilizar en la facturación para periodo de tiempo determinado. Lo anterior, dado que la Dian se encuentra facultada para implementar medidas de fiscalización.

Al momento de la expedición de la factura los requisitos de los literales a, b, d y h, deberán estar previamente impresos a través de medios litográficos, tipográficos o de técnicas industriales de carácter similar. Cuando el contribuyente utilice un sistema de facturación por computador o máquinas registradoras, con la impresión efectuada por tales medios se entienden cumplidos los requisitos de impresión previa. El sistema de facturación deberá numerar en forma consecutiva las facturas y se deberán proveer los medios necesarios para su verificación y auditoría. (Artículo 617, Estatuto Tributario)

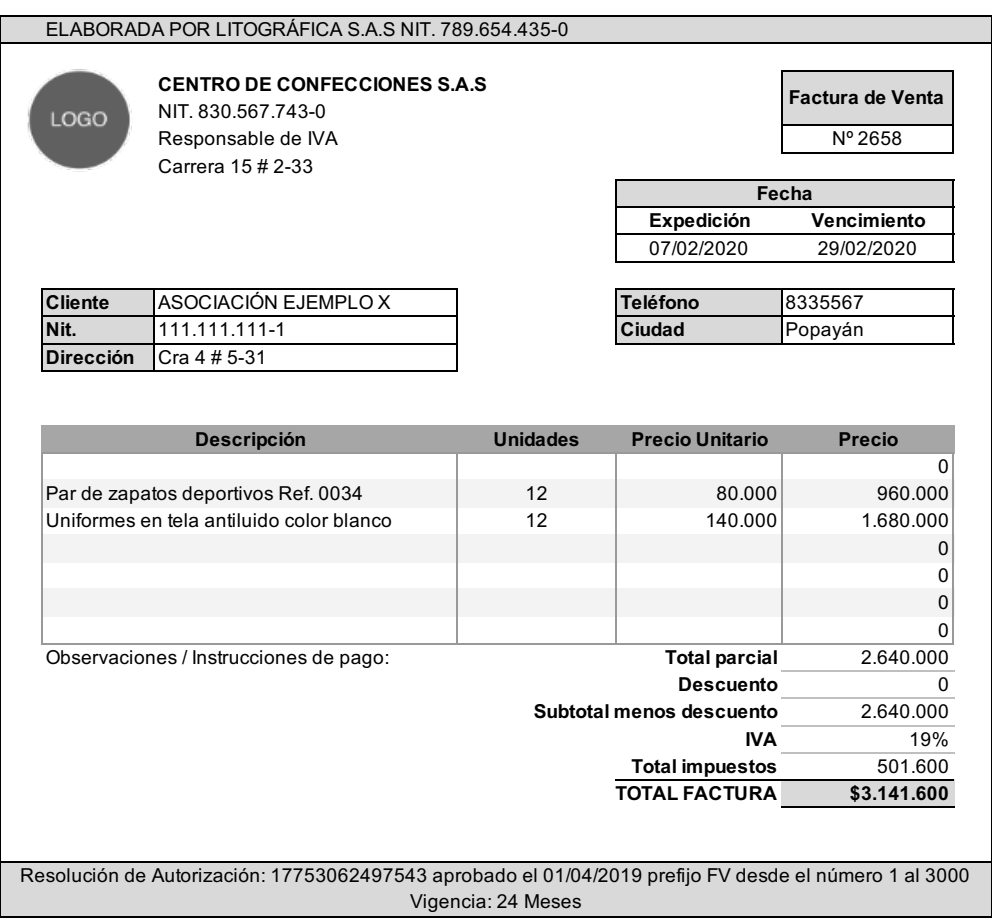

**Imagen 11:** Formato ejemplo de una Factura de venta.

*Documento equivalente a la factura:* Este tipo de documentos reemplazan a la factura como soporte en operaciones económicas efectuadas con personas no obligadas a facturar. La obligación de expedir un documento equivalente no es del vendedor, sino del adquiriente o comprador del bien o servicio; sin embargo, también puede ser expedido por el vendedor si así lo requiere, como es el caso de los tiquetes de quienes utilizan una máquina de registradora, los tiquetes de transporte, las boletas de ingreso a los espectáculos públicos, entre otros. Por otro lado, un documento equivalente nunca va a reemplazar la factura de venta, si existe la obligación de expedirla.

El Decreto Único Reglamentario (1625 del 2016) establece en su artículo 1.6.1.4.24 los siguientes documentos equivalentes:

- a. Los tiquetes de máquina registradora.
- b. Las boletas de ingreso a espectáculos públicos.
- c. Los tiquetes de transporte.
- d. Los recibos de pago de matrículas y pensiones expedidos por establecimientos de educación reconocidos por el Gobierno.
- e. Pólizas de seguros, títulos de capitalización y sus comprobantes de pago.
- f. Extractos expedidos por sociedades fiduciarias, fondos de inversión, fondos de inversión extranjera, fondos mutuos de inversión, fondos de valores, fondos de pensiones y de cesantías.
- g. Los tiquetes o billetes de transporte aéreo de pasajeros, incluido el tiquete o billete electrónico (ETKT), el bono de Crédito MCO (Miscellaneous Charges Order), el documento de uso múltiple (MPD), el documento de cobro de la tasa administrativa por parte de las agencias de viajes TASF (Ticket Agency Service Fee), así como los demás documentos que se expidan de conformidad con las regulaciones establecidas por la Asociación Internacional de Transporte Aéreo – IATA, sean estos virtuales o físicos.
- h. Factura electrónica.

Para los adquirientes no obligados a expedir factura, los documentos equivalentes a la factura deben cumplir con los requisitos mínimos exigidos en el artículo 771-2 del estatuto tributario:

- a. Apellidos y nombre o razón y NIT del vendedor o de quien presta el servicio.
- b. Llevar un número que corresponda a un sistema de numeración consecutiva de facturas de venta.
- c. Fecha de su expedición.
- d. Valor total de la operación.

Para los adquirientes obligados a expedir factura, los documentos equivalentes a la factura deben cumplir con los requisitos mínimos exigidos en el artículo 1.6.1.4.40 del Decreto Único Reglamentario:

- a. Apellidos, nombre o razón social y NIT del adquirente de los bienes o servicios.
- b. Apellidos, nombre y NIT de la persona natural beneficiaria del pago o abono.
- c. Número que corresponda a un sistema de numeración consecutiva.
- d. Fecha de la operación.
- e. Concepto.
- f. Valor de la operación.
- g. Discriminación del impuesto asumido por el adquirente en la operación.

Para el proceso de legalización de cuentas, el apoyo financiero se encargará de verificar que las facturas y/o documentos equivalentes presentados, cumplan los requerimientos mencionados anteriormente.

De acuerdo con el *anexo de legalización de cuentas* estipulado por el ICBF, en relación con estos documentos se verificará además, aspectos como:

- Los precios y cantidades adquiridas para la ejecución del contrato, deben corresponder al periodo a legalizar.
- La descripción de los artículos o servicios facturados deben corresponder a los ITEMS divisados en la canasta para cada modalidad.
- Si se presenta un documento equivalente a la factura del régimen simplificado, se debe anexar el RUT del proveedor.
- Las facturas o documentos soporte de donación de alimentos, cantidades y artículos facturados o relacionados deben ser validados por el equipo de apoyo o nutricionista, acorde con la minuta de la modalidad.
- Facturas compra de dotación: La compra de dotación debe ser incluida en el informe financiero correspondiente al periodo en que se realiza la adquisición, las facturas presentadas por la EAS, correspondientes a compra de dotación no fungible deben ser validadas teniendo en cuenta los siguientes criterios (ICBF, 2019, p.4.):
	- o Verificar que los bienes comprados correspondan a los aprobados en el comité técnico operativo en las condiciones que establece la minuta y la guía orientadora para la compra de dotación según el servicio respectivo.
	- o La supervisión del contrato debe solicitar los soportes e insumos a las EAS para garantizar que, en marco del cumplimiento del procedimiento de ingreso de

bienes muebles en almacén V3, se adelanten las actividades descritas en el mismo, en un plazo prudencial con relación a la adquisición de los elementos.

- o Se debe anexar las certificaciones de calidad de acuerdo con lo establecido en la guía orientadora para la compra de dotación.
- o Verificar que el valor de las facturas por compra de dotación no supere el valor total de los recursos asignados para este rubro. En caso de que se presenten excedentes, deben ser manejados como ahorro o inejecución según sea el caso.

#### **4.3.12 Extracto de la cuenta bancaria del periodo en evaluación.**

El extracto de cuenta bancaria es un documento emitido por una entidad bancaria, en el cual, se reflejan todos los movimientos u operaciones que ha realizado el titular de una cuenta durante un periodo de tiempo (generalmente mes a mes) y el saldo disponible de la misma. Este documento se emite gratuitamente a través de medios manuales o electrónicos.

El extracto de cuenta comprende los siguientes datos:

- 1. Número de cuenta.
- 2. Titular de la cuenta.
- 3. Fecha de emisión del extracto o fecha de corte.
- 4. Saldo anterior.
- 5. El concepto de los movimientos u operaciones.
- 6. Fecha de los movimientos.
- 7.*Importe de cada movimiento:* Por lo general, se reflejan contablemente con apuntes al "Débito" si son salidas de dinero y al "Crédito" cuando son abonos a la cuenta.
- 8. *Saldo final:* Es la resta entre las entradas y salidas registradas; que debe ir especificándose en cada operación como saldo parcial, hasta llegar al saldo actual y disponible a la fecha de corte.

**Imagen 12:** Extracto bancario presentado por la EAS.

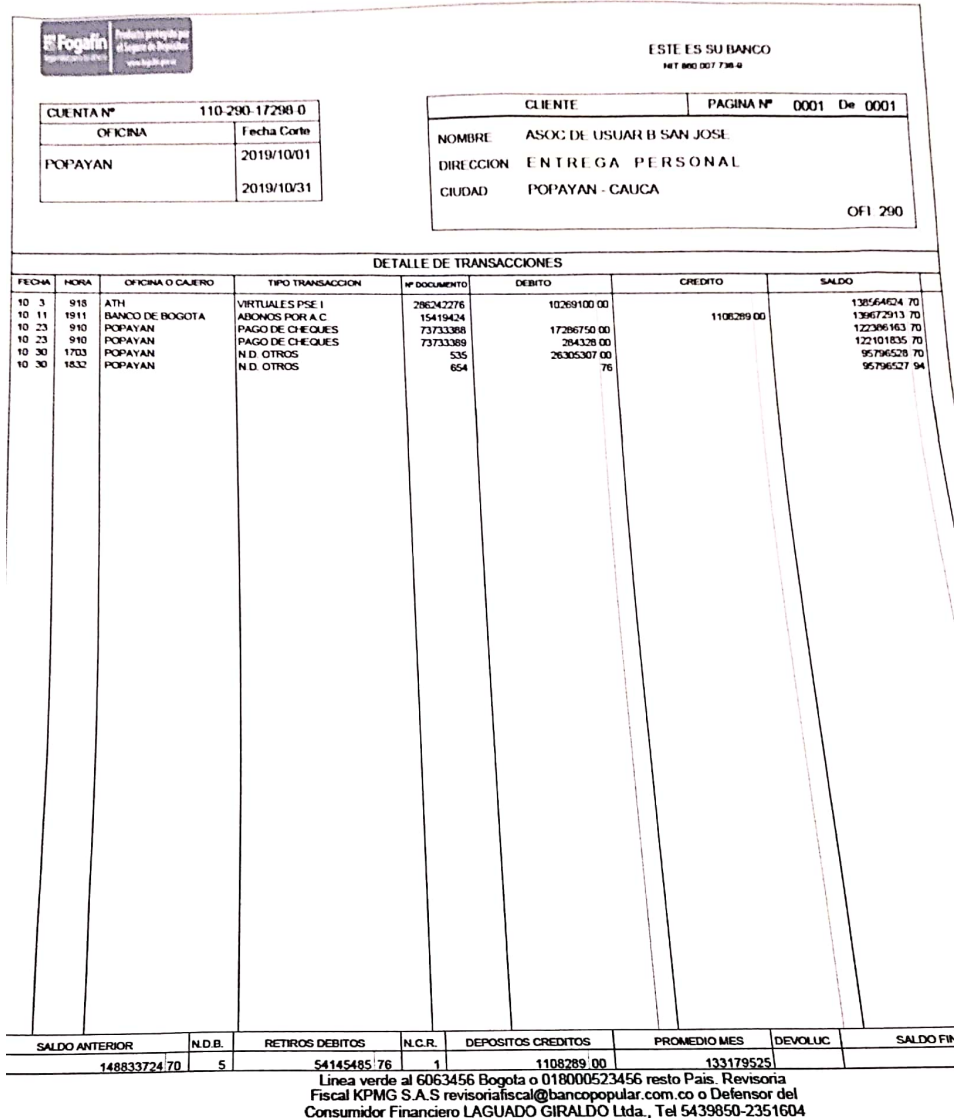

Para el proceso se hará una revisión del extracto bancario original de cada mes a legalizar, precisando los siguientes puntos:

- La cuenta bancaria señalada en el extracto y mediante la cual se realizan los desembolsos; debe corresponder a la registrada para el contrato en el SIIF.
- El saldo inicial de la cuenta bancaria será igual al saldo final del periodo anterior. Sin embargo, la cuenta tendrá como saldo anterior cero (\$0) solo en el primer desembolso del contrato, exceptuando aquellas EAS a quienes se les haya permitido usar una cuenta antigua por lo que el operador, deberá presentar una nota aclaratoria justificando los saldos previos de la misma.
- Los ingresos de efectivo registrados en el extracto deben corresponder únicamente al valor de los desembolsos realizados por el ICBF durante la vigencia del contrato.
- Los movimientos débitos de la cuenta bancaria, beneficiarán a los terceros y gastos que soporten la ejecución del contrato.
- Los movimientos bancarios deben corresponder a la ejecución aprobada por el contrato, de lo contrario se hará un requerimiento al operador.
- El auxiliar de bancos debe ser concordante el extracto bancario.

*Libro Auxiliar de Bancos:* En este se registran todas las operaciones realizadas con una o más instituciones financieras con el propósito de llevar un control de los movimientos económicos.

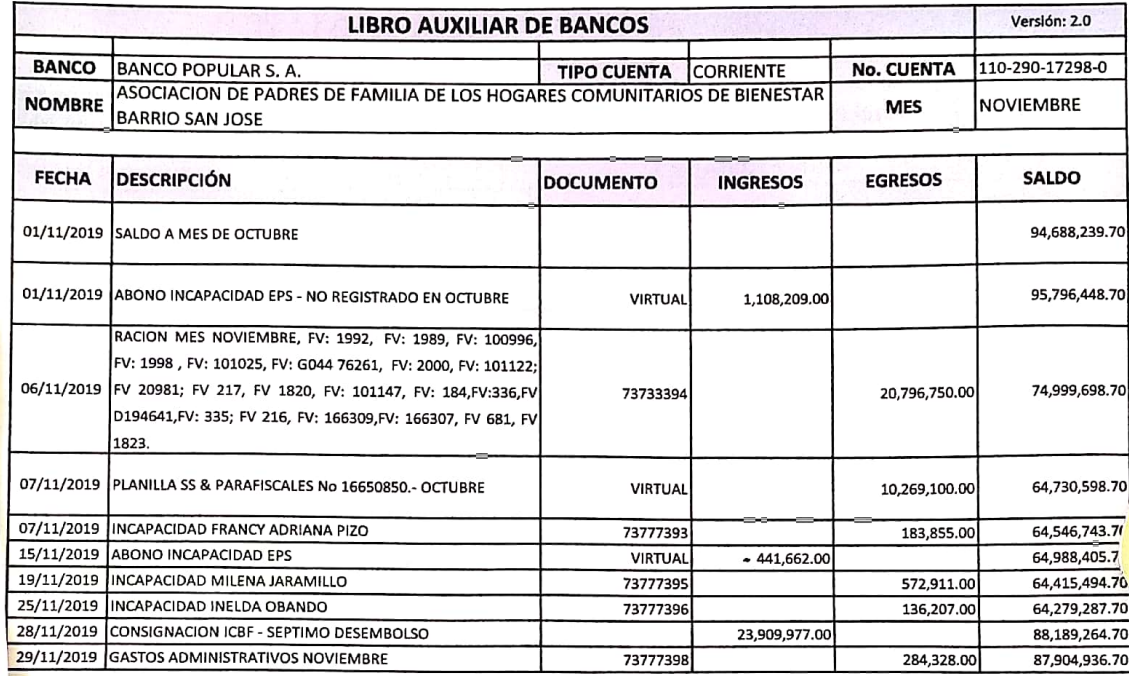

**Imagen 13**: Libro Auxiliar de Bancos presentado por la EAS.

## **4.3.13 Relación conciliaciones bancarias.**

La conciliación bancaria es un proceso de control que permite confrontar y ajustar los valores que la empresa tiene registrados en su libro auxiliar de bancos, con los valores que el banco proporciona a través del extracto bancario.

Es muy común que el saldo del extracto bancario no coincida con el saldo contenido en el auxiliar de bancos, por lo cual, es necesario identificar estas diferencias y las causas por las que estos valores no concuerdan. Algunas de las causas más frecuentes que originan estas diferencias son:

• Errores de la empresa en el registro de los conceptos y valores en el libro auxiliar, o errores del banco al liquidar ciertos conceptos.

- Un Cheque emitido por la empresa y que no ha sido cobrado por el beneficiario del mismo.
- Consignaciones registradas en el libro auxiliar pero que el banco aún no las ha abonado a la cuenta.
- Notas débito/crédito, que el banco no ha cargado o abonado a la cuenta bancaria y que la empresa no los ha registrado en su auxiliar.

**Imagen 14:** Foto de una conciliación bancaria presentada por la EAS.

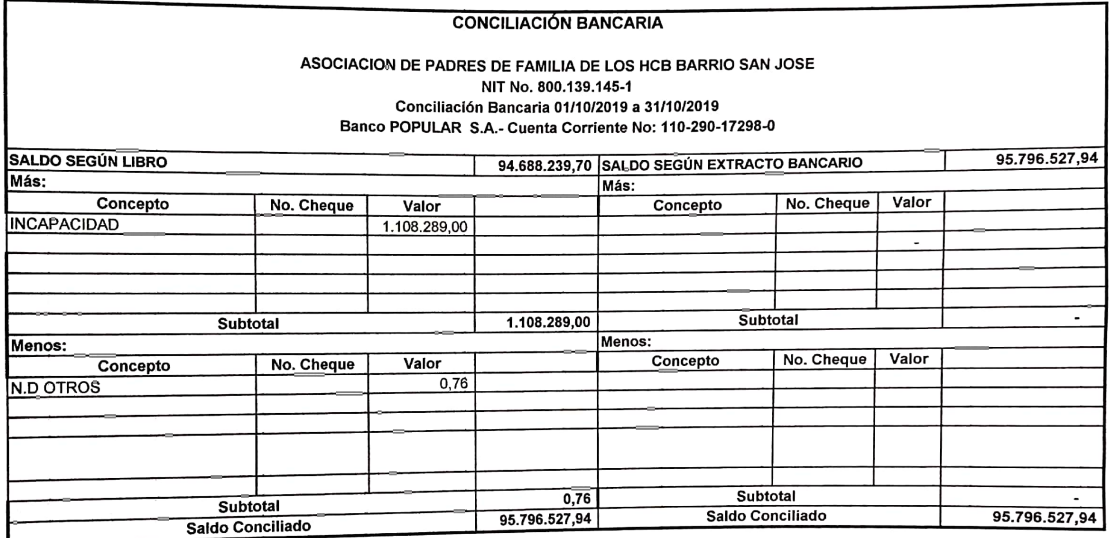

REPRESENTANTE LEGAL REPRESENTANTE LEGAL<br>YENNI ALEJANDRA RUIZ GUENGUE

Flide Places.<br>TESORERO<br>ELIDE MALES BUITRON

## **4.3.14 Licencia del software contable si está obligado a presentar contabilidad.**

El **software contable** es un sistema que abarca un conjunto de instrucciones lógicas relacionadas con la contabilidad que permiten operar un equipo. Tiene como objetivo sistematizar y facilitar las tareas diarias de contabilidad. La **licencia** es el documento o contrato que surge cuando la empresa propietaria del software le concede a un tercero (en este caso, la EAS), el permiso del uso limitado o completo del mismo; durante un periodo de tiempo determinado, a cambio de una remuneración.

Si una EAS obligada a presentar contabilidad, hace uso de un software para el manejo de la contabilidad, deberá presentar la licencia que certifique la utilización del mismo.

#### **4.3.15 Libro Fiscal cuando aplique según el tipo de entidad.**

Todas las personas *No responsables de IVA* (antes llamadas régimen simplificado), deberán maneja un libro de operaciones diarias, llamado Libro Fiscal; en el cual, se registra de manera cronológica las operaciones realizadas referentes a Ingresos y Gastos de la entidad. Cabe aclarar que, aunque las personas en este régimen no están obligadas a llevar contabilidad; desde el punto de vista mercantil, el artículo 616 del Estatuto Tributario determina el Libro Fiscal como obligatorio.

En el artículo 616 del Estatuto Tributario establece las siguientes condiciones y requisitos para llevar el libro:

- 1.Identificar al contribuyente.
- 2. Estar debidamente foliado.
- 3. Anotar diariamente las operaciones, ya sean de forma global o discriminada.
- 4. Totalizar cada mes lo pagado en bienes y servicios.
- 5. Totalizar cada mes los ingresos obtenidos.

**Nota:** Todas las operaciones registradas en este libro, deberán estar respaldadas por soportes que validen el cumplimiento de las obligaciones tributarias.

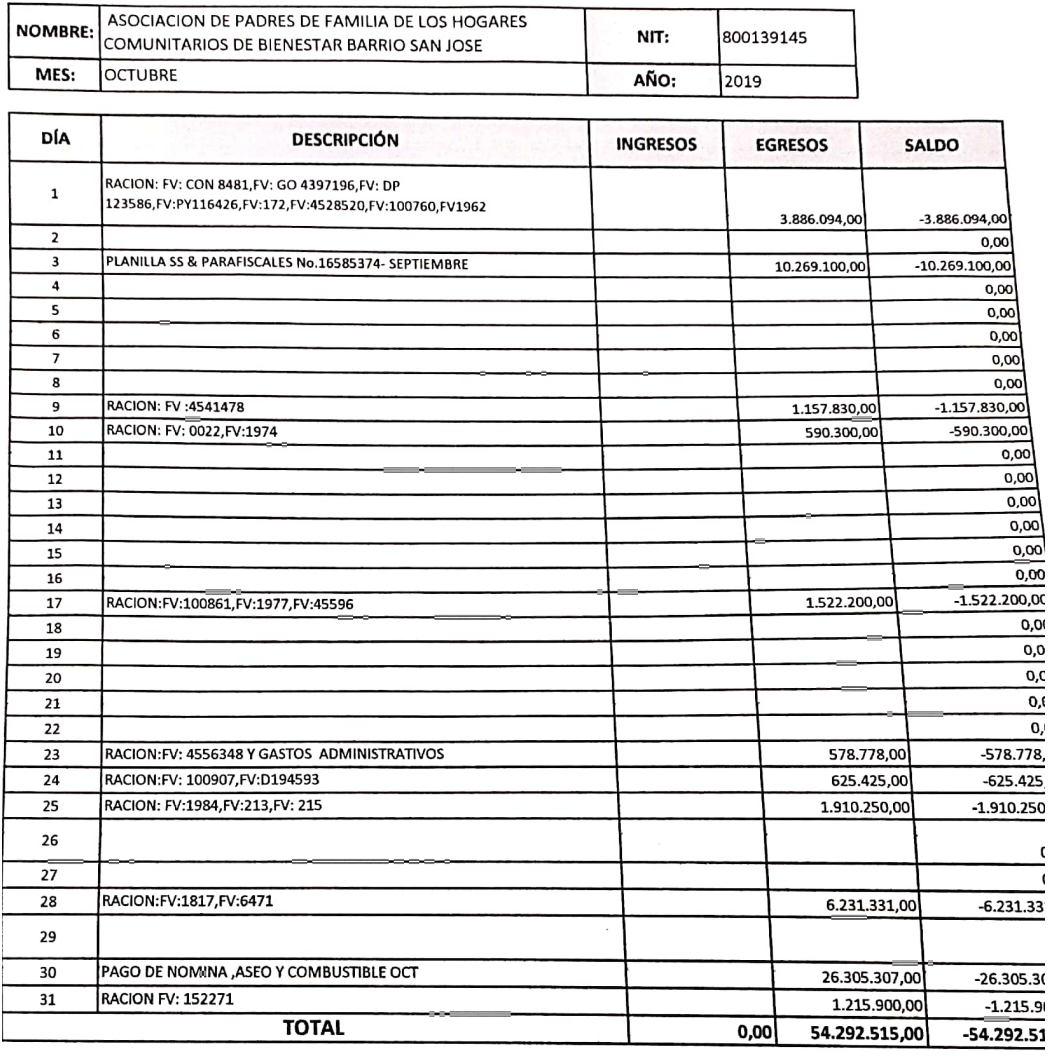

## **Imagen 15**: Libro fiscal presentado por la EAS en el periodo a legalizar.

LIBRO FISCAL DE REGISTRO DE OPERACIONES DIARIAS **RÉGIMEN SIMPLIFICADO** 

T

**FIRMA** C.C. No.

**REPRESENTANTE LEGAL** 

En el proceso de legalización de cuentas, el Apoyo Financiero verificará que el Libro Fiscal de la EAS se encuentre actualizado a la fecha de presentación y que todas las operaciones se encuentren consignadas de manera cronológica y de forma coherente con los soportes presentados (Facturas, cuentas de cobro, planillas, entre otros).

Cuando el proceso de revisión y legalización de cuentas se aplique a una EAS que lleva libro fiscal, la EAS debe presentar en el informe financiero relación de cheques girados en el periodo que se está evaluando, indicando: número de cheque o nombre de la transacción, fecha del giro del cheque o la transacción, valor del giro o transacción, nombre del destinatario del pago, identificación del destinatario (RUT o número de cedula) y rubro de la canasta a que aplica el pago. (ICBF, 2019, p.6)

#### **4.3.16 Actas de Comité Técnico operativo (cuando aplique).**

"Es la instancia encargada de coordinar acciones y apoyar el seguimiento técnico, administrativo y financiero del contrato, y validar los procesos y procedimientos requeridos para la adecuada prestación del servicio." (ICBF, 2018, p.6).

Las Actas de Comité Técnico operativo contienen la aprobación del contrato y su vigencia respectiva, talento humano a contratar y la socialización del manual operativo, los formatos, fechas de presentación de cuentas, lectura y revisión detallada del contrato y demás aspectos necesarios para la ejecución del mismo. Además, en estas se incluyen los diferentes cambios o modificaciones que se puedan realizar al presupuesto inicial, durante la vigencia del contrato. Por lo anterior, las EAS darán a conocer las diferentes Actas de Comité Técnico operativo al encargado o encargada del Apoyo Financiero para la legalización de cuentas; cuando se presenten cambios en el presupuesto del contrato. En la primera legalización del contrato, se debe presentar el acta donde se aprobó el presupuesto para la vigencia.

#### **4.3.17 Reporte de inconsistencias.**

El Reporte de Inconsistencias es un documento que soporta los hallazgos encontrados durante la revisión de la documentación básica presentada por la EAS para la Legalización del Cuentas; conforme a los lineamientos para el manejo de las inconsistencias en la presentación de informes, establecidos por la Gerencia Financiera del ICBF en el Manual Operativo correspondiente a cada modalidad.

Las pautas determinadas indican que tanto el Apoyo Financiero como el Supervisor del contrato, deberán establecer la naturaleza de las inconsistencias encontradas y que podrán ser leves o graves, de esta manera, se tomarán las acciones correspondientes.

- **Inconsistencias leves:** Son todos los errores de forma como borrones, soportes incompletos o inconsistencias menores en los datos reportados, en este caso, el Apoyo Financiero informa por escrito a la EAS y solicita la corrección de las faltas, estableciendo el plazo para ser subsanadas (por lo general de dos a tres días, desde el momento de la revisión) y la orienta sobre las correcciones a realizar.
- **Inconsistencias graves:** Son errores que revelan un presunto incumplimiento de las obligaciones contractuales o desviación de recursos financieros, al igual que en los casos de reincidencias, se deberá evaluar la procedencia del procedimiento para la imposición de multas, sanciones y declaratorias de incumplimiento definido en la Ley y la Guía del Supervisor de contratos y convenios suscritos por el ICBF.

## **Imagen 16**: Foto del reporte de inconsistencias generado durante las legalizaciones

para uno de los contratos.

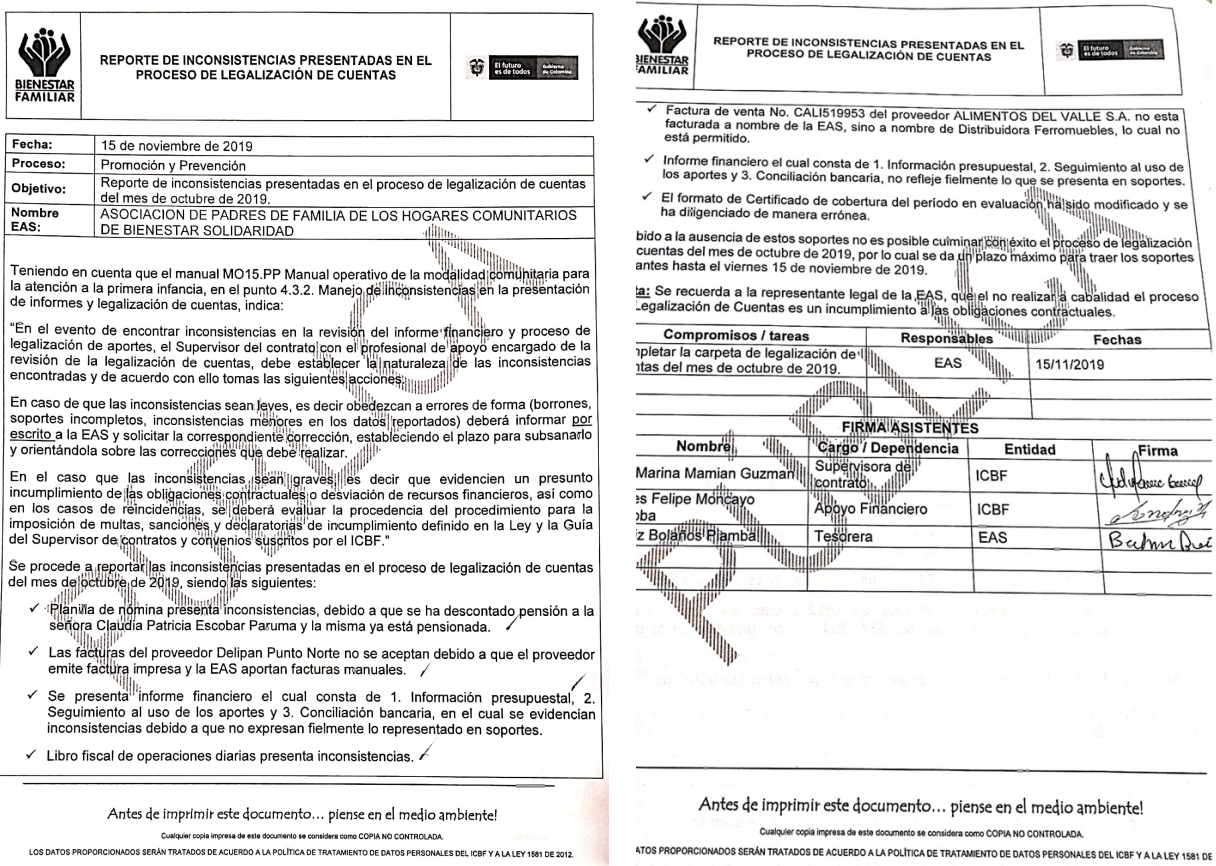

## **4.3.18 Estrategias contables, financieras y presupuestales**

Una vez realizado el reconocimiento de la documentación básica solicitada por el ICBF a las EAS, y elaborado el diagnostico del estado inicial del proceso de legalización de cuentas, se establecen siete estrategias que permiten el mejoramiento del mismo.

- 1. Describir el marco legal en el cual opera el ICBF en materia presupuestal.
- 2. Reconocer los conceptos fundamentales de acuerdo con las diferentes modalidades

y los servicios respectivos, además, los lineamientos básicos que establece el ICBF

para la ejecución de contratos. Por ejemplo: los aspectos financieros de las modalidades, los entes de control que realizan el seguimiento del contrato, los rubros que componen la canasta, entre otros.

- 3. Esbozar el proceso de Legalización de cuentas junto con los diferentes subprocesos y aspectos que lo conforman.
- 4. Reforzar, en materia de derecho laboral, temáticas importantes para la ejecución de contratos. Por ejemplo: tipos de contratos, la relación laboral, régimen económico del contrato de trabajo, derechos irrenunciables del trabajador, entre otros.
- 5. Generar un registro del talento humano que permita dar cuenta de datos importantes como el salario, fecha ingreso, licencias, incapacidades o fecha de terminación del contrato.
- 6. Clasificar apropiadamente los proveedores de manera que, se encuentre la información relevante como su actividad económica, las facturas canceladas o por pagar y el medio de pago.
- 7. Organizar un sistema contable sencillo que permita llevar un seguimiento de los recursos entregados por la administración y que a su vez, sea eficiente a la hora de trasladar dicha información al Informe Financiero.

Las estrategias propuestas abarcan aspectos contables, financieros y presupuestales que se desarrollarán de forma individual o en conjunto a través de diferentes herramientas.

#### **4.4 Actividad IV**

Se procede a elaborar las herramientas adecuadas que reúnan las estrategias ya establecidas anteriormente. Además, como elemento principal se selecciona la información que estará contenida en el manual de procedimientos.

Se establecieron seis herramientas fundamentales para el mejoramiento del proceso:

- 1. Manual de normas y procedimientos para el proceso de revisión y legalización de cuentas.
- 2. Cartilla de conceptos para la ejecución de contratos con el ICBF.
- 3. Cartilla Derecho Laboral individual.
- 4. Compilatorio de proveedores, compras y obligaciones.
- 5. Base de datos del talento humano.
- 6. Calendario de novedades del talento humano.

# **4.4.1 Manual de normas y procedimientos para el proceso de revisión y legalización de cuentas**

El manual describe el proceso de *Revisión y legalización de cuentas* para la Dirección de Primera Infancia del Centro zonal Popayán – Regional Cauca; detallando cada uno de los procedimientos y actividades que se utilizan dentro del mismo de manera ordenada, con el fin de controlar el proceso y evitar su alteración.

Este documento funciona como una herramienta de supervisión del contrato mediante la regulación de las actividades, evitando pasos innecesarios dentro del proceso y facilitando la labor de la auditoría, evaluación del control interno y su vigilancia. Además, servirá como instrumento de consulta para todos los interesados, especialmente a las EAS facultadas para la ejecución de los recursos y que requieren capacitar al personal encargado de diligenciar la documentación básica para la legalización de cuentas.

- **Objetivo del manual:** Establecer un manual de procedimientos que sirva como herramienta y guía de capacitación direccionada a la implementación de estrategias contables, financieras y presupuestales en las Entidades Administradoras del Servicio, con el fin de mejorar el control y la eficiencia en el proceso de revisión y legalización de cuentas y en el diligenciamiento de la documentación básica.
- **Alcance:** Este manual aplica para los procedimientos del Proceso de Legalización de Cuentas de la Dirección de Primera Infancia del Centro Zonal Popayán en el ICBF – Regional Cauca; especialmente, los relacionados con las modalidades comunitaria, familiar e institucional.

El manual de normas y procedimientos para el proceso de revisión y legalización de cuentas se compone de los siguientes elementos:

- 1. Introducción.
- 2. Objetivo del manual.
- 3. Alcance.
- 4. Proceso de Legalización de cuentas y sus procedimientos.
- 4.1. Objetivo del Proceso de Legalización de cuentas.
- 4.2. Marco Legal, Políticas y Normas generales.
- 4.3. Procedimientos y actividades que conforman el proceso de legalización de cuentas.
- 4.3.1. Citación a la EAS por parte de apoyo financiero.
- 4.3.2. Entrega y revisión de la documentación básica para la legalización de cuentas.
- 4.3.3. Reporte de inconsistencias durante el proceso.
- 4.3.4. Expedición del Acta de legalización.
- 4.3.5. Autorización del desembolso.
- 5. Diagrama de Flujo del Proceso de Legalización de Cuentas.
- 6. Glosario.

Cada procedimiento contiene su objetivo, los responsables y la descripción del mismo. Adicional a ello, en el procedimiento de *Entrega y revisión de la documentación básica para la legalización de cuentas* se explica detalladamente cada uno de los elementos solicitados a la EAS por el apoyo financiero y en el *reporte de inconsistencias durante el proceso* se describe dicho reporte y la naturaleza de las inconsistencias.

### **4.4.2 Cartilla de conceptos para la ejecución de contratos con el ICBF.**

Esta cartilla surge como estrategia de mejoramiento para el proceso de legalización de cuentas con la intención de dar a conocer conceptos importantes acerca de la estructura que compone al ICBF y parámetros importantes sobre la ejecución de contratos y de esta manera mejorar la ejecución presupuestal del mismo.

Cada sección en este documento se ha desarrollado conforme a los lineamientos establecidos en los manuales operativos y normativas del ICBF; abordando temáticas referentes a su estructura organizacional, la dirección de primera infancia, sus modalidades y servicios, temáticas de gestión financiera y estructuras de seguimiento y control. La cartilla de conceptos para la ejecución de contratos con el ICBF se compone de los siguientes elementos:

- 1. Introducción.
- 2. Estructura Organizacional del ICBF.
- 3. Modelo de operación por procesos.
- 4. Promoción y prevención.
- 5. Primera Infancia.
- 6. Modalidades de Atención para la Primera Infancia
- 7. Servicios para la Primera Infancia
- 8. Entidad Administradora del Servicio EAS.
- 9. Elaboración y presentación del presupuesto.
- 10. Fuentes de financiación.
- 11. Plan de trabajo y ejecución de contrapartida.
- 12. Selección de proveedores de alimentos.
- 13. Valor del Contrato.
- 14. Manejo de inconsistencias en la legalización de cuentas.
- 15. Ahorros, inejecuciones y descuentos.
- 16. Seguimiento y control.
- 17. Referencias.

### **4.4.3 Cartilla de derecho laboral individual.**

Esta cartilla surge como una estrategia de mejoramiento para el proceso de legalización de cuentas con la intención de dar a conocer temas importantes en materia de derecho laboral individual y resolver inquietudes acerca del mismo, permitiendo que las partes que conforman relaciones laborales dentro de las EAS, tengan conceptos claros acerca de sus derechos y obligaciones en la ejecución del contrato de trabajo al mismo tiempo que mejora la ejecución presupuestal del contrato con el ICBF.

Cada sección en este documento se ha desarrollado conforme a la normatividad colombiana vigente y aborda temáticas referentes a los principios laborales, la relación laboral, el contrato de trabajo, el salario, la jornada de trabajo, la seguridad social, las prestaciones sociales y la terminación del contrato laboral.

La cartilla de derecho laboral individual se compone de los siguientes elementos:

- 1. Introducción
- 2. Caracterización del entorno laboral.
- 3. La relación laboral.
- 4. El Contrato de trabajo.
- 5. El Salario.
- 6. Seguridad Social.
- 7. Prestaciones Sociales.
- 8. Prima de Servicios.
- 9. Auxilio de Cesantías.
- 10. Intereses sobre las Cesantías.
- 11. Dotación (Calzado y vestido de labor).
- 12. Licencias de Trabajo.
- 13. Incapacidades Laborales.
- 14. Auxilio de Transporte.
- 15. Vacaciones.
- 16. Aportes Parafiscales.
- 17. Jornada Laboral.
- 18. Trabajo Suplementario (Horas Extras).
- 19. Terminación del Contrato de Trabajo
- 20. Bibliografía.

## **4.4.4 Compilatorio de proveedores, compras y obligaciones.**

Es una macro de Excel que se encarga de reunir información relevante acerca de los proveedores relacionados con la EAS, asegurándose de que los operadores y el Apoyo Financiero de la dirección de Primera Infancia tengan un medio de consulta ante cualquier inquietud acerca de las facturas de compra, sus pagos y otras obligaciones adquiridas. Esta base de datos permite eliminar tiempos de revisión en documentos físicos ya archivados, o solicitar datos de manera recurrente.

• **Objetivo:** Servir como una herramienta contable y presupuestal, que sea ejecutada como parte del control interno de los contratos establecidos entre las EAS y el Instituto Colombiano de Bienestar Familiar - Regional Cauca, en la dirección de Primera Infancia del Centro Zonal Popayán.

Para el desarrollo de esta macro se utilizó el programador Visual Basic y formularios de Excel. El compilatorio de proveedores, compras y obligaciones se compone de cinco secciones equivalentes a cada hoja del libro de Excel:

- **1. Sección inicio:** Es la hoja principal que contiene cinco botones, el primero es una casa que corresponde a esta sección y al dar clic en él, direcciona al inicio. A cada sección le corresponde un ícono y cumple la misma función que el anterior. El botón de inicio se encuentra en todas las hojas en caso de necesitar direccionarse a la sección principal.
- **2. Sección proveedores:** Esta sección corresponde a la segunda hoja del libro y compila los datos principales de los proveedores a través de un formulario que el usuario diligenciará y así poco a poco se creará la base de datos.

Aquí encontramos tres iconos en la parte de arriba que indican: el primer botón que direcciona al inicio, el segundo abre el formulario de registro para agregar un nuevo proveedor y el tercero direcciona a la sección de ayuda.

**Formulario de registro para proveedores:** El formulario solicita dos tipos de datos: generales y de contacto.

- **Datos generales:** razón social, número de Identificación Tributaria NIT, tipo de persona natural o jurídica, régimen de IVA (responsable o no responsable), códigos CIIU de la o las actividades comerciales del proveedor de acuerdo a lo que aparece en el RUT.
- **Datos de contacto:** Es la información más importante de la persona que tiene contacto directo con el proveedor como puede ser un vendedor o el mismo dueño del establecimiento.

Una vez ingresada la información se valida con el botón de agregar datos y luego salir, los datos se organizarán en la columna que le corresponda. Cabe mencionar que la primera columna genera de automáticamente el código del proveedor con el fin de que los registros de las otras secciones sean relacionados a un mismo tercero.

La base de datos permite que los operadores en este caso las EAS y el apoyo financiero tengan información relevante a la mano en caso de necesitar contactarse con los proveedores.

**3. Sección compras:** Esta sección corresponde a la tercera hoja del libro y compila los datos principales de las facturas de compra a los proveedores y los pagos realizados a ellos, a través de formularios que el usuario diligenciará.

Aquí se encuentran cuatro iconos en la parte de arriba: el primer botón que direcciona al inicio, el segundo abre el formulario de registro para agregar una nueva factura, el tercero abre el formulario de registro para agregar un nuevo pago y el cuarto direcciona a la sección de ayuda.

**Formulario de registro para nueva factura:** El formulario solicita los datos más importantes de la factura de compra.

• **Datos:** número de la factura generada por el proveedor, código del proveedor asignado en la sección de proveedores, valor a pagar neto que se registra en la factura, el concepto dependiendo del caso será "ración" o "dotación", la fecha de expedición y La fecha de vencimiento de la factura.

Una vez ingresada la información se valida con el botón de agregar datos y luego salir, los datos se organizarán en la columna que le corresponda.

**Formulario de registro para nuevo pago:** El formulario solicita los datos más importantes acerca del pago realizado al proveedor.

• **Datos:** el código del proveedor asignado en la sección de proveedores, valor del pago realizado al proveedor ya sea un abono o la totalidad de la factura, la fecha del pago, medio de pago que se utilizó, las facturas relacionadas a las que se le realizará el pago o abono (a veces con un solo pago se cancelan varias facturas al mismo proveedor) y el número del comprobante de pago que se generó como constancia de la transacción (número del cheque, el documento que genera el banco o el recibo de caja que la entidad maneje).

Una vez ingresada la información se valida con el botón de agregar datos y luego salir, los datos se organizarán en la columna que le corresponda.

Existen campos que se van a generar de manera automática por el sistema tanto para las obligaciones como para los pagos:

- En la primera columna se asignará el *número* del registro que se elaboró; de manera consecutiva.
- Los *días de vencimiento* señalan los días que faltan para el vencimiento de la factura, acompañado de un botón tipo semáforo que se activa de color verde cuando son más de quince los días que faltan para el vencimiento, si es menor, el botón será de color amarillo y si el plazo se vence el botón será rojo.
- El *estado* expresa en palabras los días de vencimiento, es decir, cuando falten quince días para que el plazo termine aparecerán las palabras "por vencer" y cuando el plazo se venza aparecerá la palabra "vencido.
- El *saldo* expresa la cantidad a favor o por pagar, resultante de realizar las operaciones entre el total de las facturas y los pagos.
- **4. Sección obligaciones:** Esta sección corresponde a la cuarta hoja del libro y compila los datos principales de las facturas de compra y pagos por conceptos de nómina, seguridad social, servicios públicos y otros. Lo anterior, a través de formularios que el usuario diligenciará.

Aquí encontramos cuatro iconos en la parte de arriba que indican: el primer botón que direcciona al inicio, el segundo abre el formulario de registro para agregar una nueva cuenta por pagar, el tercero abre el formulario de para agregar un nuevo pago y el cuarto direcciona a la sección de ayuda.

**Formulario de registro para nueva cuenta por pagar:** El formulario solicita los datos más importantes de la factura de compra.

• **Datos:** el tercero con quien se tiene la obligación por la prestación del servicio (diferentes a la sección de proveedores), el valor neto a pagar que se registra en la factura o comprobante, el documento relacionado que será la factura o comprobante que género el tercero, el concepto que dependiendo del caso será nómina, planilla de seguridad social, planilla de aseo y combustible, servicios públicos u otros, la fecha de expedición y la fecha de vencimiento.

Una vez ingresada la información se valida con el botón de agregar datos y luego salir, los datos se organizarán en la columna que le corresponda.

**Formulario de registro para nuevo pago:** El formulario solicita los datos más importantes acerca del pago realizado al tercero.

• **Datos:** el tercero con quien se tiene la obligación por la prestación del servicio (diferente a la sección de proveedores), valor del pago realizado al tercero ya sea un abono o la totalidad de la obligación, la fecha del pago, medio de pago que se utilizó, el o los documentos relacionados a los que se le realizará el pago o abono y el número del comprobante de pago que se generó como constancia de la transacción (número del cheque, el documento que genera el banco o el recibo de caja que la entidad maneje).

Una vez ingresada la información se valida con el botón de agregar datos y luego salir, los datos se organizarán en la columna que le corresponda.

Existen campos que se van a generar de manera automática por el sistema tanto para las obligaciones como para los pagos:

- En la primera columna se asignará el *número* del registro que se elaboró; de manera consecutiva.
- Los *días de vencimiento* señalan los días que faltan para el vencimiento de la factura, acompañado de un botón tipo semáforo que se activa de color verde cuando son más de quince los días que faltan para el vencimiento, si es menor, el botón será de color amarillo y si el plazo se vence el botón será rojo.
- El *estado* expresa en palabras los días de vencimiento, es decir, cuando falten quince días para que el plazo termine aparecerán las palabras "por vencer" y cuando el plazo se venza aparecerá la palabra "vencido.
- El *saldo* expresa la cantidad a favor o por pagar, resultante de realizar las operaciones entre el total de las facturas y los pagos.
- **5. Sección ayuda**: La sección de ayuda contiene un instructivo que puede apoyar al usuario ante cualquier inquietud acerca de las secciones y sus formularios en la

macro. Al igual que el botón de inicio, el botón de ayuda se encuentra en todas las secciones en caso de que el usuario necesite consultar algún procedimiento.

#### **4.4.5 Base de datos del talento humano.**

La macro se encarga de reunir información relevante acerca del talento humano a cargo de las EAS, asegurándose de que los operadores y el Apoyo Financiero de la dirección de Primera Infancia tengan un medio de consulta ante cualquier inquietud acerca del mismo, además, incluye un liquidador mensual de nómina y un liquidador del trabajo suplementario.

• **Objetivo:** Servir como una herramienta contable que sea ejecutada como parte del control interno de los contratos establecidos entre las EAS y el Instituto Colombiano de Bienestar Familiar - Regional Cauca, en la dirección de Primera Infancia del Centro Zonal Popayán.

Para el desarrollo de esta macro se utilizó el programador Visual Basic y formularios de Excel. La base de datos del talento humano se compone de cinco secciones equivalentes a cada hoja del libro de Excel:

**1. Sección inicio:** Es la hoja principal que contiene cuatro botones, A cada sección le corresponde un ícono y al dar clic en ellos direccionará a la sección que indique. El botón de inicio se encuentra en todas las hojas en caso de necesitar direccionarse a la sección principal.

**2. Sección de nómina:** Esta sección corresponde a la segunda hoja del libro y compila los datos principales de la nómina, a través de un formulario que el usuario diligenciará y así poco a poco se creará la base de datos.

Aquí se encuentran tres iconos en la parte de arriba: el primer botón que direcciona al inicio, el segundo abre el formulario de registro para agregar un nuevo trabajador y el tercero direcciona a la sección de ayuda.

**Formulario de registro para empleados:** El formulario solicita los datos más importantes del trabajador.

- **Datos contractuales:** nombres y apellidos del trabajador, cédula de ciudadanía que lo identifica, cargo que desempeña, el salario base acordado entre las partes, el tipo de contrato de trabajo (término fijo o término indefinido) y la fecha de ingreso.
- **Otros datos:** fecha de nacimiento, dirección de residencia, RH, teléfono o celular y correo electrónico.

Una vez ingresada la información se valida con el botón de agregar datos y luego salir, los datos se organizarán en la columna que le corresponda.

La base de datos permite que los operadores en este caso las EAS y el apoyo financiero tengan información relevante a la mano en caso de necesitar contactarse con el talento humano.

**3. Sección del liquidador mensual de nómina:** Esta sección corresponde a la tercera hoja del libro y en ella se ingresan ciertos datos para generar una relación mensual de los pagos hechos al talento humano por concepto de nómina.

Aparece el cuadro de valores de referencia que compila: el valor del salario mínimo y el auxilio de transporte, vigente para el año que se necesite en la planilla. Además, se debe indicar si la entidad está exonerada del pago de aportes parafiscales siguiendo las excepciones del artículo 114-1 del estatuto tributario.

En la planilla para el pago del talento humano se colocará primeramente, toda la información general referente al operador del contrato (nombre, Nit y el centro zonal) y luego, información acerca de la planilla (fecha de elaboración, periodo a legalizar, modalidad y servicio).

En la parte continua de la planilla, se ingresa la información de los trabajadores a quienes se les pagará en el periodo antes definido; y se compone de cinco partes que contienen listas desplegables, campos automáticos y campos manuales:

- La primera, contiene los nombres de los empleados. En cada una de las celdas de la columna aparece una lista desplegable con los nombres que se hayan ingresado en la base de datos de la sección "Nómina".
- La segunda, expone lo devengado y se forma de campos manuales y automáticos, así:
- El salario base es un campo automático ligado a la información de la base de datos en la hoja "Nómina".
- La cantidad de días trabajados se ingresan de forma manual para el periodo.
- En las horas extra se ingresa de forma manual su valor en el periodo.
- El valor de los dominicales y festivos se ingresan de forma manual.
- El auxilio de transportes será asignado teniendo en cuenta que tienen derecho a este los trabajadores que devenguen hasta dos SMMLV.
- El total devengado toma el salario base, lo divide entre treinta días para calcular el jornal y lo multiplica por los días laborados, luego, adiciona el valor por horas extra, dominicales y festivos y el auxilio de transporte.
- La tercera, habla de las deducciones y contiene dos columnas automáticas que calculan los aportes del trabajador a la seguridad social. También, está el campo de préstamos donde el empleador podrá colocar algún descuento al que haya lugar, y al final el total de deducciones suma los aportes a salud, pensión y los préstamos a empleados.
- La cuarta, indica el neto a pagar, toma el total devengado y resta las deducciones para expresar el valor que será pagado al trabajador.
- La quinta, es un espacio para el recibido donde el trabajador firmará certificando que está de acuerdo con lo expuesto en la planilla.

Finalmente, el cuadro de apropiaciones muestra los aportes que hará el empleador en este caso la EAS; al sistema de seguridad social y parafiscales. Además, muestra las provisiones que se harán correspondientes a prima, vacaciones, cesantías y sus intereses. Una vez diligenciada la planilla de nómina, puede ser presentada junto a la documentación para la legalización de cuentas.

**4. Sección del liquidador de trabajo suplementario:** Esta sección corresponde a la cuarta hoja del libro y se encarga de calcular el valor de las horas extra según su categoría para cada trabajador; ingresando algunos datos de forma manual.

-

Aquí se encuentran dos iconos en la parte de arriba: el primer botón que direcciona al inicio y el segundo direcciona a la sección de ayuda. El liquidador de trabajo suplementario funciona de la siguiente manera:

- En la celda B7 aparece la lista de nombres de los empleados creados en la sección "Nómina" y se debe escoger el *trabajador a liquidar*.
- La celda F7 muestra de forma automática el *salario base* que le corresponde al trabajador seleccionado anteriormente.
- En la columna del *concepto* aparecen los nombres del trabajo suplementario.
- El *porcentaje de recargo* muestra de manera informativa el porcentaje estipulado legalmente para cada tipo de trabajo suplementario.
- El *factor* expresa el número por el que se multiplicará el valor de la hora según el salario base de cada trabajador.
- El *valor de la hora con el recargo* es un campo automático que toma el salario base, lo divide entre las 240 horas del mes y lo multiplica por el factor, obteniendo el valor de la hora más el recargo para el trabajador seleccionado.
- De forma manual se ingresa la cantidad de *horas de trabajo suplementario* de acuerdo al tipo.
- El *valor total* multiplica de forma automática el valor de la hora con el recargo por la cantidad de horas trabajadas.
- En los *subtotales* el valor del trabajo suplementario se recopila en tres categorías: horas extra, recargo nocturno y el trabajo dominical y festivo.
- **5. Sección ayuda**: La sección de ayuda contiene un instructivo que puede apoyar al usuario ante cualquier inquietud acerca de las secciones y sus formularios en la macro. Al igual que el botón de inicio, el botón de ayuda se encuentra en todas las secciones en caso de que el usuario necesite consultar algún procedimiento.

## **4.4.6 Calendario de novedades del talento humano.**

La macro se encarga de reunir información relevante acerca de las novedades relacionadas al talento humano a cargo de las EAS, asegurándose de que los operadores y el Apoyo Financiero de la dirección de Primera Infancia tengan un medio de consulta ante cualquier inquietud acerca de las vacaciones, incapacidades, licencias, ingresos y retiros que puedan acontecer durante la ejecución del contrato. Esta base de datos permite eliminar tiempos de revisión en documentos físicos ya archivados, o solicitar datos de manera recurrente.

• **Objetivo:** Servir como una herramienta contable que sea ejecutada como parte del control interno de los contratos establecidos entre las EAS y el Instituto Colombiano de Bienestar Familiar - Regional Cauca, en la dirección de Primera Infancia del Centro Zonal Popayán.

La base de datos del talento humano se compone de cuatro secciones equivalentes a cada hoja del libro de Excel:

- **1. Sección inicio:** Es la hoja principal que contiene tres botones, A cada sección le corresponde un ícono y al dar clic en ellos direccionará a la sección que indique. El botón de inicio se encuentra en todas las hojas en caso de necesitar direccionarse a la sección principal.
- **2. Sección de novedades:** Corresponde a la segunda hoja del libro. En esta sección se encuentra el calendario de novedades que se diligenciará para cada integrante del talento humano.

El calendario de novedades funciona de la siguiente manera:

- Primero, se escoge el año y mes de las novedades a ingresar. Esta acción generará en el calendario automáticamente los días de la semana que correspondan.
- A partir de la celda A13 se ingresan los nombres de los empleados.
- En la parte superior derecha se encuentra la tabla de novedades con sus respectivos códigos y que servirán para completar el calendario.
- El calendario como tal, se llena con los códigos correspondientes a cada novedad y para cada empleado. Al ingresar el código, cada celda se marcará de un color diferente según la novedad.
- Junto al calendario se encuentran cuatro cuadros informativos que llevan el registro de las novedades:
	- *El cuadro de vacaciones*: está compuesto por tres columnas.
- § Días por año: en estas celdas se agregan de forma manual los días de vacaciones que tiene disponible al año, cada empleado.
- § Días acumulados de años previos: en estas celdas se agregan manualmente los días de vacaciones acumulados en años anteriores.
- § Días pendientes: es una columna automática que señala los días pendientes de vacaciones que tiene cada empleado.
- *El cuadro de días no laborados*: son dos columnas que se generan de manera automática y contabilizan los días no laborados de cada trabajador tanto en el mes como en el año.
- *El cuadro de días no laborados en el año según la novedad:* son siete columnas automáticas que arrojan un resumen del tipo de licencia que tomó cada empleado en el año.
- *El cuadro de días laborados:* son dos columnas que se generan de manera automática y contabilizan los días laborados de cada empleado tanto en el mes como en el año.
- Por último, el botón "limpiar información" deja en blanco la plantilla, borrando todos los datos escritos en el documento.
- **3. Sección de feriados y días laborales:** Es la tercera hoja del libro y contiene dos botones en la parte de arriba: el primero direcciona a la página de inicio y el otro a la sección de Ayuda.

Esta sección funciona para configurar el calendario de la sección de *novedades,* y se compone de dos cuadros. Una vez se revisen estos cuadros el calendario quedará parametrizado.

- El primer cuadro tiene la lista de los días feriados en Colombia y en frente la fecha correspondiente. Si se cambia de año, las fechas deben ser actualizadas ya que estos días se marcan de otro color en el calendario de novedades.
- El segundo cuadro indica los días que son laborales para la empresa y su función es delimitar el calendario al igual que con los festivos. Aquí se escoge sí o no para cada día dependiendo de que el día se laboral o no.
- **4. Sección ayuda**: La sección de ayuda contiene un instructivo que puede apoyar al usuario ante cualquier inquietud acerca de las secciones y sus formularios en la macro. Al igual que el botón de inicio, el botón de ayuda se encuentra en todas las secciones en caso de que el usuario necesite consultar algún procedimiento.

#### **4.5 Actividades V y VI**

Primero se prepara el plan de capacitación definiendo el contenido de la misma, los métodos y las técnicas que se utilizarán para su realización. Luego, se entregan a las EAS herramientas para el control de compras y pagos, el manual de procedimientos, cartillas informativas y finalmente, se comunica el plan de capacitación y se procede a su ejecución.

#### **4.5.1 Nombre de la capacitación**

Inducción al proceso de legalización de cuentas y otros aspectos importantes para la ejecución de contratos entre el ICBF y las EAS.

#### **4.5.2 Objetivos**

- Contextualizar el entorno organizacional y financiero del ICBF en el cual se desarrollan los contratos de servicios con las EAS.
- Identificar el proceso de legalización de cuentas en la dirección de primera infancia y los documentos básicos para la revisión de cuentas a presentar por las EAS.
- Preparar al talento humano encargado del área administrativa en conceptos de derecho laboral necesarios para el manejo de la nómina.
- Aportar herramientas contables, financieras y presupuestales que permitan el mejoramiento del proceso y el control interno de la EAS.

#### **4.5.3 Descripción**

La capacitación "*Inducción al proceso de legalización de cuentas y otros aspectos importantes para la ejecución de contratos entre el ICBF y las EAS"* nace como una propuesta de mejoramiento del proceso de legalización de cuentas de la dirección de primera infancia del centro zonal Popayán, ICBF – Regional Cauca.

Esta se realiza de forma virtual dado que el contexto social actual es un estado de emergencia por brote del virus SARS-CoV-2 (Covid-19), y exige distanciamiento social, por lo tanto, no se podrán hacer reuniones de personas.

Está compuesta por cuatro módulos importantes que permiten obtener un conocimiento inicial o reforzar conceptos previos acerca de la ejecución de contratos establecidos entre las EAS y el ICBF para la prestación de los servicios de primera infancia. Cada módulo contiene temas a fines y actividades que permiten evaluar y desarrollar habilidades que contribuyan a los objetivos de la misma.

#### **4.5.4 Estructura y desarrollo de la capacitación**

La capacitación se compone de cuatro módulos importantes para el mejoramiento del proceso de legalización de cuentas. Estos módulos contienen entre 3 y 7 temas que abordan la temática general de cada uno. Cada tema está explicado mediante presentaciones web a las que se tiene acceso mediante un link. Si por razones de conexión a internet los usuarios no pueden acceder a las presentaciones web, se anexan carpetas de cada módulo con las presentaciones en formato PDF.

Al finalizar los módulos 1, 2 y 3, se debe contestar y enviar un cuestionario acerca de las temáticas tratadas, cada cuestionario tiene entre 5 y 10 preguntas de opción múltiple con única respuesta verdadera. El módulo 4 no tiene cuestionario ya que se compone de herramientas prácticas de Excel diseñadas para el uso operativo de las EAS, por lo que se sugiere hacer uso práctico de ellas mediante el ingreso datos reales de cada operario.

#### **4.5.5 Socialización**

La capacitación fue compartida por medios virtuales como el correo electrónico, mediante un archivo comprimido Zip con el nombre de "Capacitación-2020" que contiene un instructivo y carpetas, así:

- Archivo PDF llamado "Guía para el desarrollo de la capacitación (virtual)"
- Capeta "Material de apoyo"
- Carpeta "Módulo 1"
- Carpeta "Módulo 2"
- Carpeta "Módulo 3"
- Carpeta "Módulo 4"

#### **4.5.6 Guía para el desarrollo de la capacitación (virtual)**

Este documento contiene un instructivo que explica el propósito y los objetivos de la capacitación, además, describe cada módulo y muestra los links de acceso a cada temática y a los cuestionarios de cada módulo.

#### **4.5.7 Material de apoyo**

Dentro de esta carpeta se encuentra el material complementario a la capacitación, diseñado a partir de los lineamientos y el seguimiento del proceso. Este material sirve para consultar ahora y a futuro, aspectos que no se hayan explicado a profundidad en las presentaciones. El material de apoyo comprende los siguientes documentos:

• Manual de normas y procedimientos para el proceso de revisión y legalización de cuentas.

- Cartilla de conceptos básicos en relación con la ejecución de contratos para la prestación de servicios con el ICBF.
- Cartilla de derecho laboral individual.

## **4.5.8 Módulo 1: Conceptos básicos en relación con la ejecución de contratos para la prestación de servicios con el ICBF**

Este módulo trata temas introductorios al Instituto Colombiano de Bienestar Familiar, el contexto interno en el cual se desarrolla, su área de gestión financiera y los entes encargados del control interno dentro de esta entidad.

*Tabla 1. Temas que conforman el Módulo 1 y los links de acceso a las presentaciones.*

| <b>Tema</b>                           | Link de la presentación                                                        |
|---------------------------------------|--------------------------------------------------------------------------------|
| 1. El ICBF<br>su estructura<br>V      | https://prezi.com/view/KezAG1JdXM0GGt5rlag1/                                   |
| organizacional.                       |                                                                                |
| 2. Dirección de primera infancia.     | https://prezi.com/view/7USpSRcsYRKh6BJCQAru/                                   |
| 3. Gestión financiera<br>de<br>$\log$ | https://prezi.com/view/VrqZZg3vJlnF7ZTrfYmH/                                   |
| contratos con el ICBF.                |                                                                                |
|                                       | 4. EAS, ahorros, inejecuciones y https://prezi.com/view/ujIlwYVoDarvX9uRiedR/  |
| descuentos.                           |                                                                                |
|                                       | 5. Instancias para el seguimiento https://prezi.com/view/w0N0ZzTbeuURPX8sqdar/ |
| y control del contrato.               |                                                                                |

#### **4.5.9 Módulo 2: Proceso de legalización de cuentas y sus procedimientos**

Este módulo describe el proceso de Revisión y legalización de cuentas para la Dirección de Primera Infancia del Centro zonal Popayán – Regional Cauca; detallando cada uno de los procedimientos y actividades que se utilizan dentro del mismo.

*Tabla 2. Temas que conforman el Módulo 2 y los links de acceso a las presentaciones.*

| <b>Tema</b>                                  | Link de la presentación                                                          |
|----------------------------------------------|----------------------------------------------------------------------------------|
| proceso de revisión<br>1. El<br>$\mathbf{V}$ | https://prezi.com/view/59OSfSoR1cBNqqDWQFxq/                                     |
| legalización de cuentas, marco               |                                                                                  |
| legal, políticas y normas generales.         |                                                                                  |
|                                              | 2. Procedimientos y actividades que https://prezi.com/view/fSIpqzP1hGDoFzFNjSw7/ |
| el<br>conforman<br>de<br>proceso             |                                                                                  |
| legalización de cuentas (diagrama            |                                                                                  |
| de flujo).                                   |                                                                                  |
| 3. Documentación básica                      | para la https://prezi.com/view/2vtn5jLTmIuLqYPdTnHS/                             |
| legalización de cuentas.                     |                                                                                  |

#### **4.5.10 Módulo 3: Conceptos del derecho laboral individual**

Este módulo expone los conceptos más importantes acerca del derecho laboral individual necesarios para obtener claridad en las relaciones laborales con el talento humano contratado por la EAS.

*Tabla 3. Temas que conforman el Módulo 3 y los links de acceso a las presentaciones.*

| <b>Tema</b>                                 | Link de la presentación                                                     |
|---------------------------------------------|-----------------------------------------------------------------------------|
| 1. Caracterización del<br>entorno           | https://prezi.com/view/YylRx6i3iLl27V94Tkfm/                                |
| laboral y la relación laboral.              |                                                                             |
| 2. El contrato de trabajo.                  | https://prezi.com/view/47CFMjLzsUmZ7C4v9c4y/                                |
| 3. El salario.                              | https://prezi.com/view/KlWhJJsS9HOlzVsMfZFO/                                |
| 4. Seguridad social, prestaciones           | https://prezi.com/view/GSSKwLn2BB0VgysTbHRw/                                |
| sociales y aportes parafiscales.            |                                                                             |
| 5. Auxilio de<br>transporte<br>$\mathbf{V}$ | https://prezi.com/view/QYmjUaS94d95ePMaxUD7/                                |
| vacaciones.                                 |                                                                             |
| 6. Licencias de<br>trabajo<br>e             | https://prezi.com/view/XUDUkywu5UhQ6C2igJ5v/                                |
| incapacidades laborales.                    |                                                                             |
|                                             | 7. Terminación del contrato de https://prezi.com/view/IMiDg13Dxb8h6ozOcfnG/ |
| trabajo.                                    |                                                                             |

#### **4.5.11 Módulo 4: Herramientas aplicativas (Excel) para el mejoramiento contable,**

#### **financiero y presupuestal de las EAS.**

Este módulo comparte tres herramientas diseñadas especialmente para los contratos entre las EAS y el ICBF, basado en las necesidades que surgen durante la revisión y legalización de cuentas.

*Tabla 4. Temas que conforman el Módulo 4.*

| <b>Herramienta</b>                                                                                                    |                                                                                                    |
|----------------------------------------------------------------------------------------------------|----------------------------------------------------------------------------------------------------|
| 1. Compilatorio de proveedores,<br>compras y obligaciones.<br>2. Base de datos del talento humano.<br>3. Calendario de novedades del<br>talento humano. | Todas las herramientas son archivos<br>macro de Excel y cada una tiene un<br>video explicativo que estarán en la<br>carpeta del modulo 4. |

#### **4.5.12 Cuestionarios**

Los cuestionarios son formularios web que compilan series de preguntas con base en

las temáticas tratadas en los primeros tres módulos y que sirven para verificar que los

usuarios hayan comprendido los temas tratados.

| <i><b>Módulo</b></i> | Link del cuestionario               |
|----------------------|-------------------------------------|
| Ι.                   | https://forms.gle/iFyvVURK5YesRFNG9 |
| $2_{\cdot}$          | https://forms.gle/zphYiwYcUBzryNKH9 |
| 3.                   | https://forms.gle/yE7Msvgw5pd7531t7 |

*Tabla 5. Cuestionarios de cada módulo y sus links de acceso.*

#### **5 Conclusiones y sugerencias**

#### **5.1 Conclusiones**

- Realizar el diagnostico y el levantamiento de procedimientos del proceso de revisión y legalización de cuentas permitió que el objetivo principal del proyecto se cumpliera, ya que sienta un precedente para el reconocimiento del proceso. Lo anterior, dado que el ICBF no tiene definido en sus lineamientos su estructura como tal.
- Al diseñar las estrategias contables, financieras y presupuestales para el mejoramiento del proceso, se encontró que los errores más comunes en la documentación son aquellas relacionadas al desconocimiento de: conceptos importantes establecidos por el ICBF para la ejecución de sus contratos, conocimientos previos referentes al manejo de nómina según el derecho laboral individual en Colombia, soportes contables cuya elaboración no corresponde a la determinada por el código de comercio y el estatuto tributario, y por último, poco conocimiento de los formatos establecidos por el ICBF y la manera de diligenciarse; para que sean aprobados en la legalización de cuentas.
- Durante el reconocimiento del proceso se pudo establecer que el proceso de revisión y legalización de cuentas se compone de cinco procedimientos, y que no depende únicamente de la entrega y revisión de la documentación al apoyo financiero.
- Producto de las estrategias planteadas, surgen seis herramientas fundamentales para complementar la ejecución de los contratos entre las EAS y el ICBF. El manual de normas y procedimientos para el proceso de revisión y legalización de cuentas, y la

cartilla de conceptos básicos para la ejecución de contratos con el ICBF complementan lo netamente relacionado a las estrategias presupuestales. La cartilla de derecho laboral individual, el compilatorio de proveedores, compras y obligaciones, la base de datos del talento humano y el calendario de novedades del talento humano son herramientas relacionadas a las estrategias contables y financieras.

#### **5.2 Sugerencias**

- Integrar el uso de las herramientas planteadas anteriormente, como parte del sistema contable y administrativo de las EAS.
- Preparar al nuevo personal por parte de las EAS, encargado de la documentación básica para la legalización de cuentas; haciendo uso de la propuesta de capacitación planteada como herramienta de información del proceso y del ICBF en general.
- De ser necesario, realizar una actualización de los procedimientos y actividades establecidos en el manual o en las cartillas para evitar confusiones con la ejecución de contratos a futuro.

#### **Referencias Bibliográficas**

- Barona, R (2010). Criterio Jurídico Garantista: *Principios Del Derecho Laboral En El Sistema Jurídico Colombiano* (252). Recuperado de http://www.fuac.edu.co/recursos\_web/documentos/derecho/revista\_criterio/articulo sgarantista2/16ricardobarona.pdf
- Constitución Política de Colombia. (1991) 2da Edición.
- Contaduría General de la Nación (2020). *Doctrina Contable Pública compilada parcialmente actualizada del 2 de enero al 31 de marzo de 2020.*Recuperado de http://www.contaduria.gov.co/documents/20127/35999/DOCTRINA+CONTABLE +P%C3%9ABLICA+COMPILADA.pdf/a613d346-501a-cdad-3026 b5bb23b8e167?t=1574772691917
- Contaduría General de la Nación. (2019). *Presupuestos*. URL http://www.contaduria.gov.co/wps/portal/internetes/home/internet/contaduria/nuest ra-entidad/planes-presupuestos/presupuesto/
- Corte Constitucional, Sala Plena. (21 de Julio de 1998) Sentencia C-372. MP. Dr. Fabio Morón Díaz.
- Decreto 0624. Diario Oficial No. 38.756, *por el cual se expide el Estatuto Tributario de los Impuestos Administrados por la Dirección General de Impuestos Nacionales*. Bogotá, Colombia, 30 de marzo de 1989.
- Decreto 0987. Diario Oficial No. 48.430, *por el cual se modifica la estructura del Instituto Colombiano de Bienestar Familiar "Cecilia de la Fuente de Lleras" y se determinan las funciones de sus dependencias*. Bogotá, Colombia, 14 de mayo de 2012.
- Decreto 1990. Diario Oficial No. 50.079, *por medio del cual se modifica el artículo 3.2.1.5., se adicionan artículos al Título 3 de la Parte 2 del Libro 3 y se sustituyen los artículos 3.2.2.1., 3.2.2.2. y 3.2.2.3 del Decreto 780 de 2016, Único Reglamentario del Sector Salud, en relación con las reglas de aproximación de los valores contenidos en la planilla de autoliquidación de apodes; se fijan plazos y condiciones para la autoliquidación y pago de los apodes al Sistema de Seguridad Social Integral y parafiscales, respectivamente*. Bogotá, Colombia, 6 de diciembre de 2016.
- Decreto 2663. Diario Oficial No. 27.407, *Código Sustantivo Del Trabajo*. Bogotá, Colombia, 5 de agosto de 1950.
- Decreto 2737. Diario Oficial No. 39.080, *Código Del Menor*. Bogotá, Colombia, 27 de noviembre de 1989.
- Diamond, Susan Z. (1983). Cómo Preparar Manuales Administrativos.
- Diazgranados, Perafán, Vallecilla, Gómez, Montenegro & Almanza (2018). *Derecho Laboral en Colombia*. Recuperado de https://publicaciones.ucatolica.edu.co/pdf/derecho-laboral-en-colombia-cato.pdf
- Goyes & Hidalgo (2011). *Principios Del Derecho Laboral Y La Seguridad Social En Colombia*. Recuperado de https://islssl.org/wp-content/uploads/2013/01/Colombia-Moreno.pdf
- IFAC (2011). Normas Internacionales De Contabilidad Para El Sector Público 3 (NICSP3) Políticas Contables, Cambios En Las Estimaciones Contables Y Errores. Recuperado de https://www.mef.gob.pe/contenidos/conta\_publ/con\_nor\_co/nicsp/NICSP03\_2017. pdf
- Instituto Colombiano De Bienestar Familiar. (2017). Manual del Sistema Integrado de Gestión Versión 6.
- Instituto Colombiano De Bienestar Familiar. (2019). Anexo Manual De Legalización De Cuentas.
- Instituto Colombiano De Bienestar Familiar. (2019). Anexo Para La Revisión Y Legalización De Cuentas En Los Contratos De Aporte Dirección De Primera Infancia Versión 1.
- Instituto Colombiano De Bienestar Familiar. (2019). Contexto Externo E Interno Del Instituto Colombiano De Bienestar Familiar Versión 4.
- Instituto Colombiano De Bienestar Familiar. (2019). Guía de Socialización de los Servicios de Primera Infancia de las Entidades Administradoras de Servicios Versión 3.
- Instituto Colombiano De Bienestar Familiar. (2019). Lineamiento Técnico Para La Atención A La Primera Infancia Versión 4.
- Instituto Colombiano De Bienestar Familiar. (2019). Manual Operativo Para La Atención A La Primera Infancia – Modalidad Institucional Versión 4.
- Ley 100. Diario Oficial No. 41.148, *por la cual se crea el sistema de seguridad social integral y se dictan otras disposiciones*. Santa Fe de Bogotá, Colombia, 23 de diciembre de 1993.
- Ley 1098. Diario Oficial No. 46.446, *Código de Infancia y Adolescencia*. Bogotá, Colombia, 8 de noviembre de 2006.
- Ley 15. Diario Oficial No 29.942, *por la cual se da mandato al Estado para intervenir en la industria del transporte, se decreta el auxilio patronal de transporte, se crea el fondo de transporte urbano y se dictan otras disposiciones.* Bogotá, Colombia, 23 de abril de 1959.
- Ley 1804. Diario Oficial No. 49.953, *por la cual se establece la política de Estado para el Desarrollo Integral de la Primera Infancia de Cero a Siempre y se dictan otras disposiciones*. Bogotá, Colombia, 2 de agosto de 2016.
- Ley 361. Diario Oficial No. 42.978, *por la cual se establecen mecanismos de integración social de las personas en situación de discapacidad y se dictan otras disposiciones.* Santa Fe de Bogotá, Colombia, 7 de febrero de 1997.
- Ley 50. Diario Oficial No. 39.618*, por la cual se introducen reformas al Código Sustantivo del Trabajo y se dictan otras disposiciones*. Bogotá, Colombia, 28 de diciembre de 1990.
- Ley 52. Diario Oficial No. 34.475, *por la cual se reconocen intereses anuales a las cesantías de los trabajadores particulares*. Bogotá, Colombia, 18 de diciembre de 1975.
- Ley 776. Diario Oficial No. 45.037, *por la cual se dictan normas sobre la organización, administración y prestaciones del Sistema General de Riesgos Profesionales*. Bogotá, Colombia, 17 de diciembre de 2002.
- Ley 789. Diario Oficial No 45.046, *por la cual se dictan normas para apoyar el empleo y ampliar la protección social y se modifican algunos artículos del Código Sustantivo de Trabajo*. Bogotá, Colombia, 27 de diciembre de 2002.
- Ley 828. Diario Oficial No. 45.253, *por la cual se expiden normas para el Control a la Evasión del Sistema de Seguridad Social*. Bogotá, Colombia, 19 de julio de 2003.
- Ley 84. Diario Oficial No. 2.867, *Código Civil Colombiano*. Bogotá, Colombia, 26 de mayo de 1873.
- Melinkoff, Ramón. (1990). Los Procesos Administrativos.
- Resolución 1908. Diario Oficial No. 49.140, *Por la cual se regula la cuota de participación que deben pagar los Padres de Familia o personas responsables del cuidado de los niños y niñas usuarios de los Hogares Comunitarios de Bienestar.*  Bogotá, Colombia, 3 de mayo de 2014.
- Resolución 2859. Diario Oficial No. 48.790, *por la cual se modifica la Resolución No. 1616 de 2006 y se reglamenta la estructura del ICBF en el Nivel Regional y Zonal.*  Bogotá, Colombia, 14 de mayo de 2013.
- Resolución 525. *Por la cual se incorpora, en el Régimen de Contabilidad Publica, la Norma de Proceso Contable y Sistema Documental Contable.* Bogotá, Colombia, 13 de septiembre de 2016.
- Resolución 8080. *Por la cual se aprueba el Manual del Sistema integrado de Gestión, se adopta el modelo de operación por procesos del Instituto Colombiano de Bienestar Familiar Cecilia de la Fuente de Lleras - ICBF y se deroga una resolución.*  Bogotá, Colombia, 11 de agosto de 2016.
- Ultimahora.com (2014). Baja ejecución presupuestaria retrasa el avance del país. URL https://www.ultimahora.com/baja-ejecucion-presupuestaria-retrasa-el-avance-delpais-n809637.html
- Vivanco, María (2017). Los Manuales De Procedimientos Como Herramientas De Control Interno De Una Organización. Recuperado de http://scielo.sld.cu/scielo.php?script=sci\_arttext&pid=S2218-36202017000300038

#### **Anexos**

**Anexo 1: Manual de normas y procedimientos para el proceso de revisión y legalización de cuentas en la dirección de primera infancia del centro zonal Popayán- regional cauca.**

**Manual de normas y procedimientos** para el proceso de revisión y legalización de cuentas en la dirección de primera infancia del centro zonal Popayán -Regional Cauca

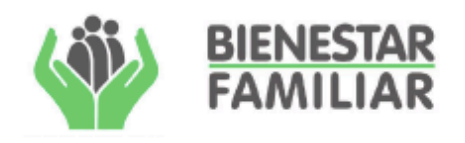

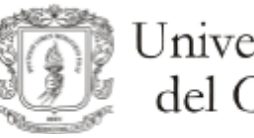

Universidad del Cauca

**Anexo 2: Cartilla de conceptos básicos para la ejecución de contratos con el ICBF**

# **CARTILLA DE CONCEPTOS BÁSICOS EN RELACIÓN CON LA EJECUCIÓN DE CONTRATOS PARA LA PRESTACIÓN DE SERVICIOS CON EL ICBF**

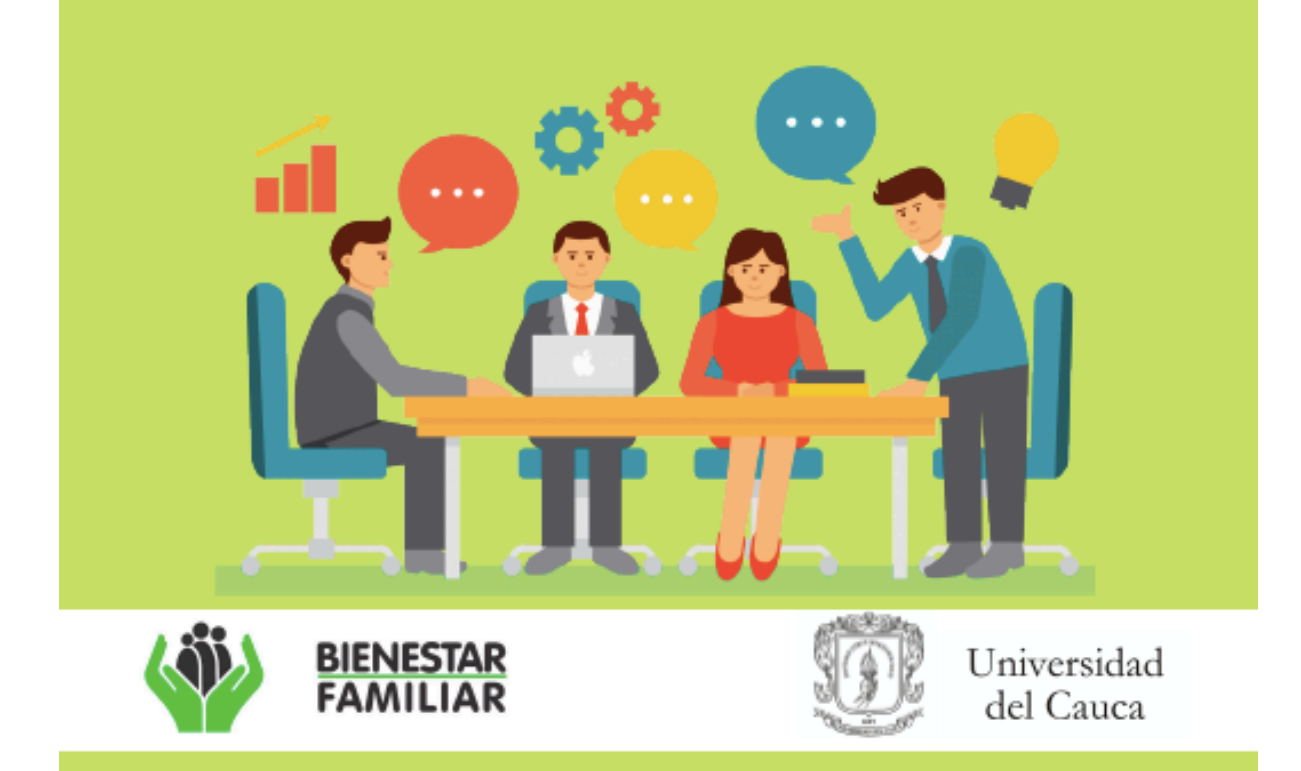

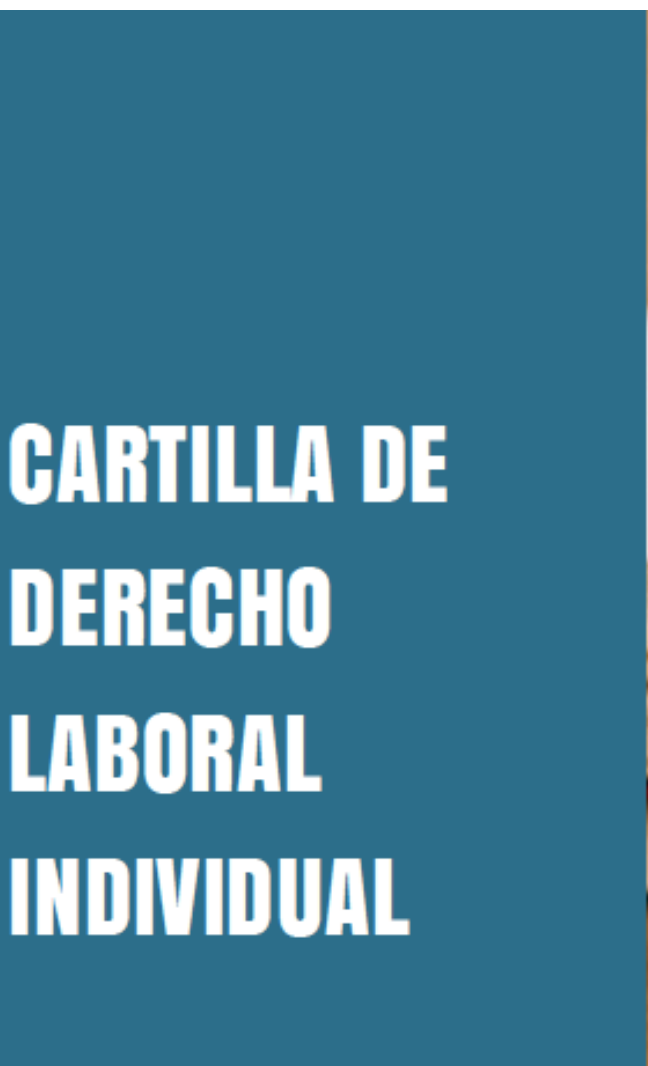

**Anexo 3: Cartilla de derecho laboral individual**

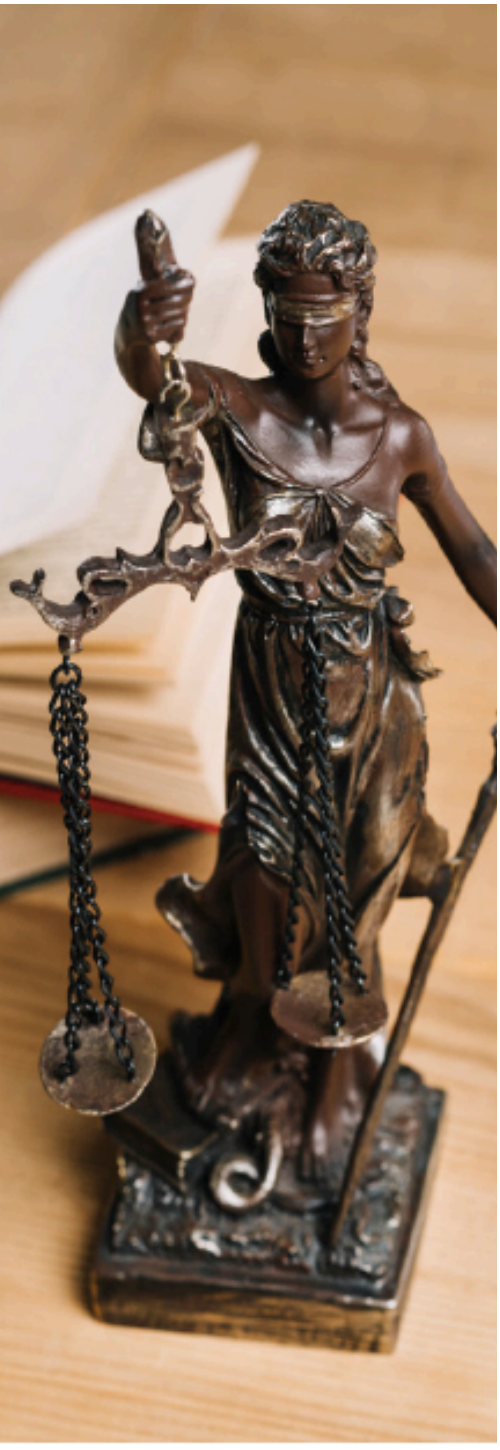

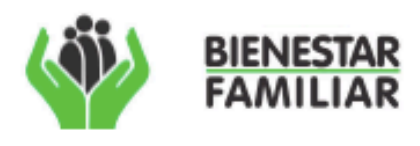

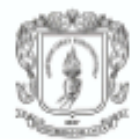

Universidad del Cauca

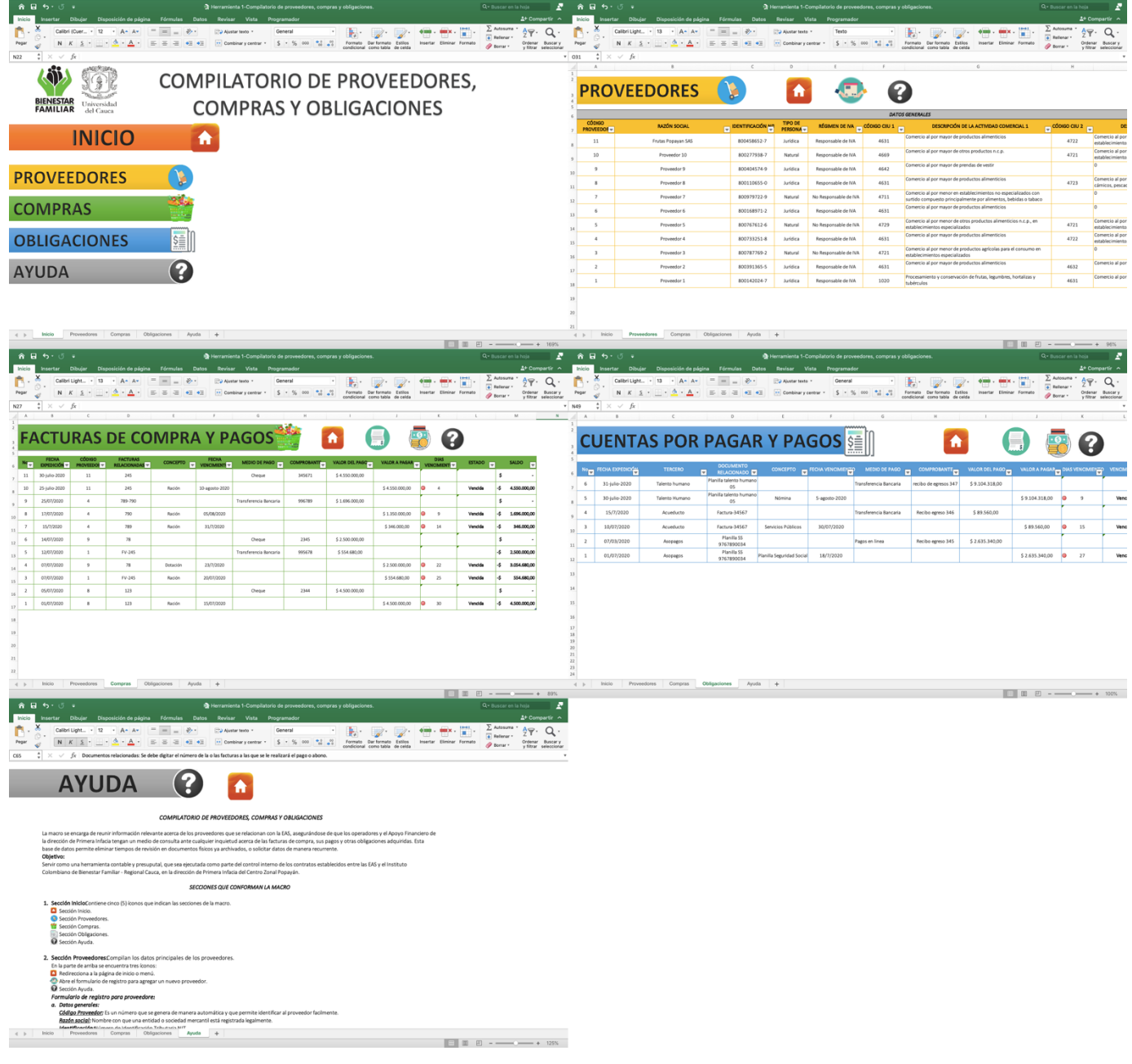

### **Anexo 4: Herramienta 1-Compilatorio de proveedores, compras y obligaciones**

#### **Anexo 5: Herramienta 2-Base de datos talento humano**

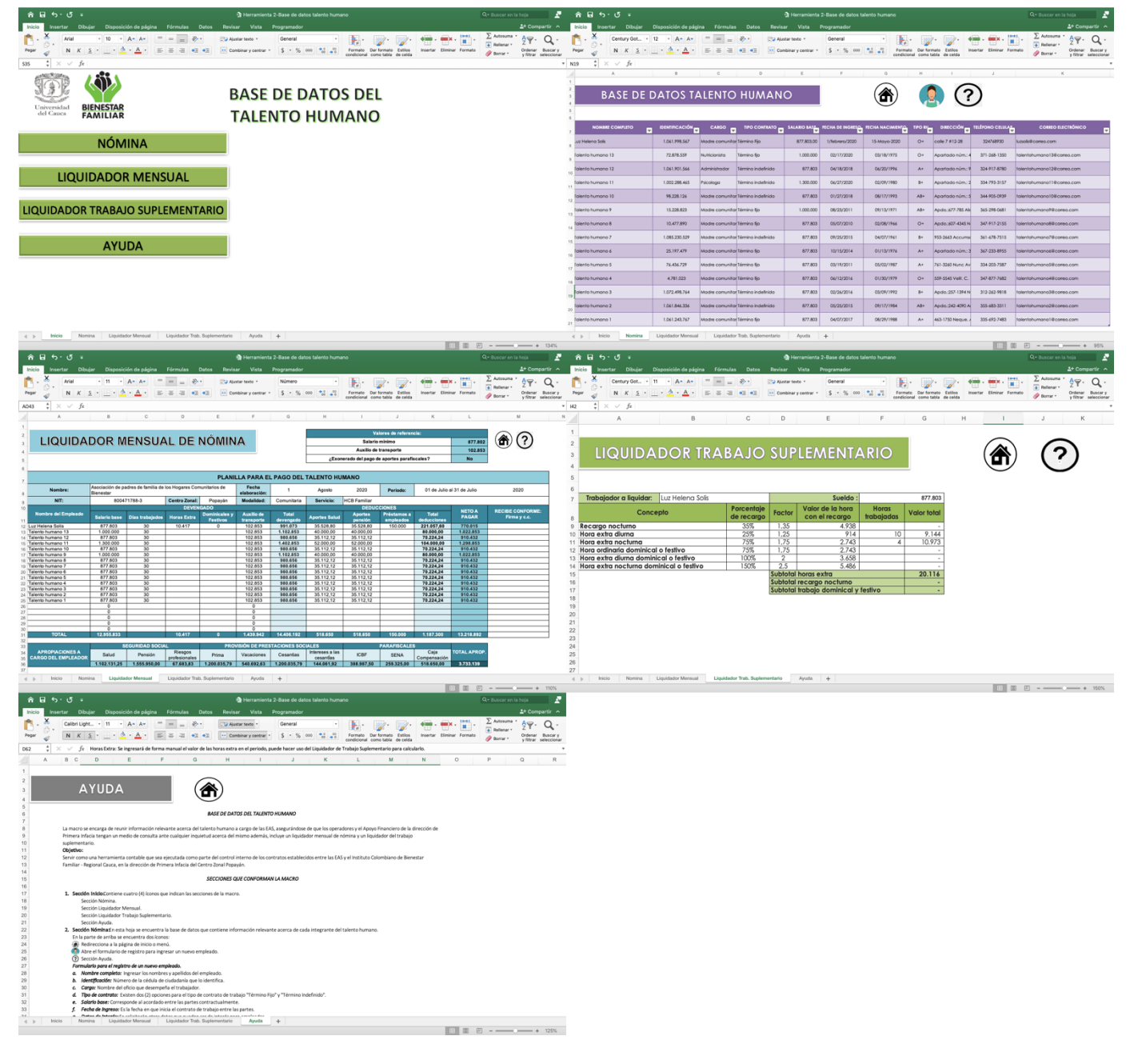

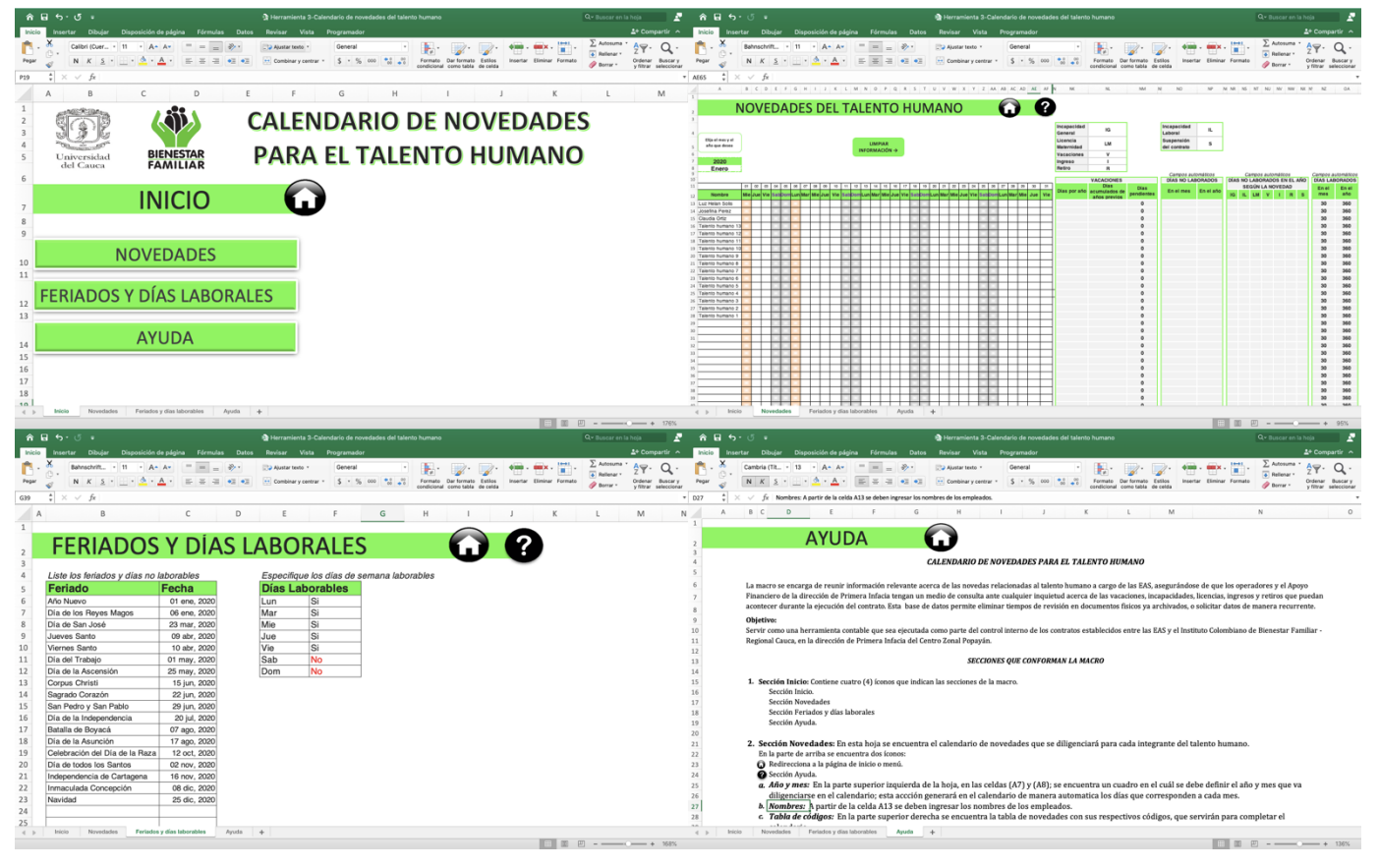

**Anexo 6: Herramienta 3-Calendario de novedades del talento humano**